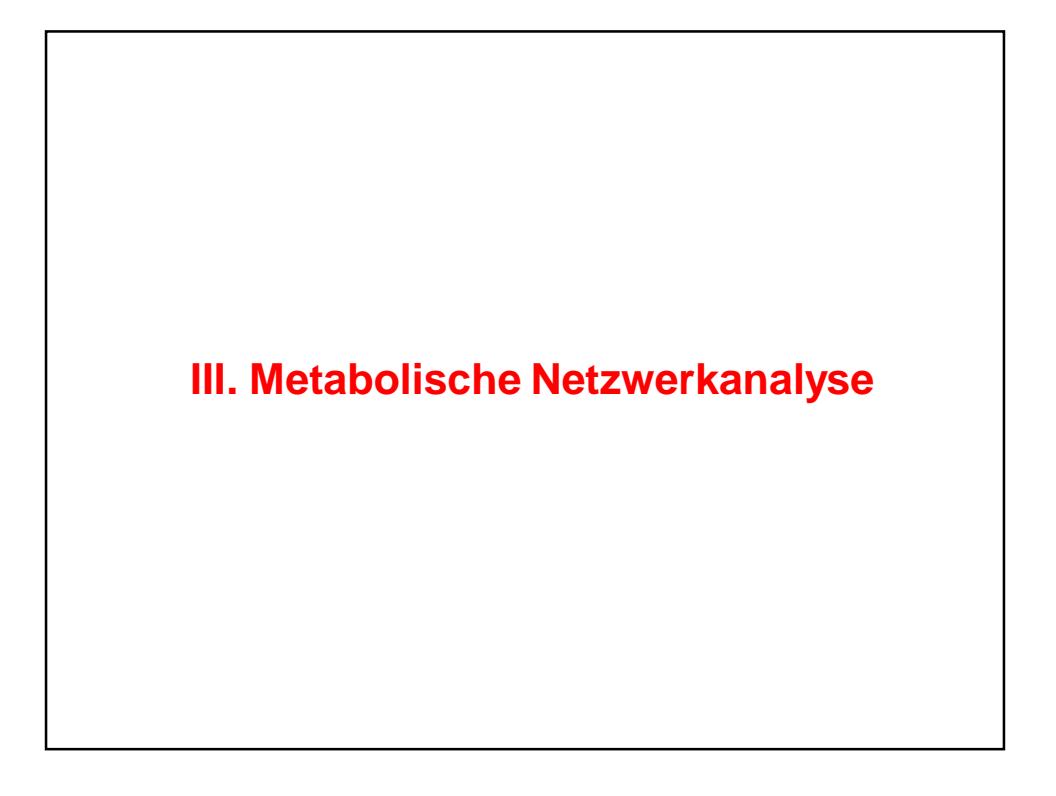

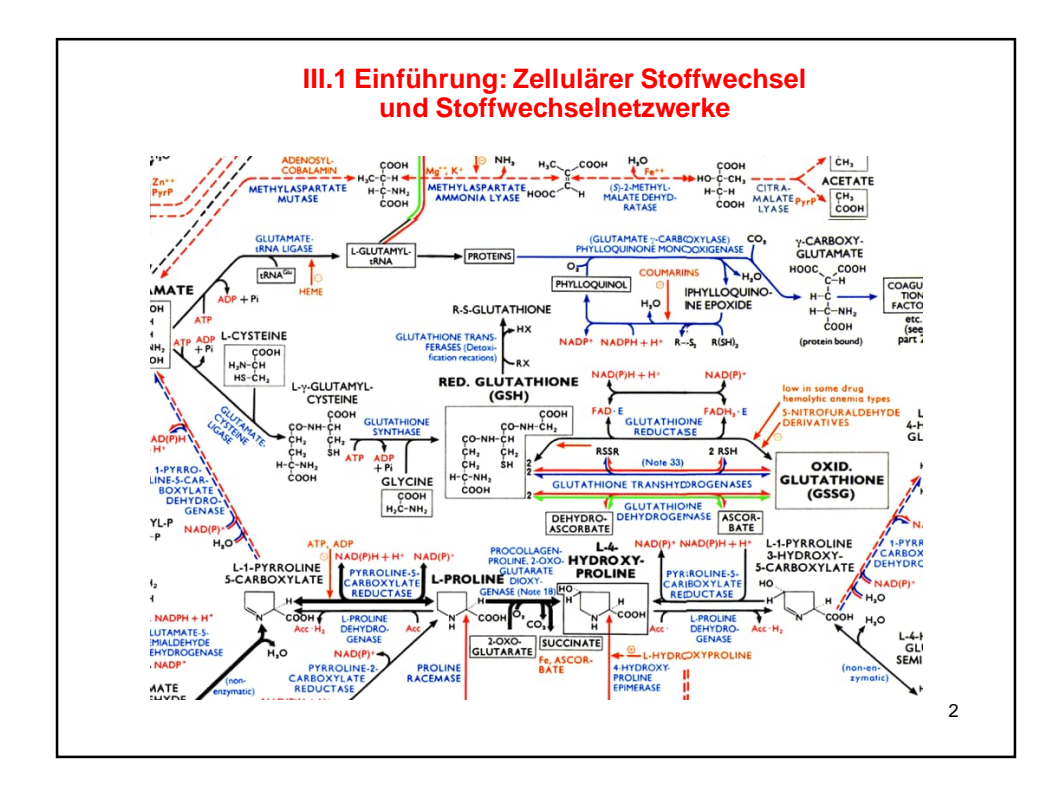

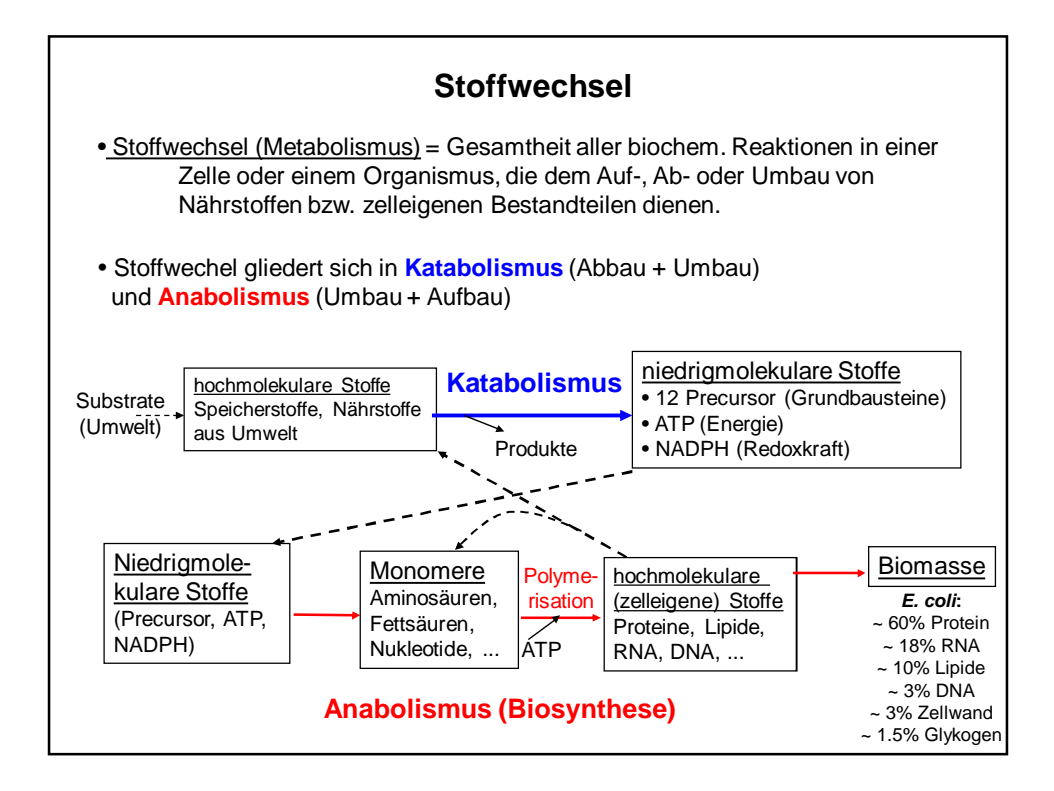

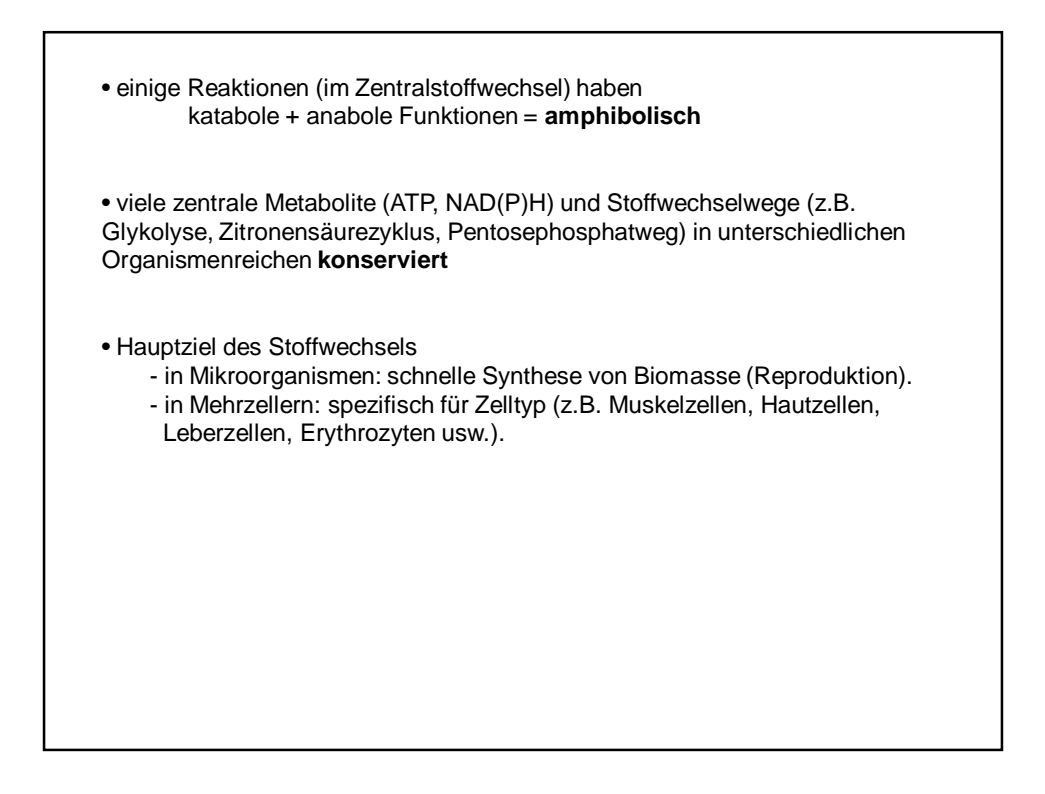

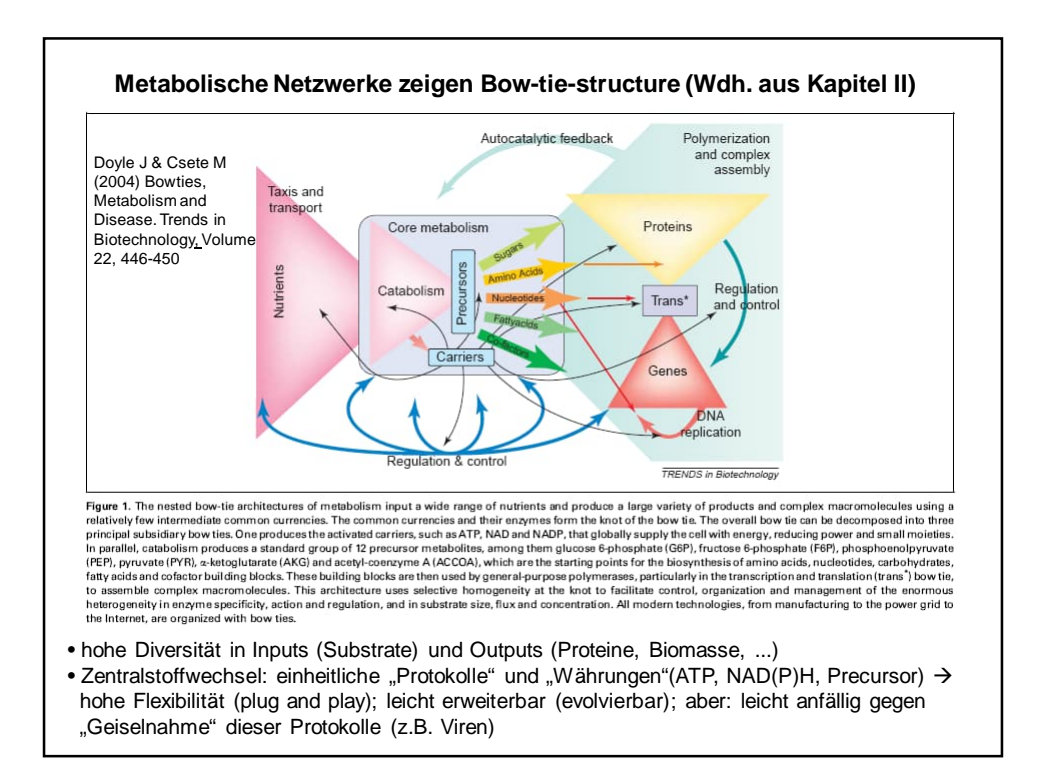

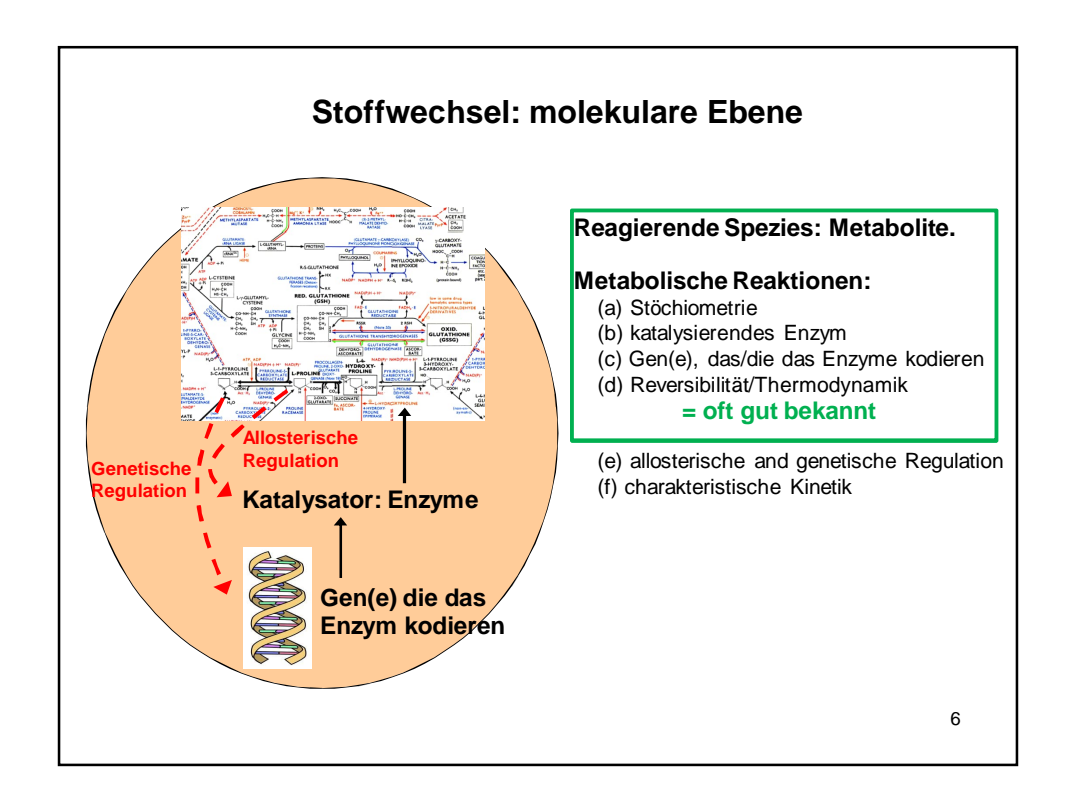

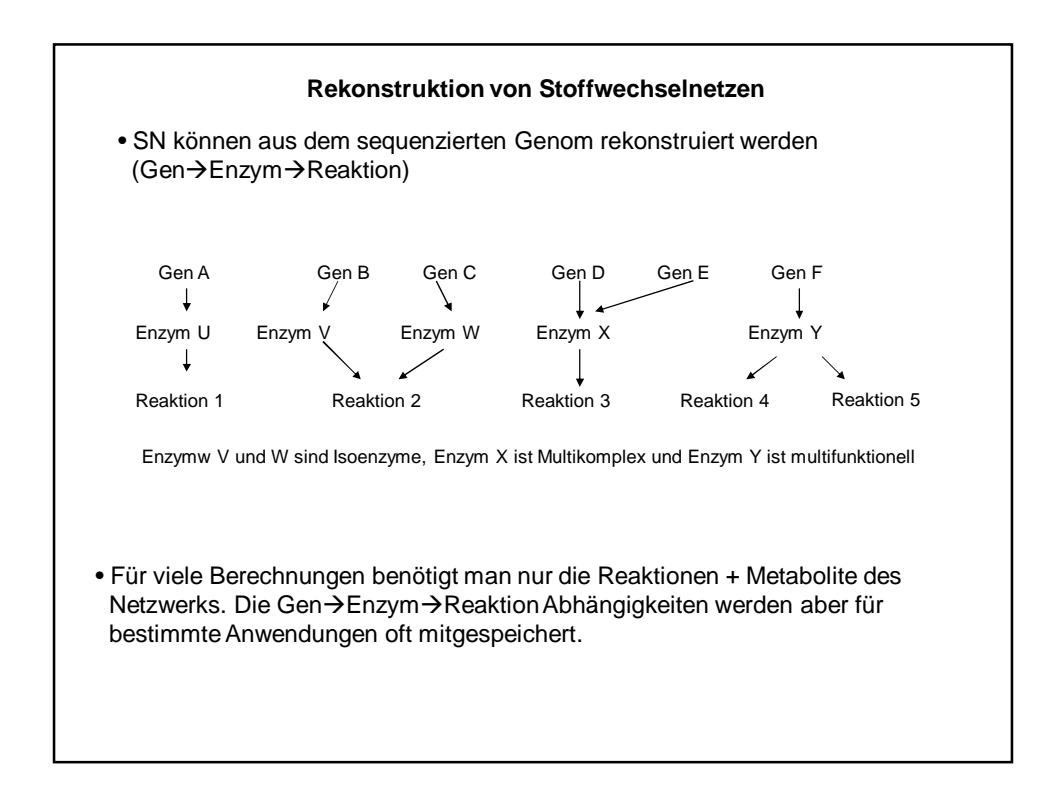

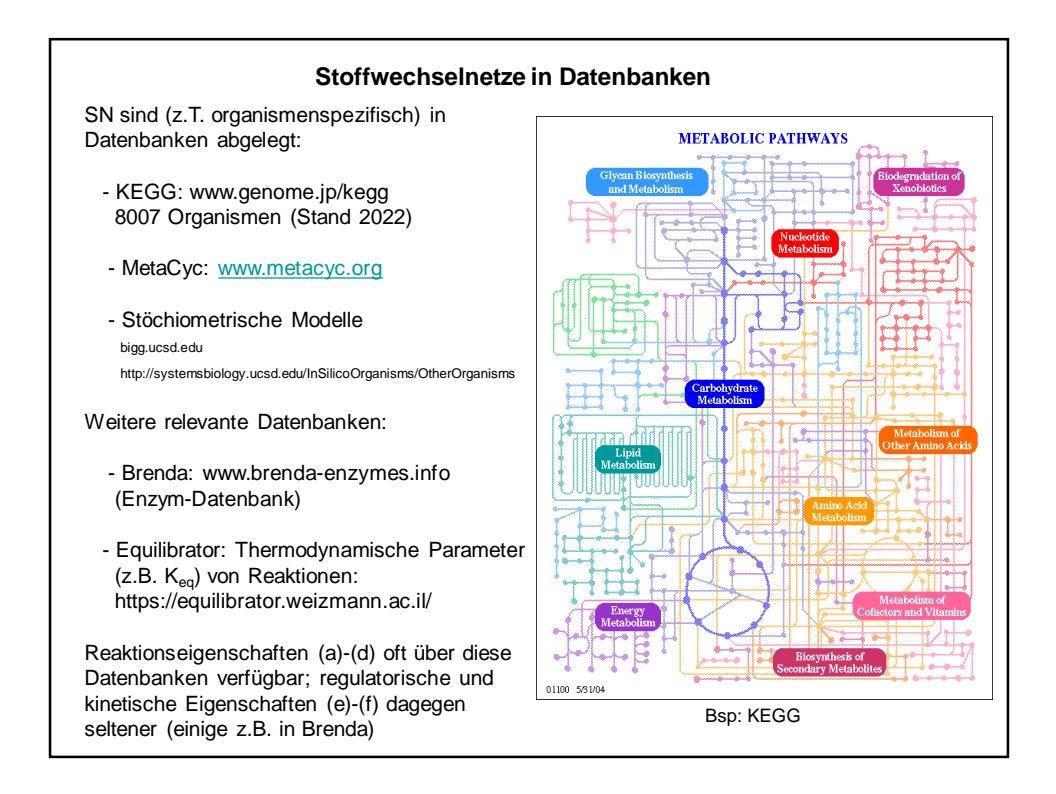

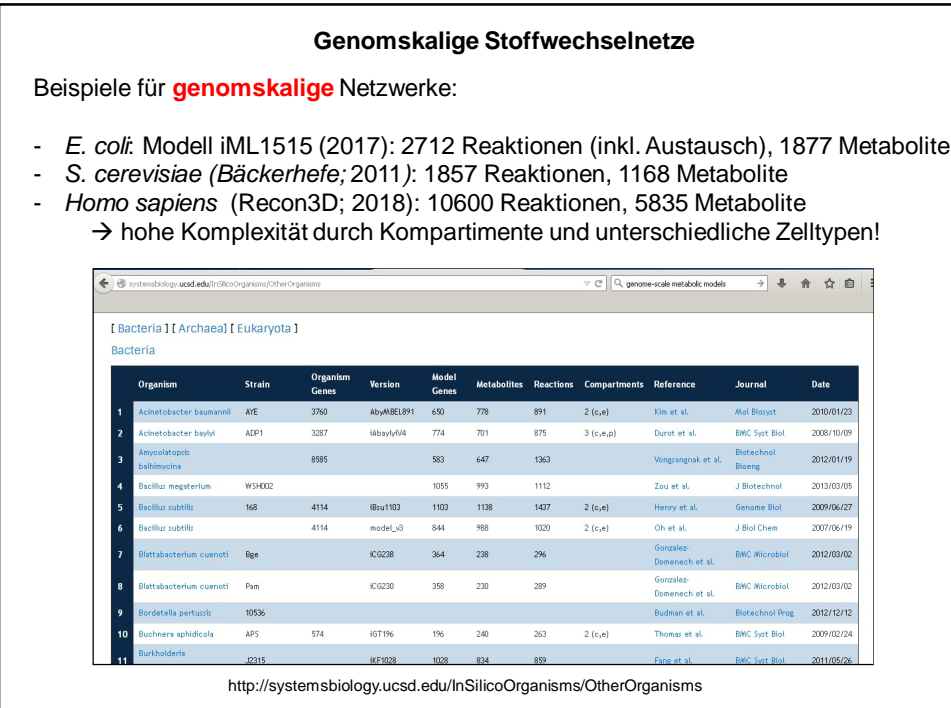

**Metabolische (Stöchiometrische) Netzwerkanalyse**: untersucht strukturelle und funktionale Eigenschaften von SN auf der Basis von topologischen Informationen, die meistens relativ leicht zugänglich sind (d.h. kinetische Parameter werden nicht berücksichtigt, sondern nur Reaktionseigenschaften (a)-(c))

Untersuchte Aspekte:

- Konsistenz (nicht verbundene Netzbereiche, dead-ends, ...)
- globaler Aufbau (Konnektivität, Clusterung, bow-tie structure; *siehe Kapitel II*)
- strukturelle Kopplungen (z.B. wenn Enzym1 aktiv, dann muß auch Enzym2
- aktiv sein) • funktionale Einheiten (z.B. Pathways)
- Operationsweisen (wie kann aus Substrat S Produkt P synthetisiert werden)
- Performance (z.B. optimale Aubeute)
- Phänotyp-Prädiktionen nach Löschen von Reaktionen / Genen
- Identifikation von Eingriffspunkten (z.B. für Metabolic Engineering und Arzneiforschung)

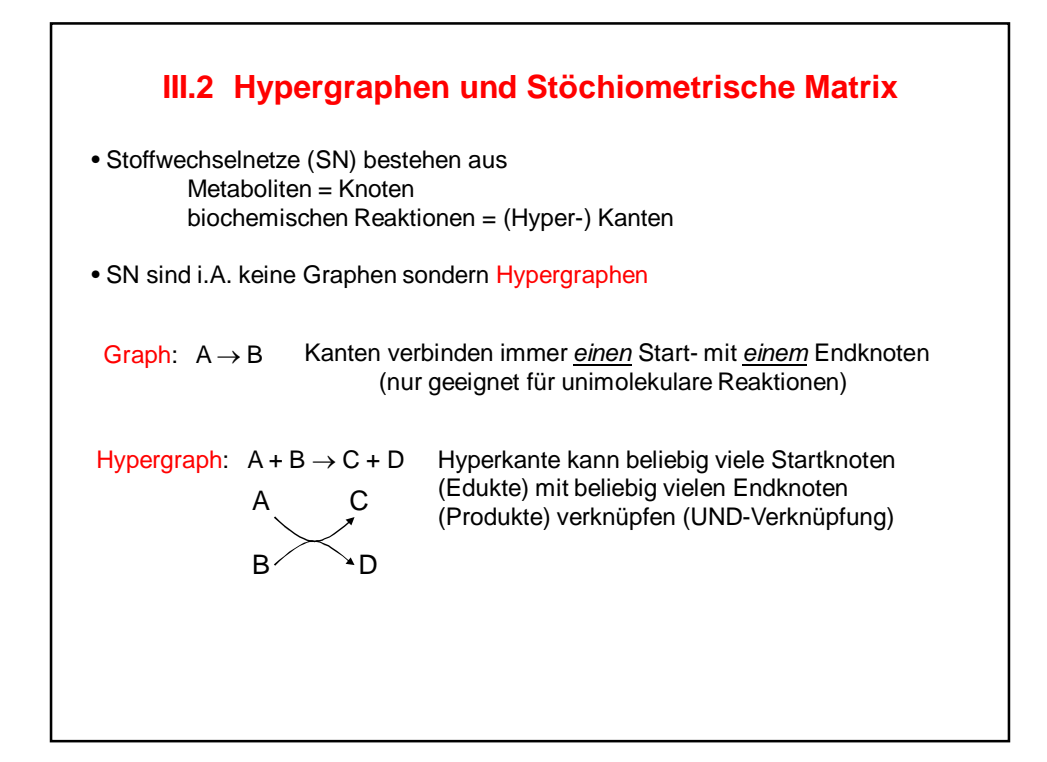

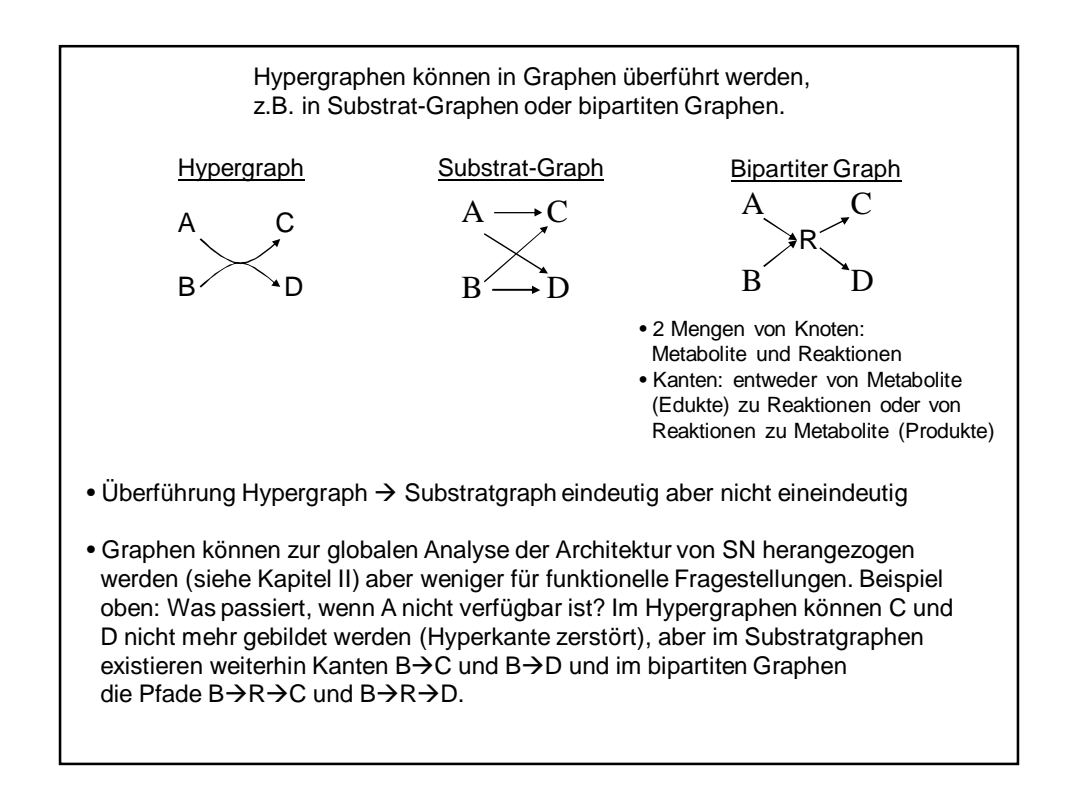

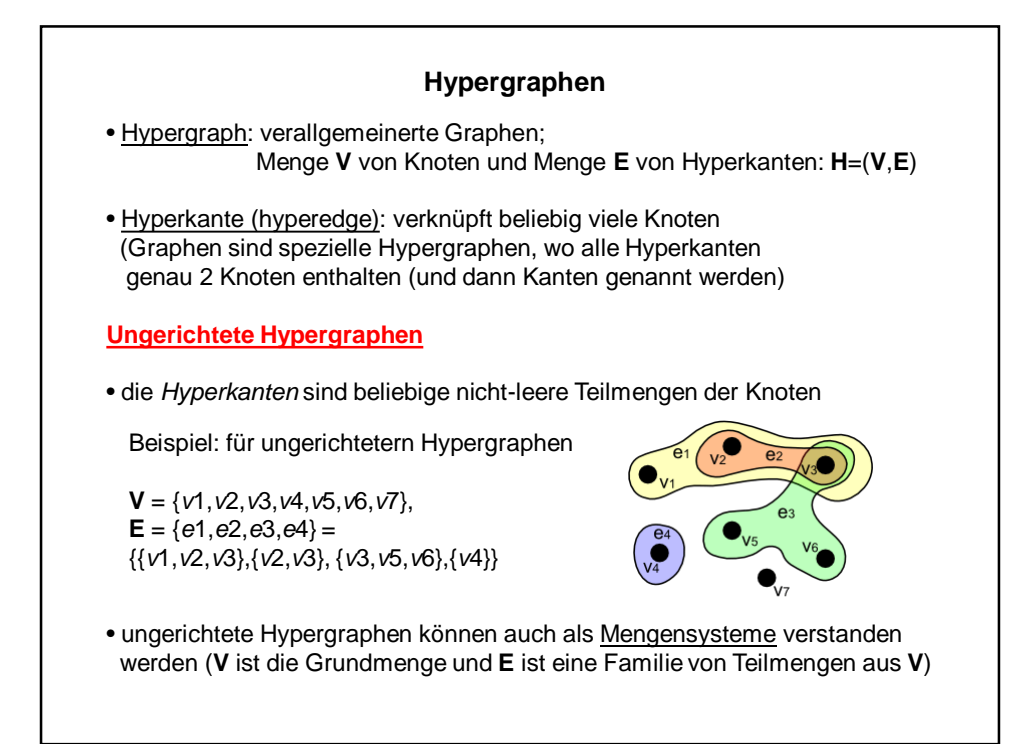

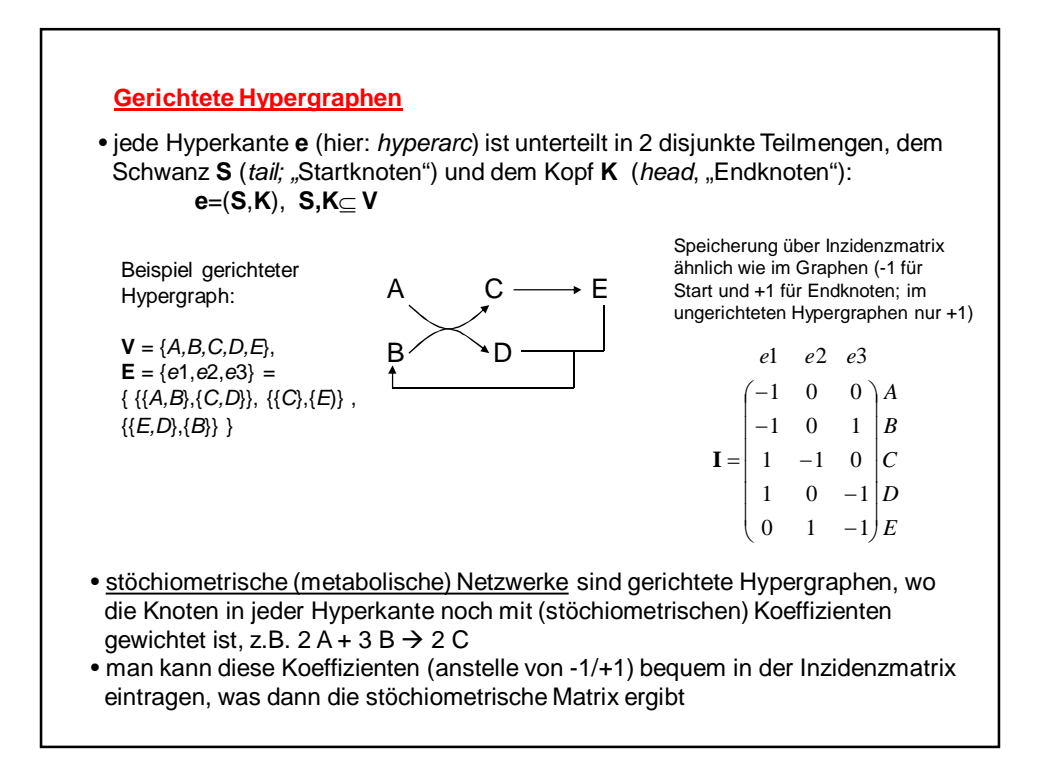

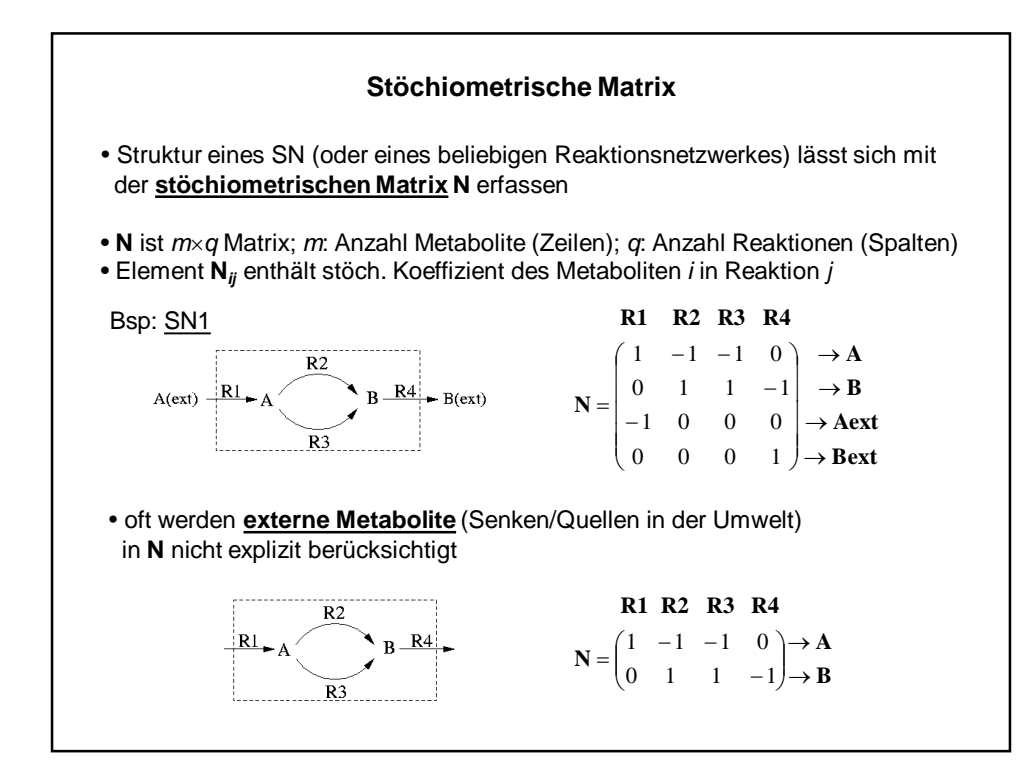

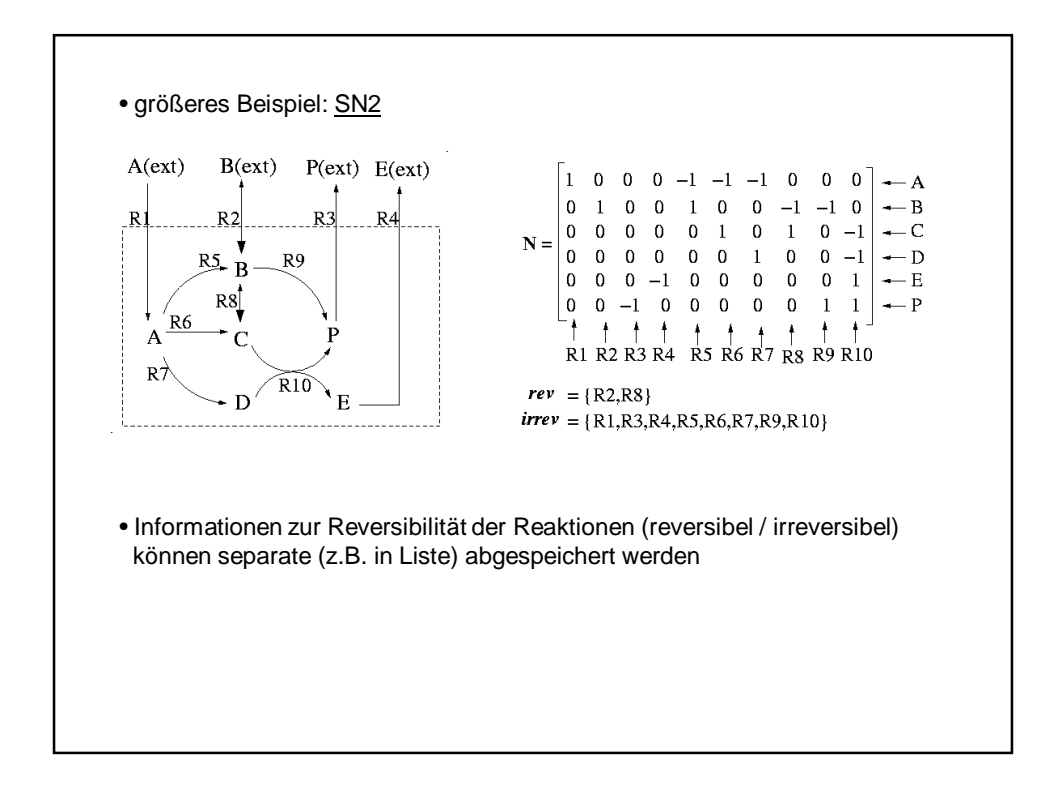

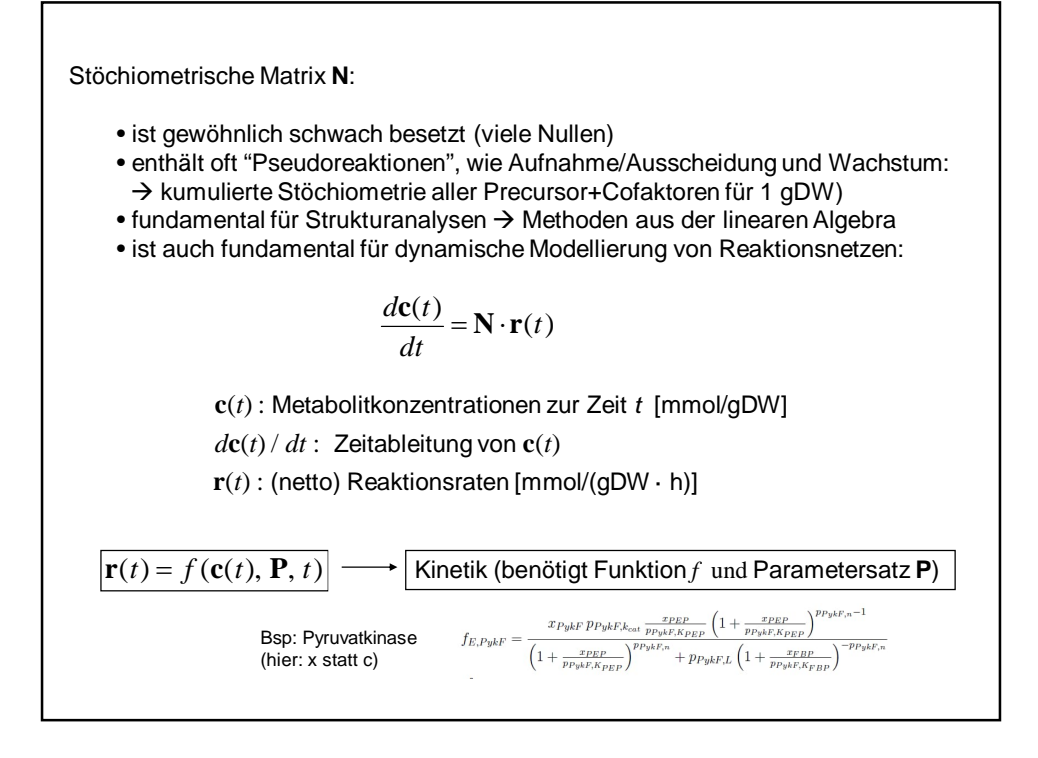

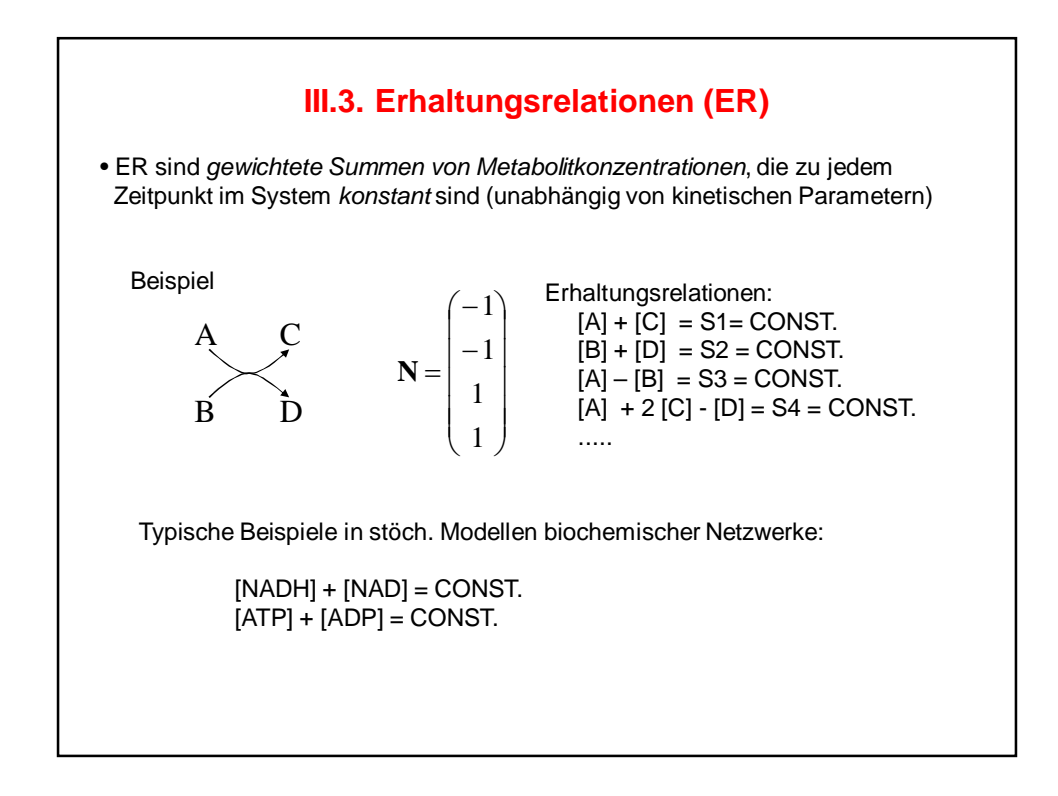

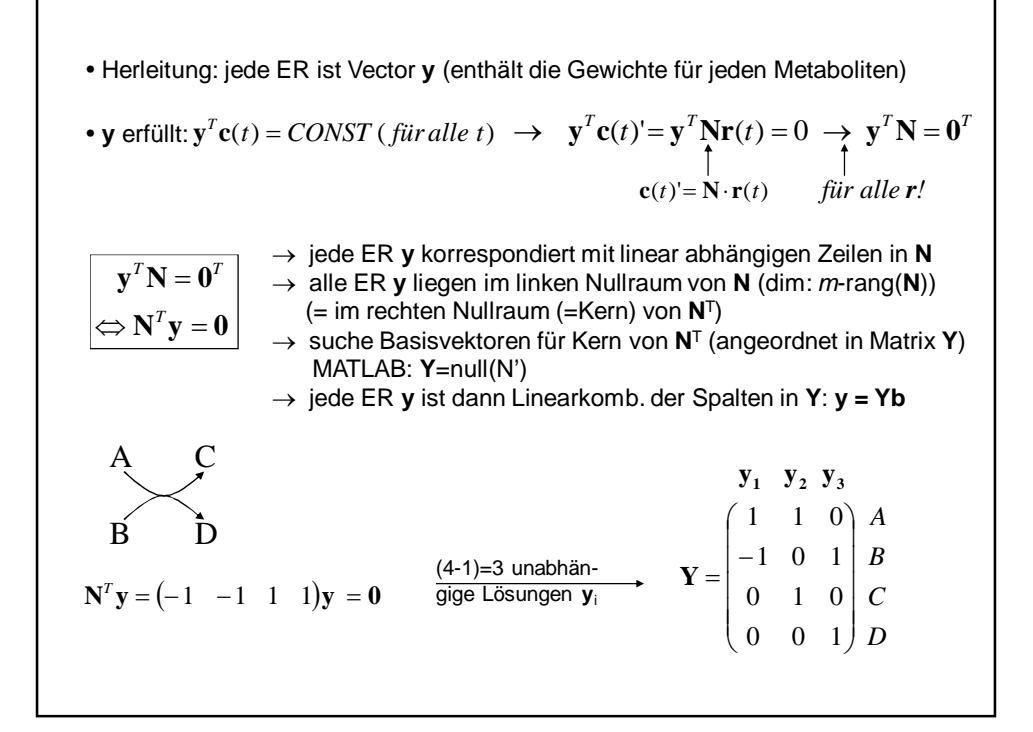

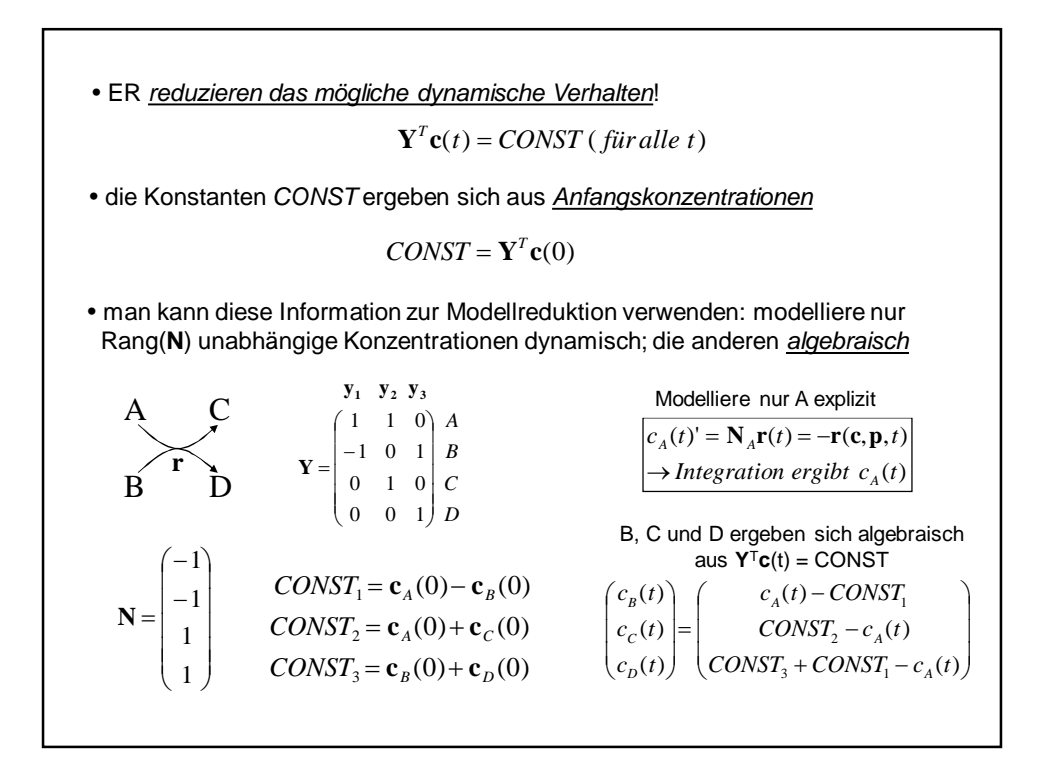

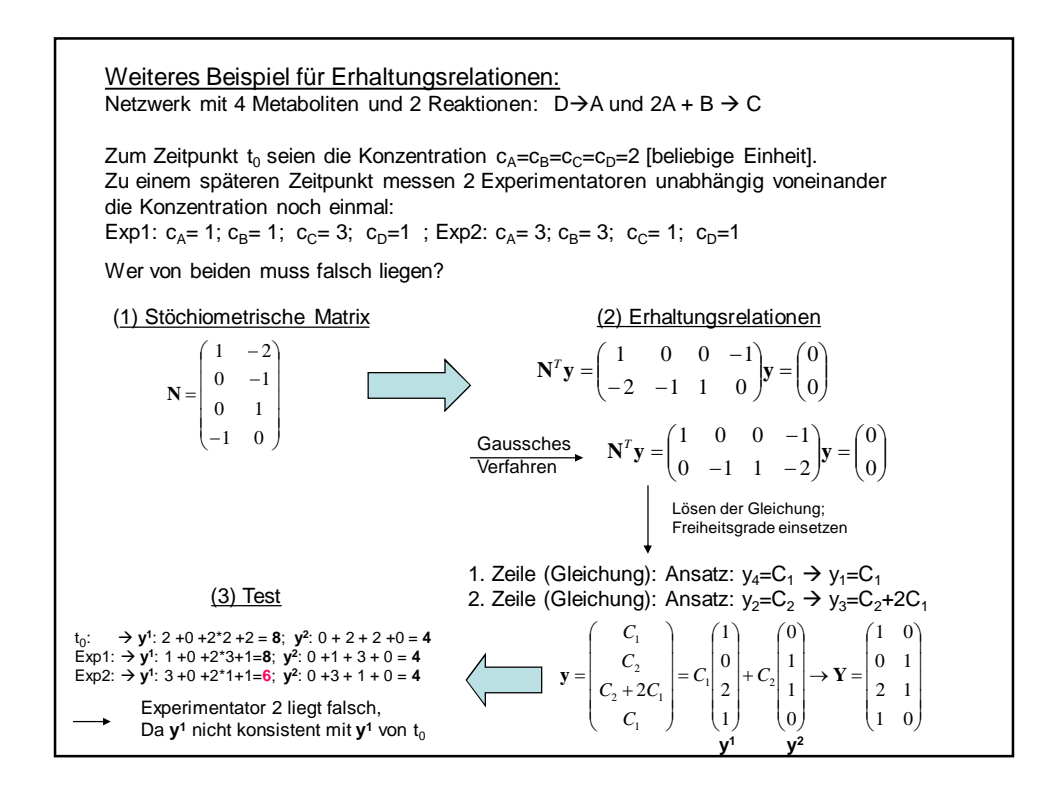

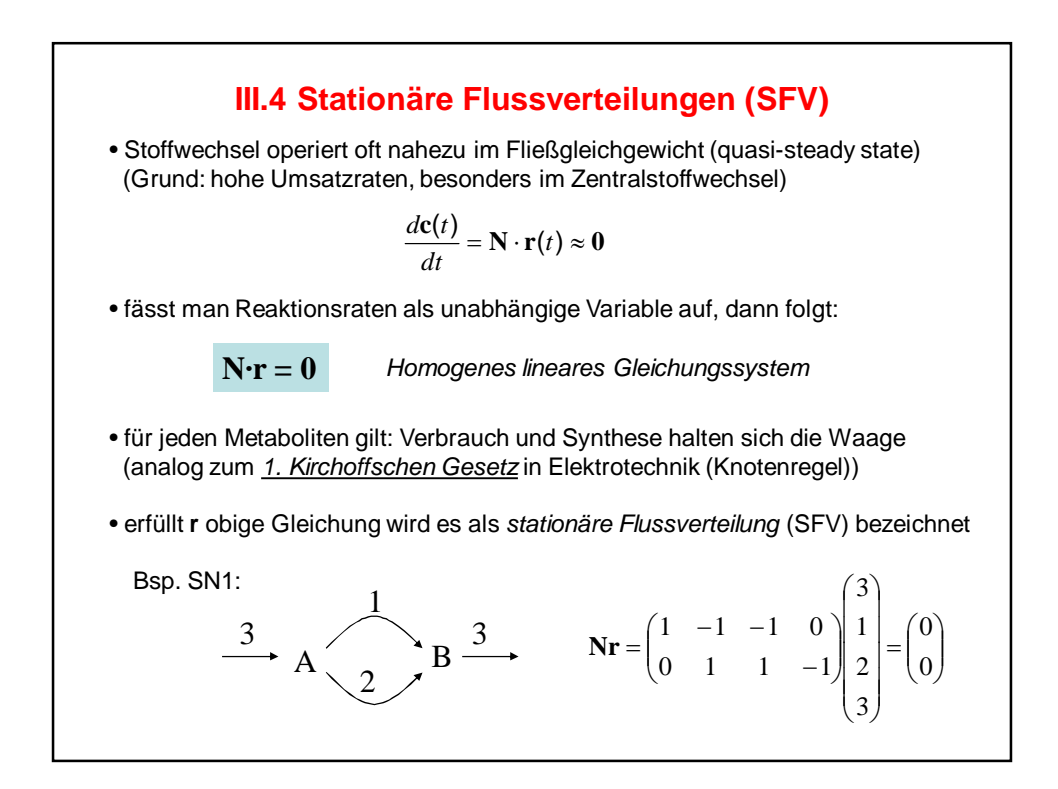

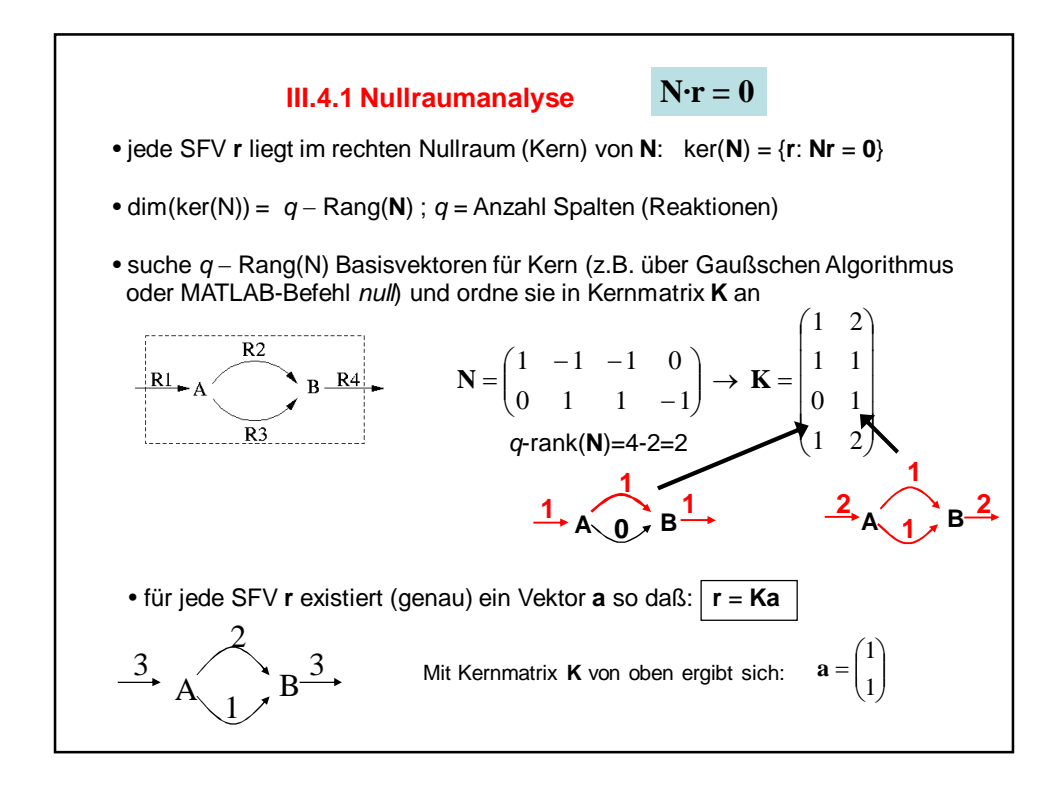

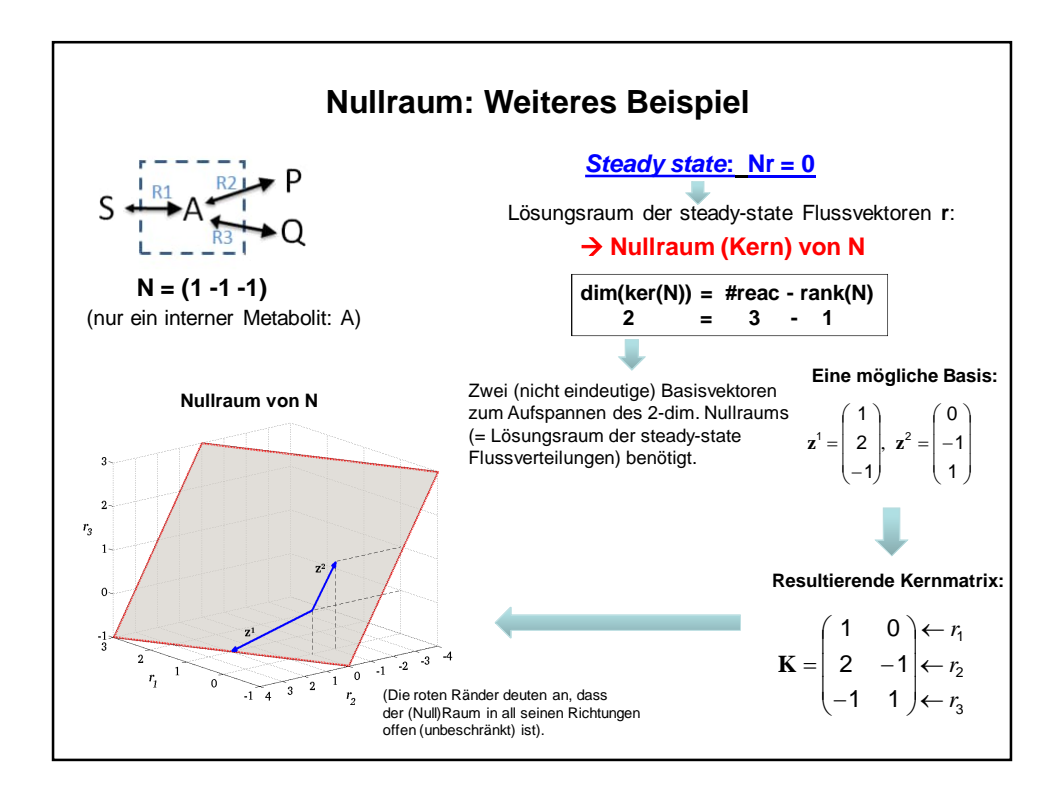

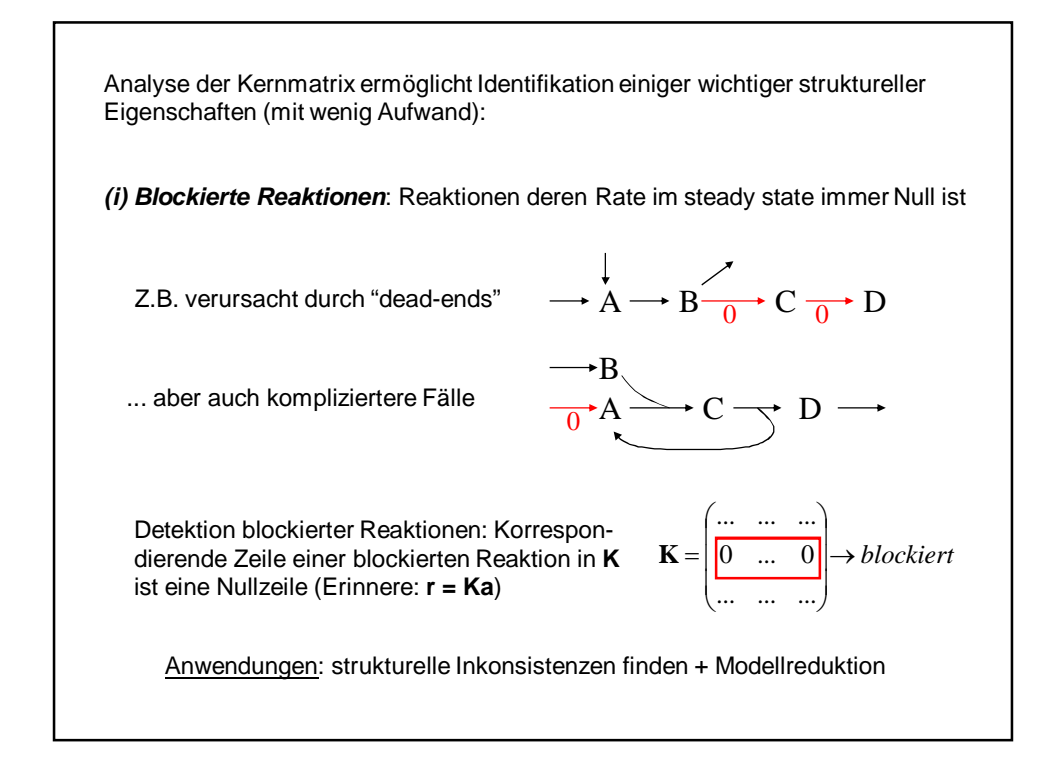

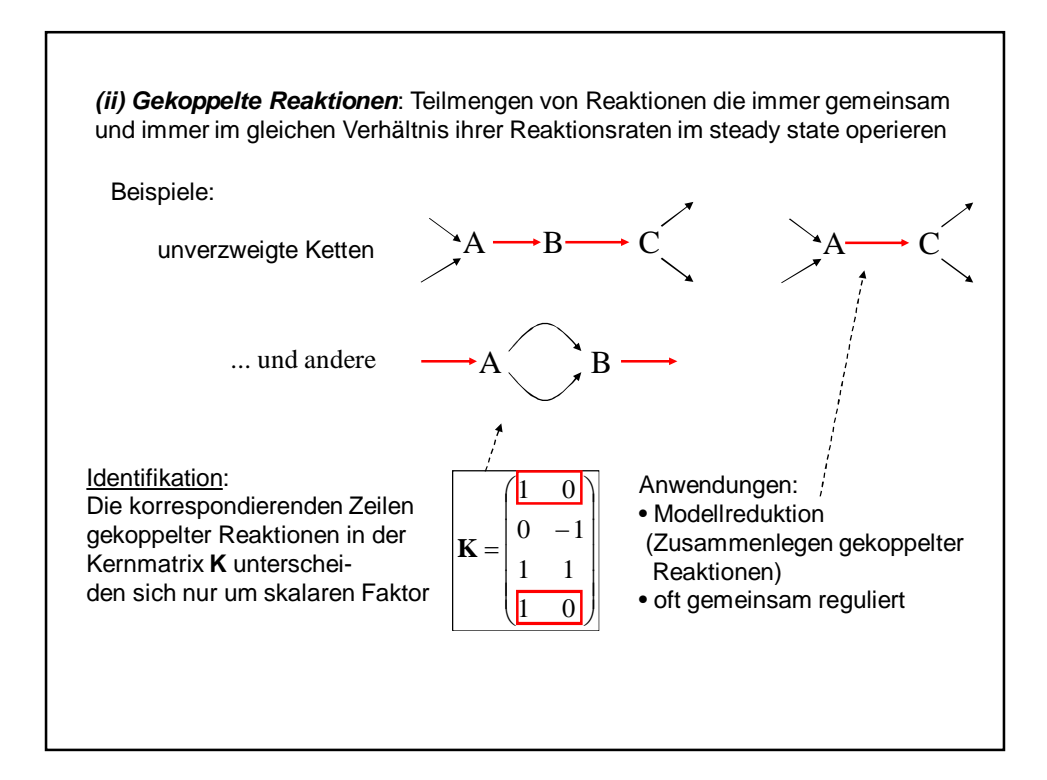

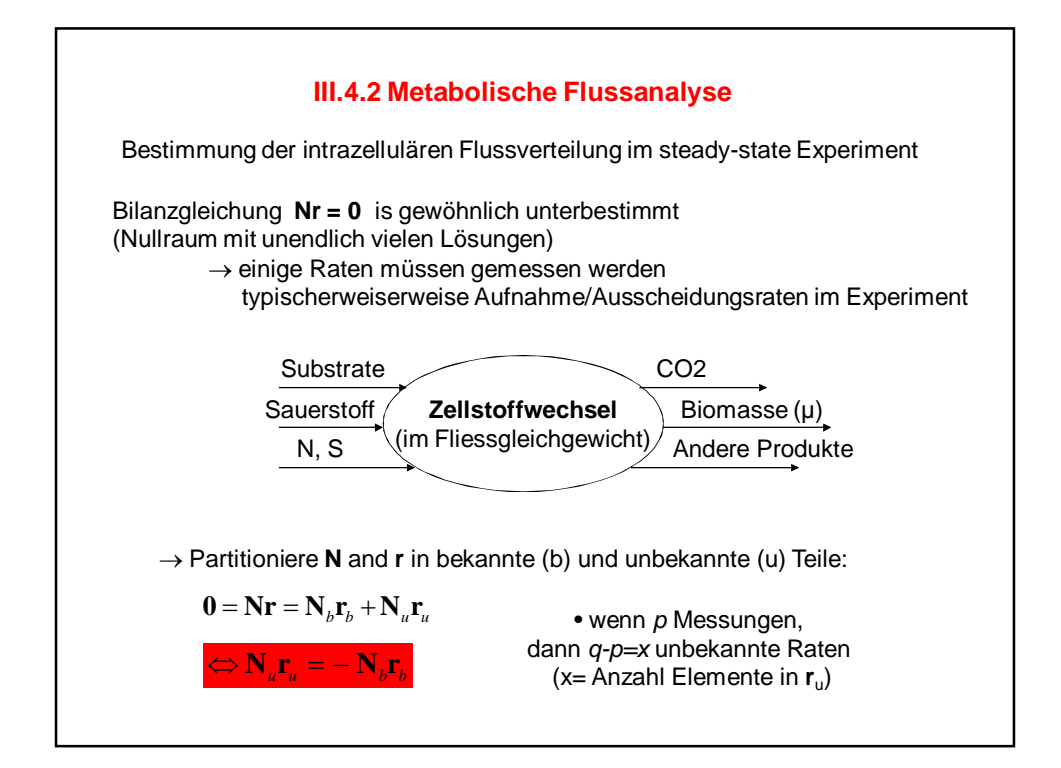

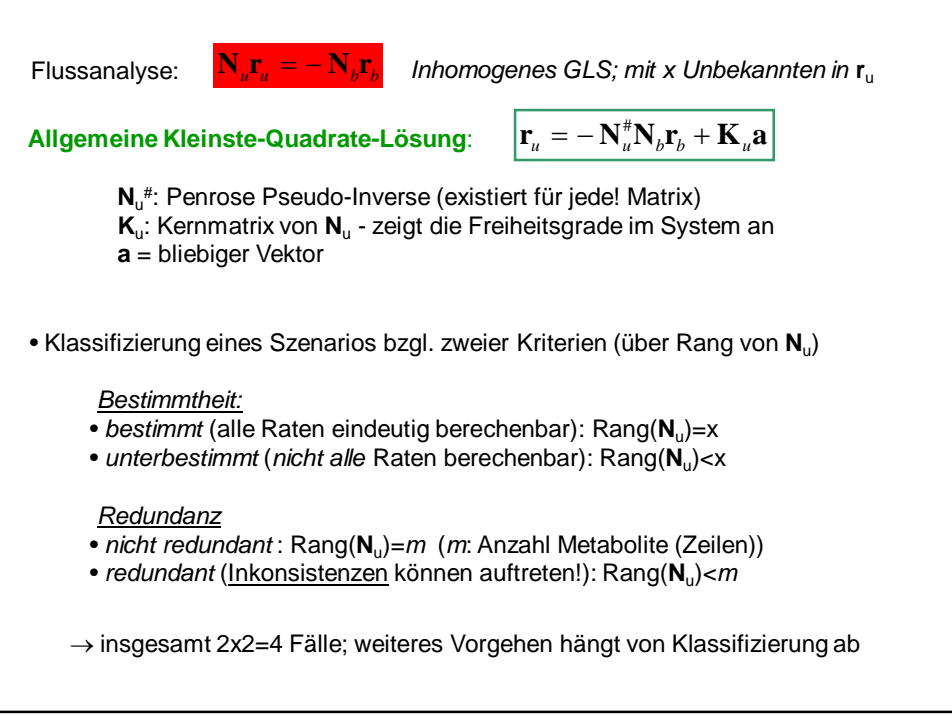

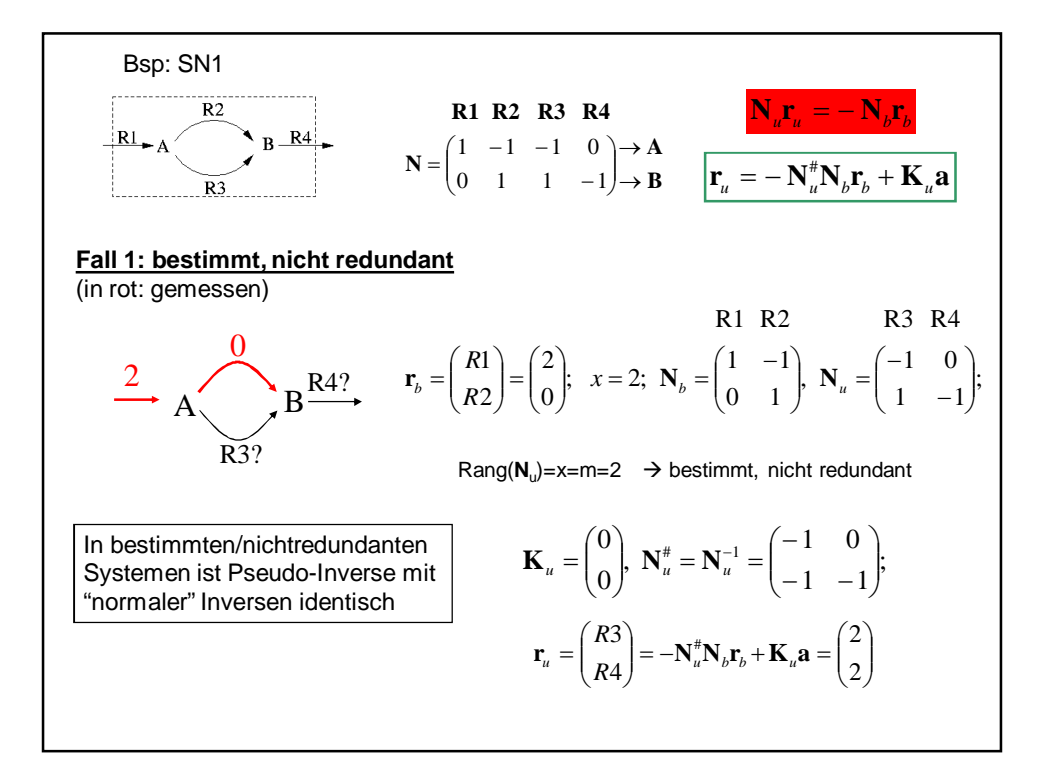

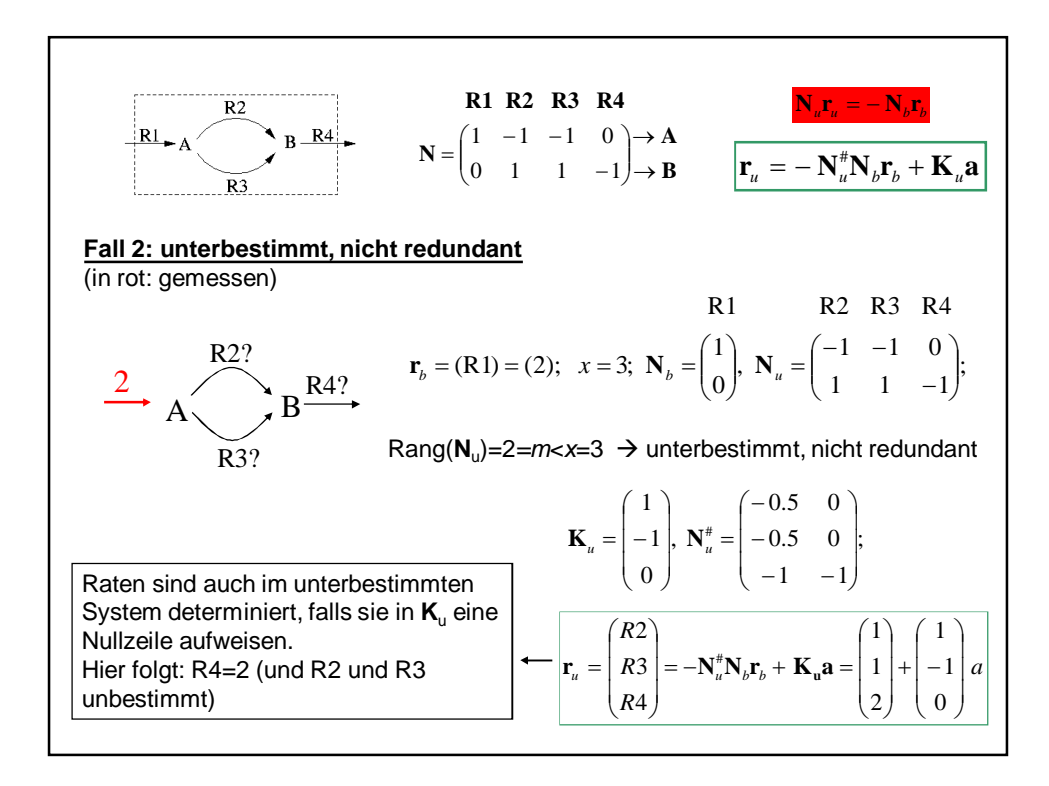

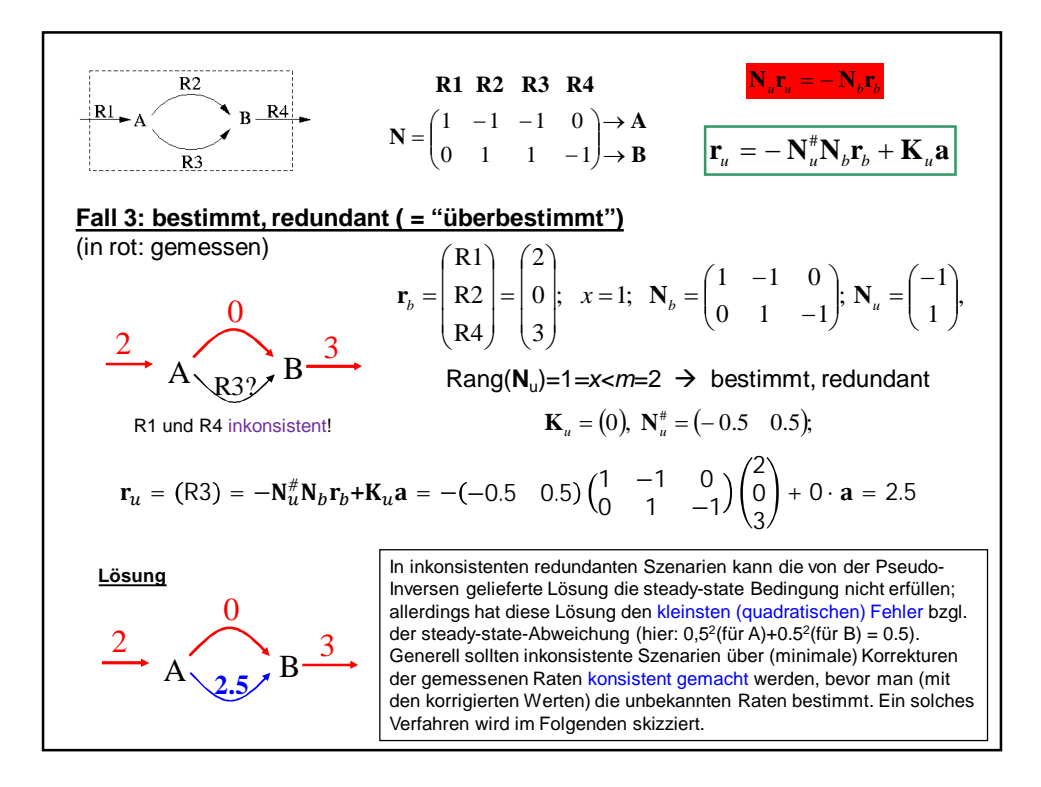

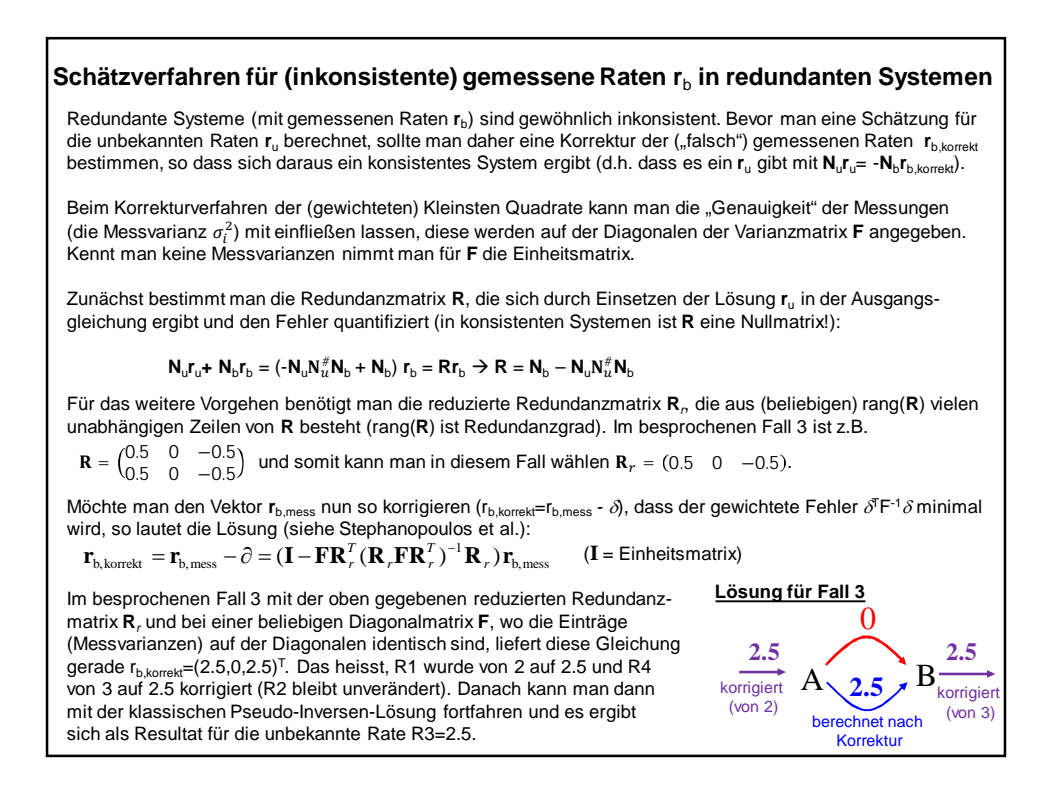

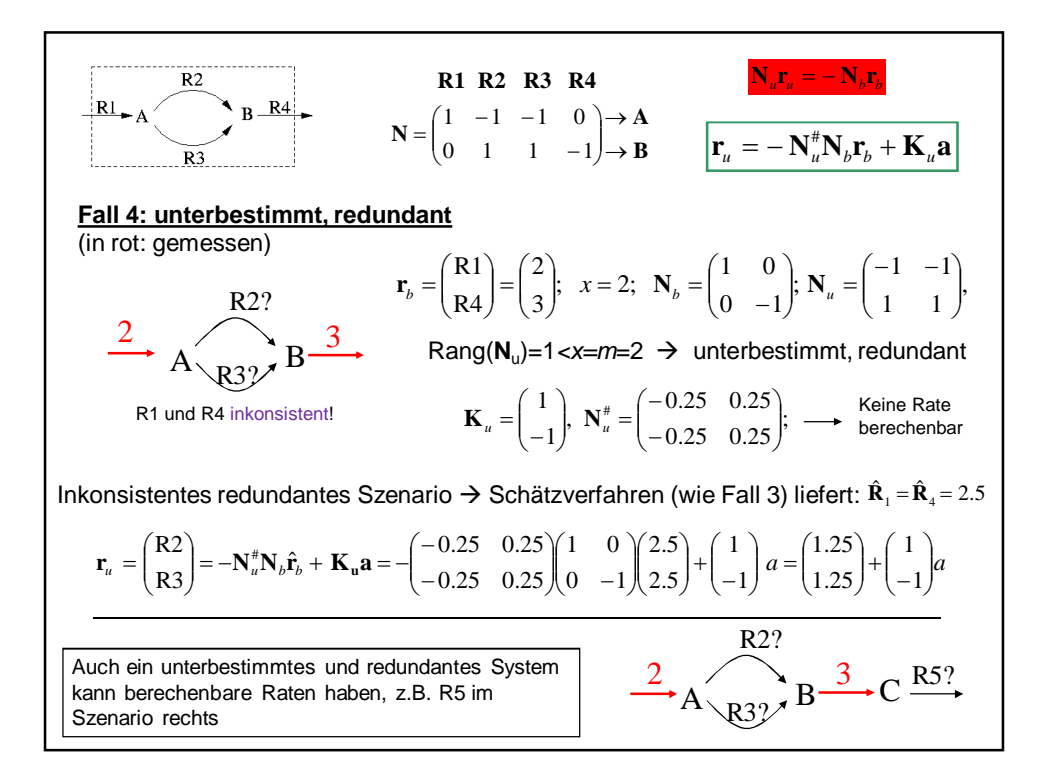

#### **Metabolische Flussanalyse (MFA):**

- ermittelt physiologische Schnappschüsse ("metabolischer Phänotyp" in einem Experiment)
- nützlich auch zum Testen "was passiert wenn"
- welche Sätze vorgegebener Raten determinieren andere?
- Sensitiviätsanalyse:

$$
\mathbf{r}_{u} = -\mathbf{N}_{u}^{*}\mathbf{N}_{b}\mathbf{r}_{b} + \mathbf{K}_{u}\mathbf{a} \Big| \longrightarrow \frac{d\mathbf{r}_{u}}{d\mathbf{r}_{b}} = -\mathbf{N}_{u}^{*}\mathbf{N}_{b}
$$

 $(für\ alle\ bestimm\tn\ r_{u,i})$ 

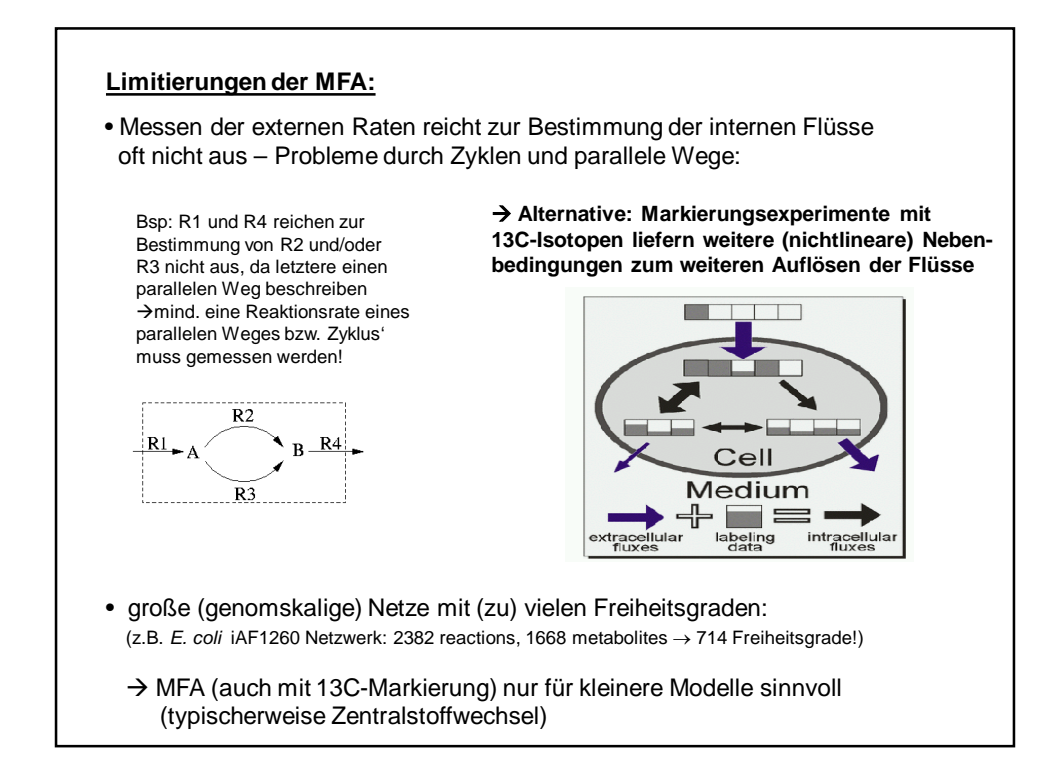

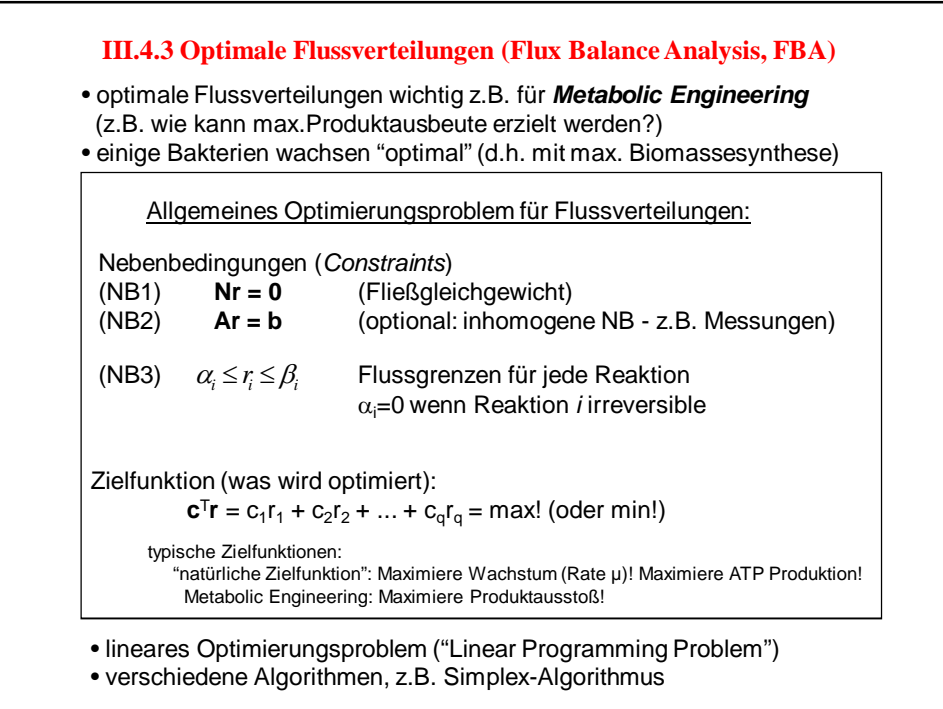

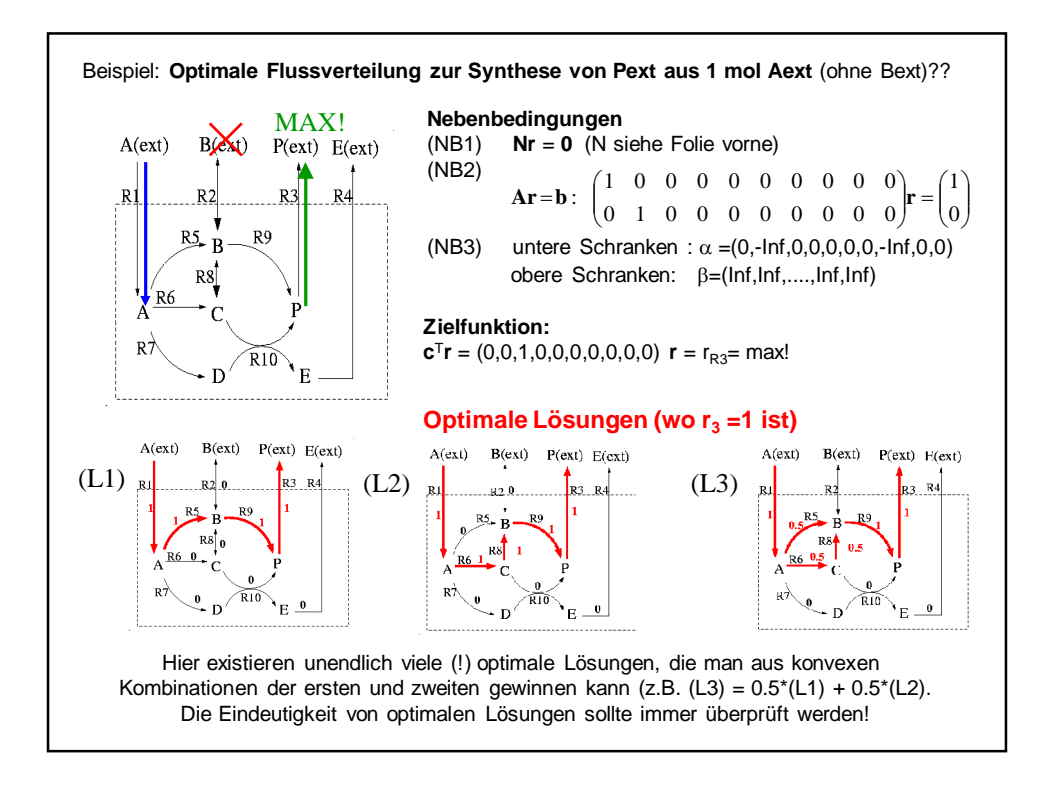

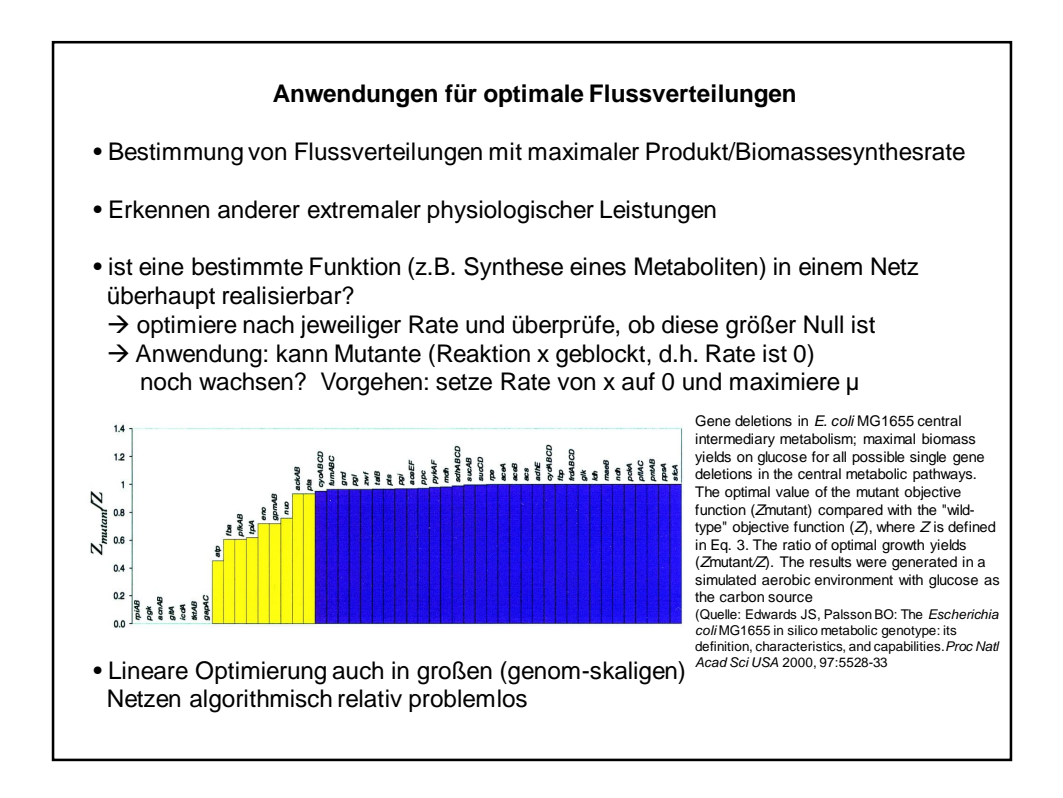

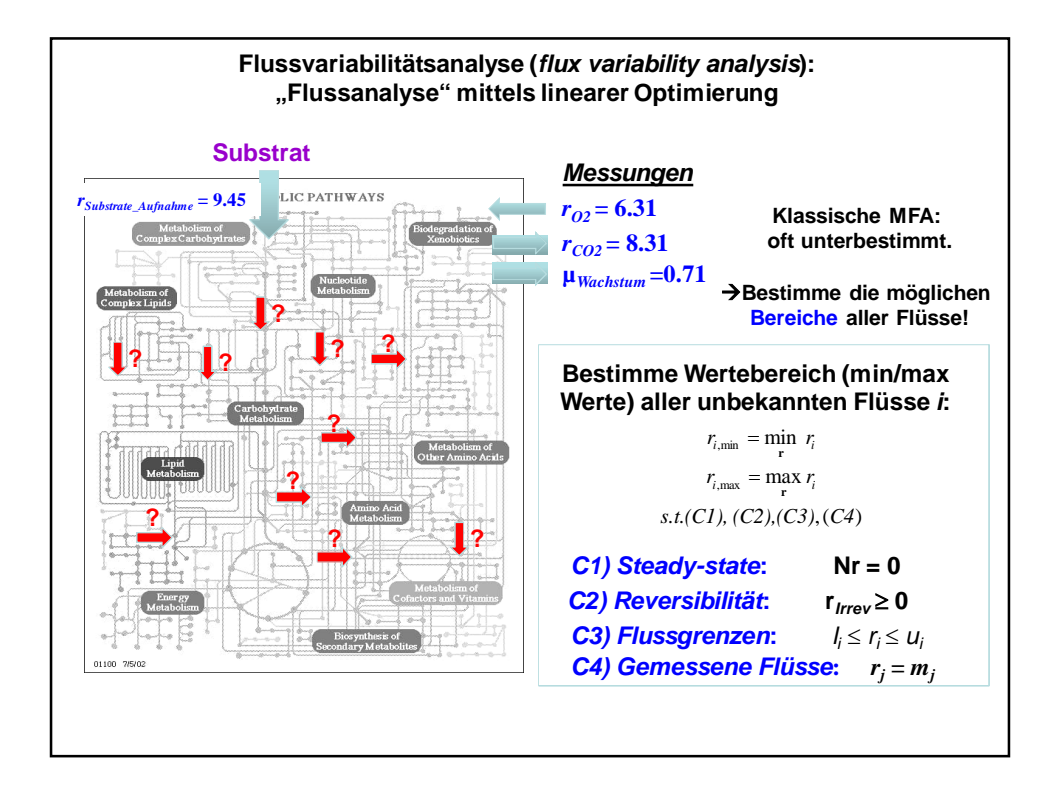

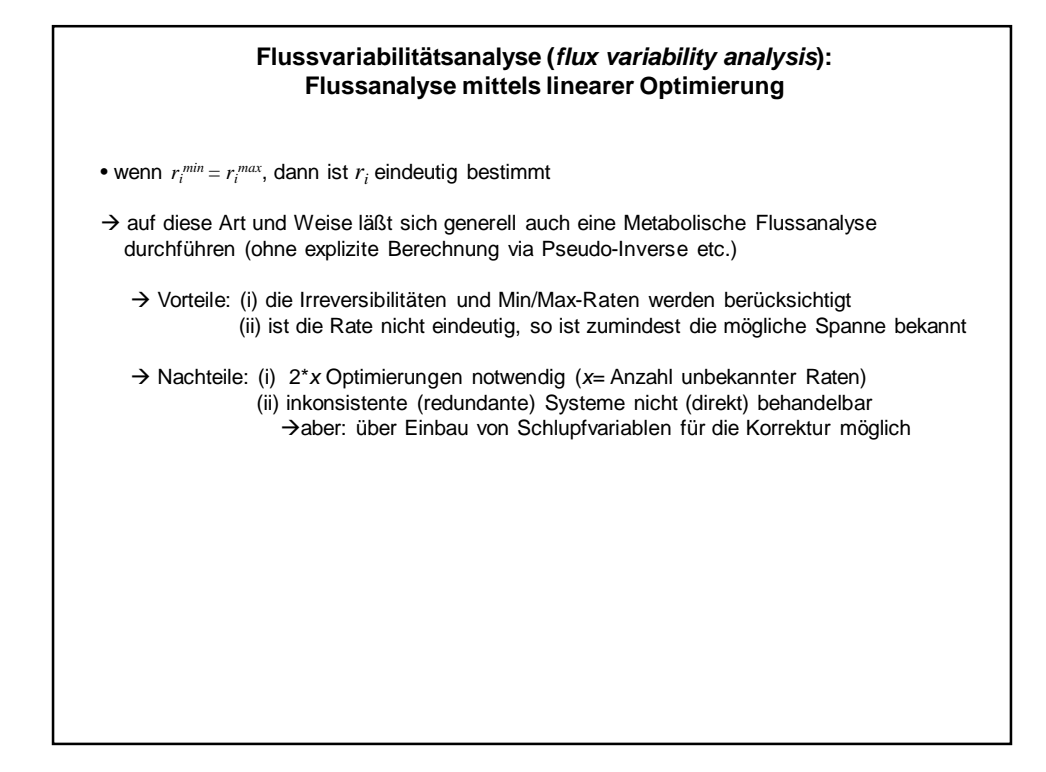

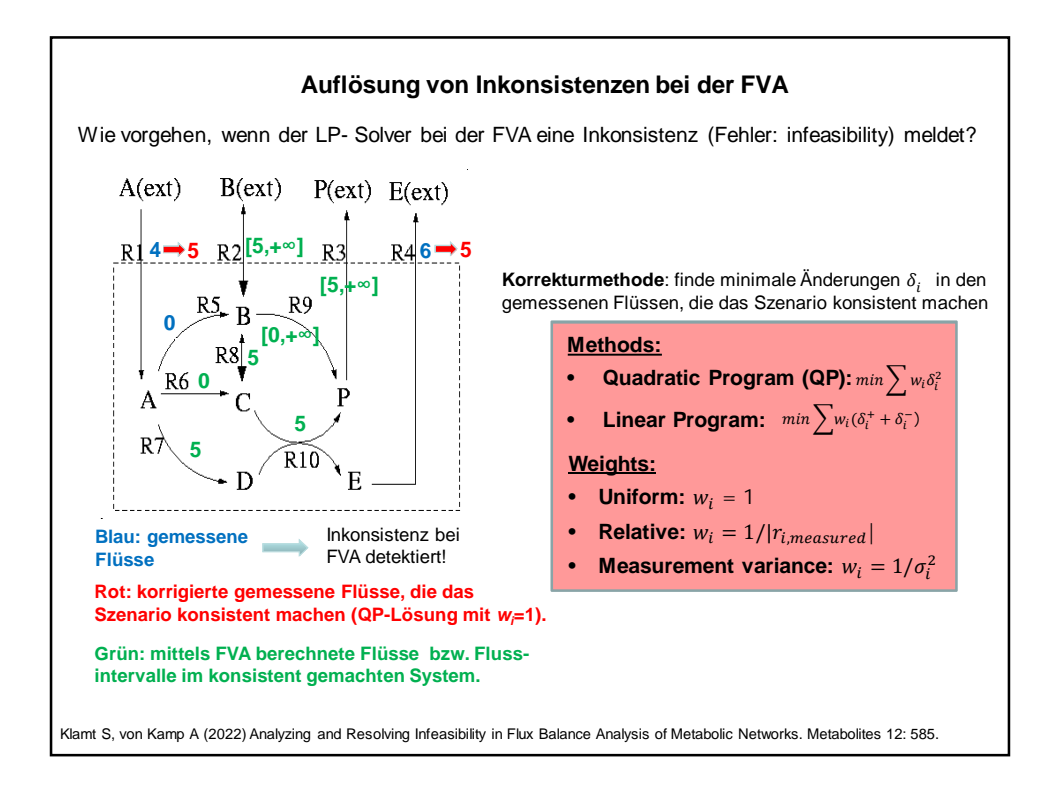

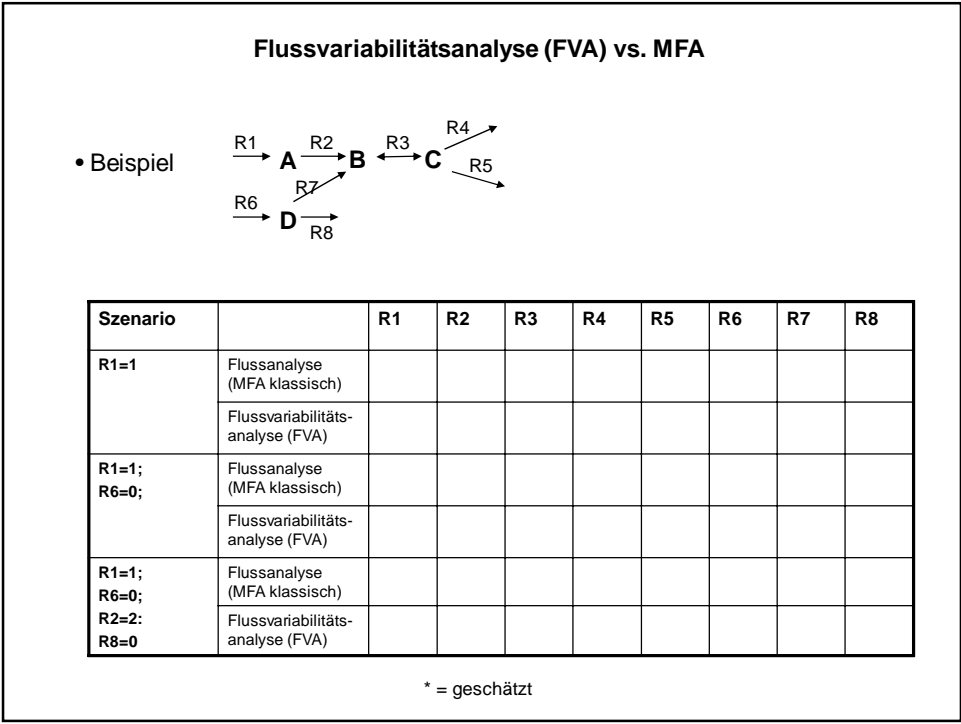

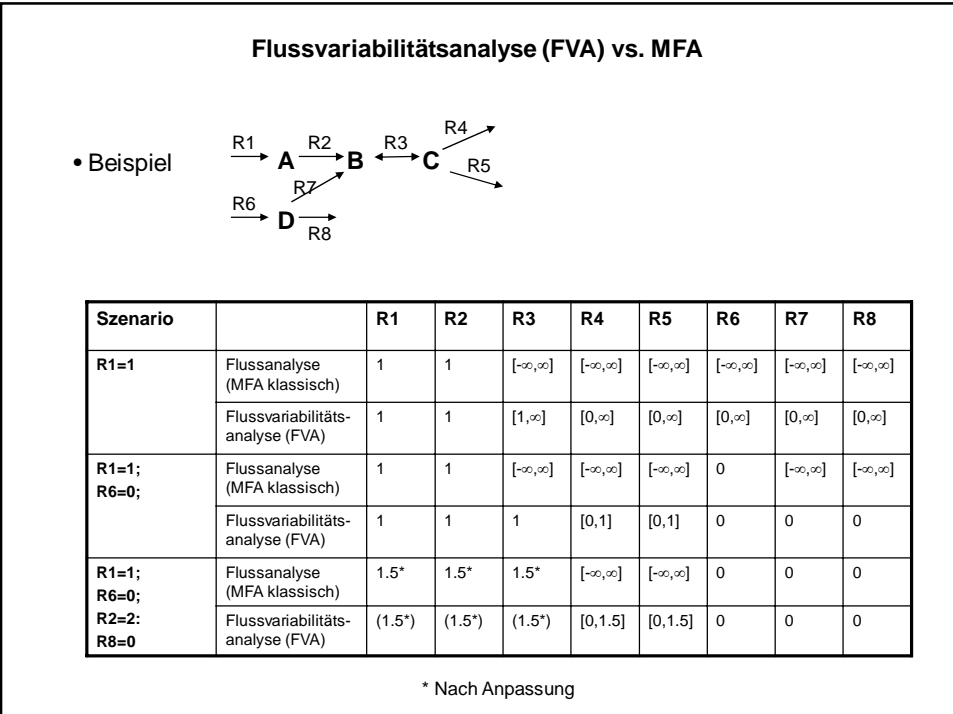

# Bisher haben wir die Maximierung einer Reaktionsrate  $r_P$  betrachtet: max  $r_P$ ! (z.B.: maximale Wachstumsrate oder Produktsynthesrate). Eine Lösung kann über Lineare Optimierung gefunden werden. In manchen Anwendungen (z.B. Biotechnologie) ist man aber an der Maximierung einer Produktausbeute (yield)  $Y^{P/S} = r_P / r_S$  interessiert, wo  $r_P$  die Produktsyntheserate und  $r_S$ die Substratverbrauchsrate (Substrataufnahmerate) darstellen: max  $r_P/r_S$ ! Ausbeutemaximierung ist somit die Optimierung eines Verhältnisses von Reaktionsraten. Derartige Optimierungen gehören zum linear-fractional programming und sind etwas komplizierter als die lineare Optimierung einer Rate. **Maximierung der Rate vs. Maximierung der Ausbeute**

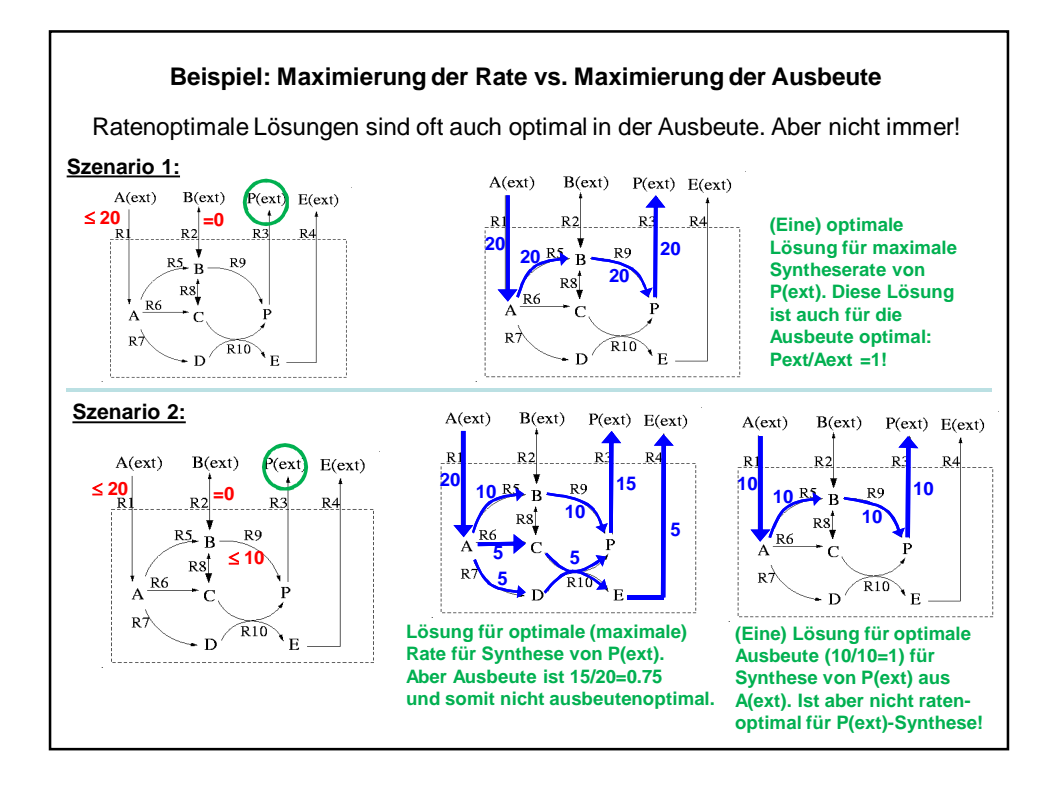

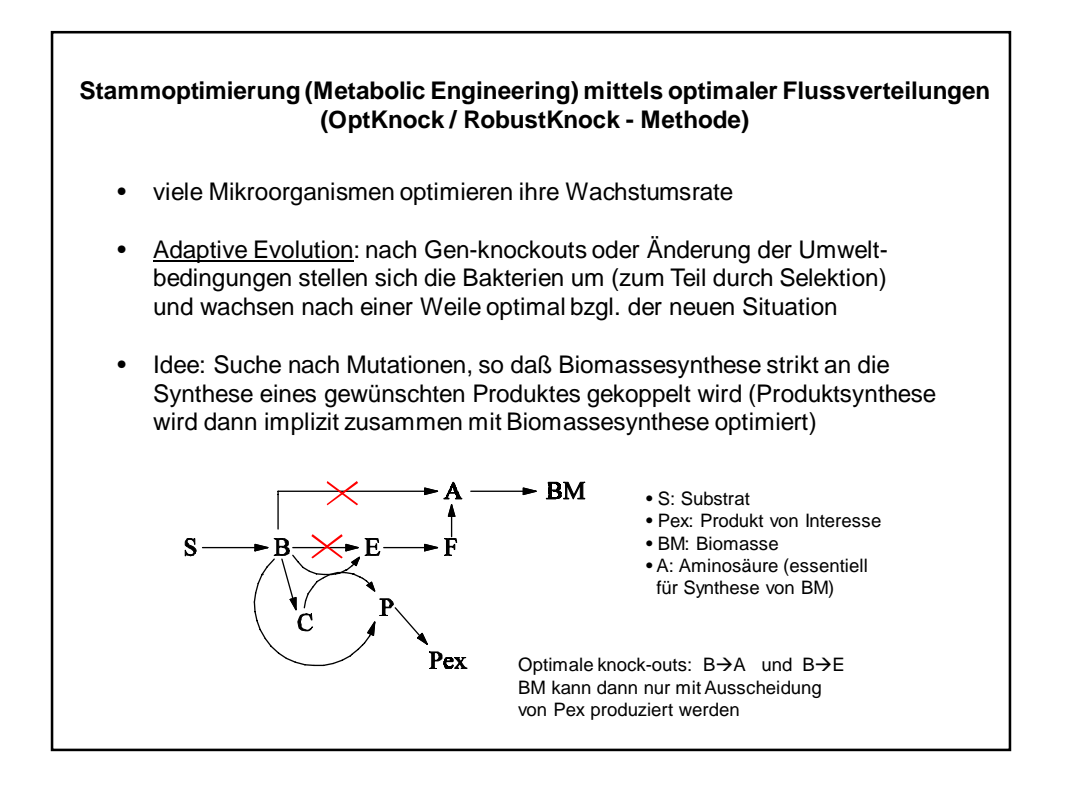

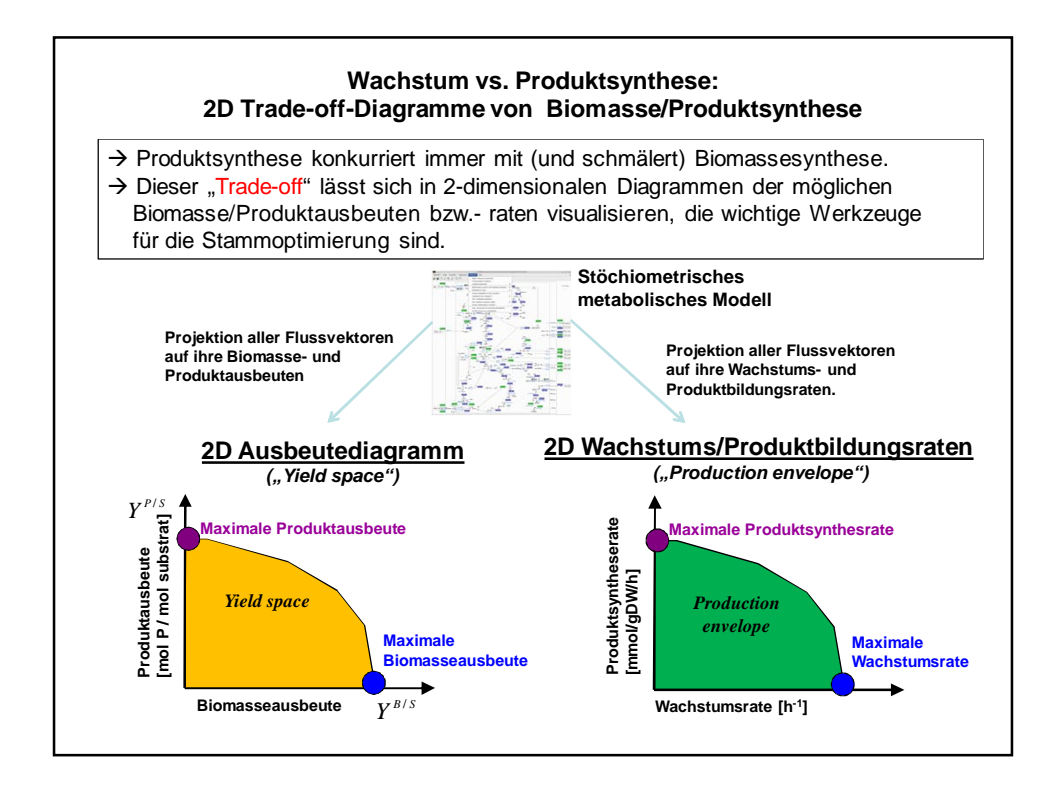

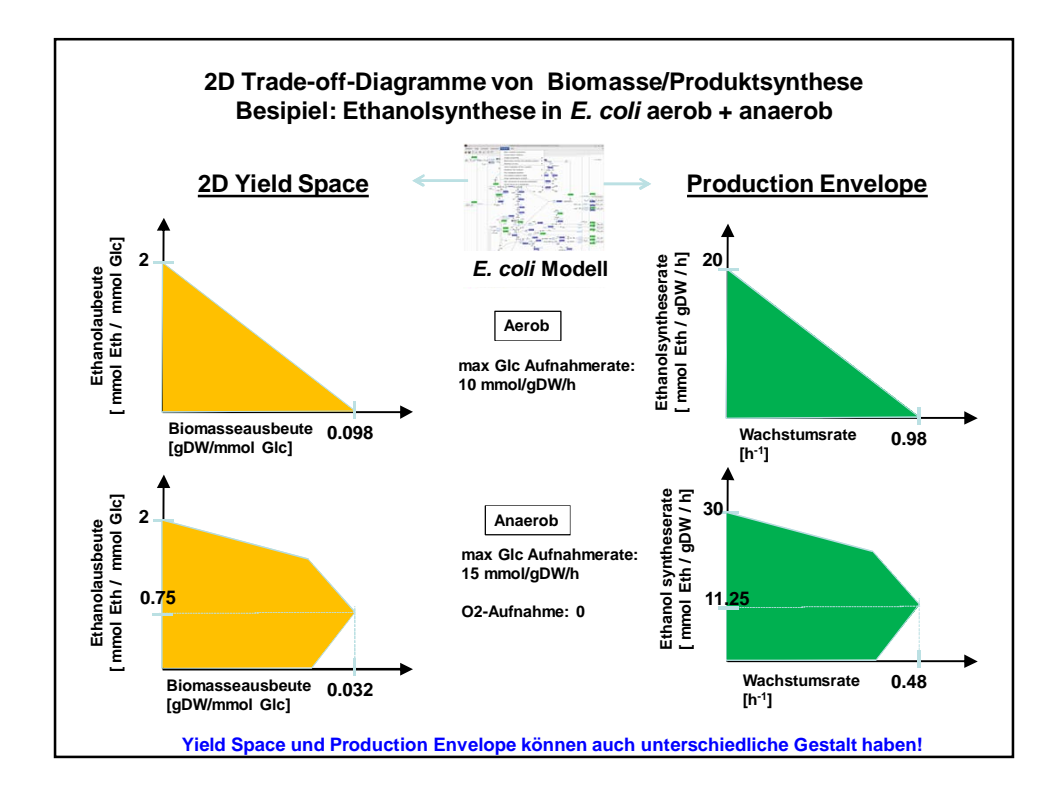

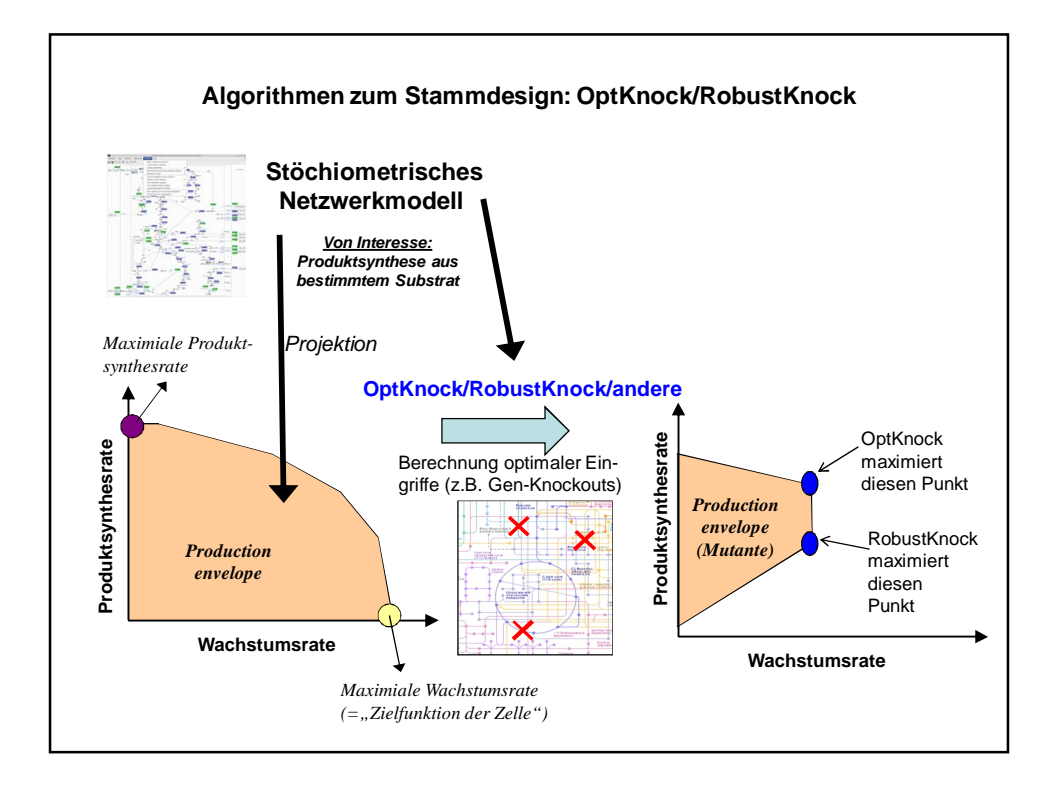

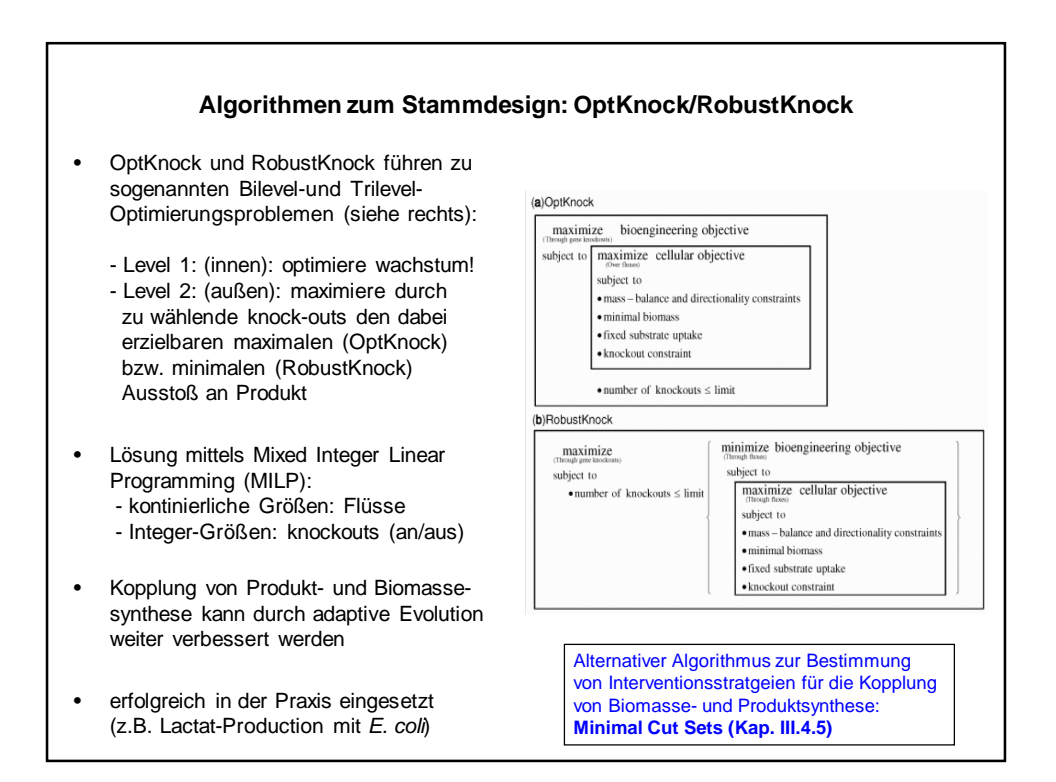

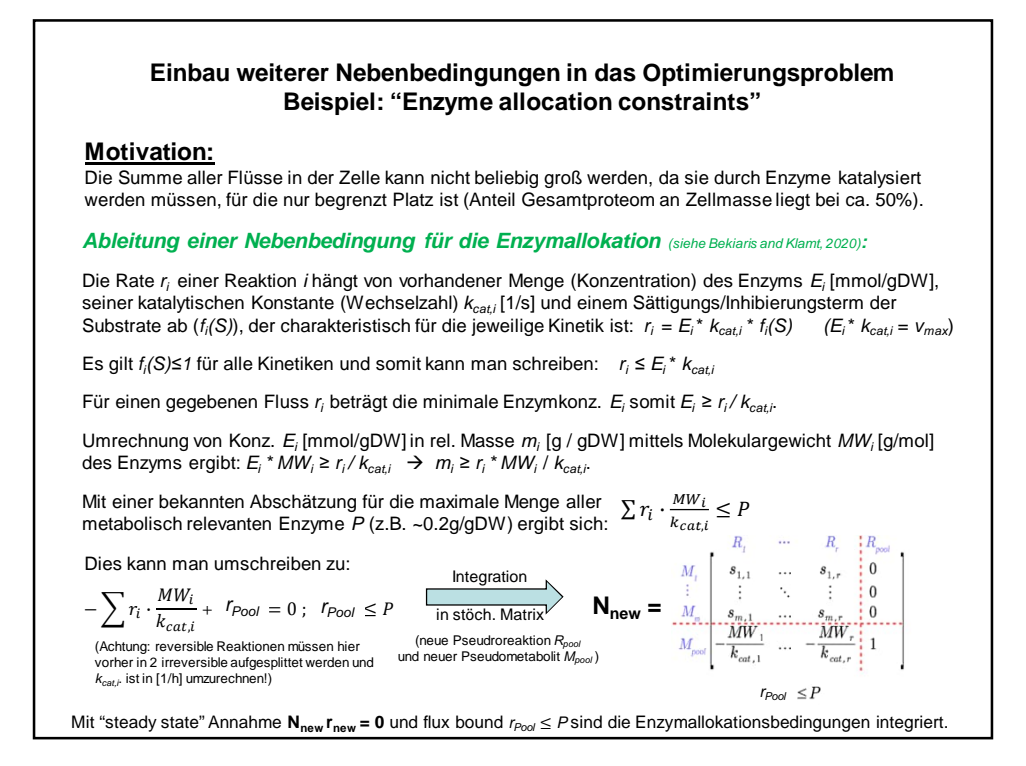

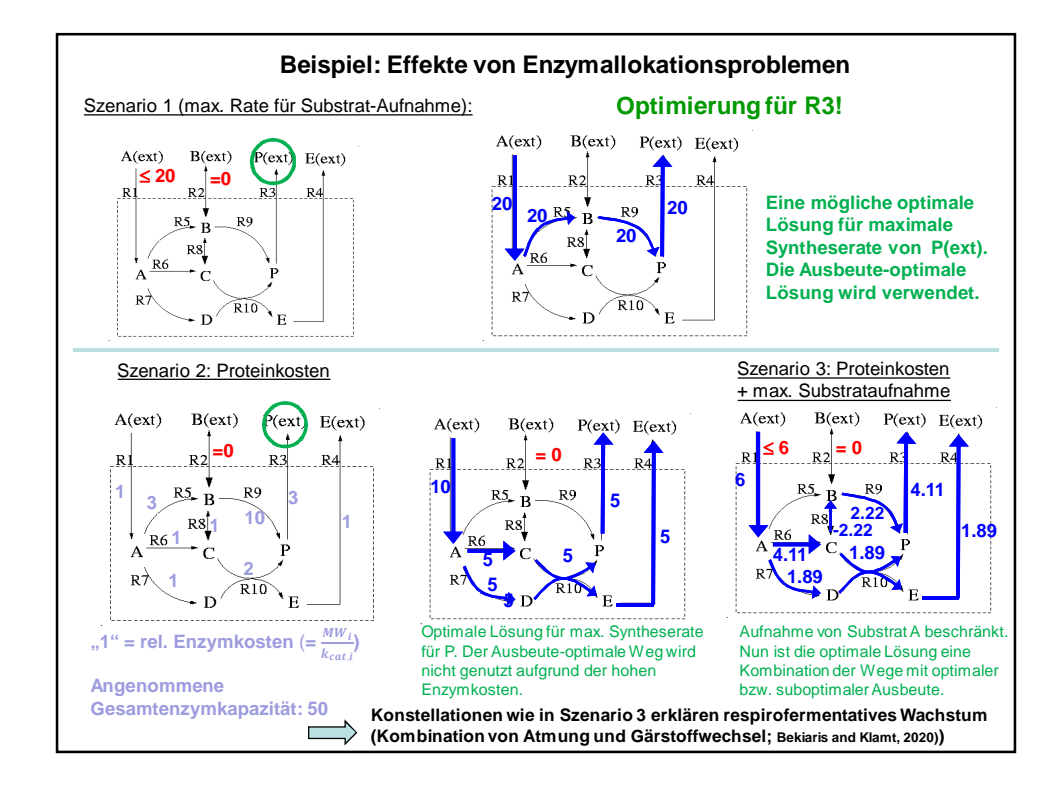

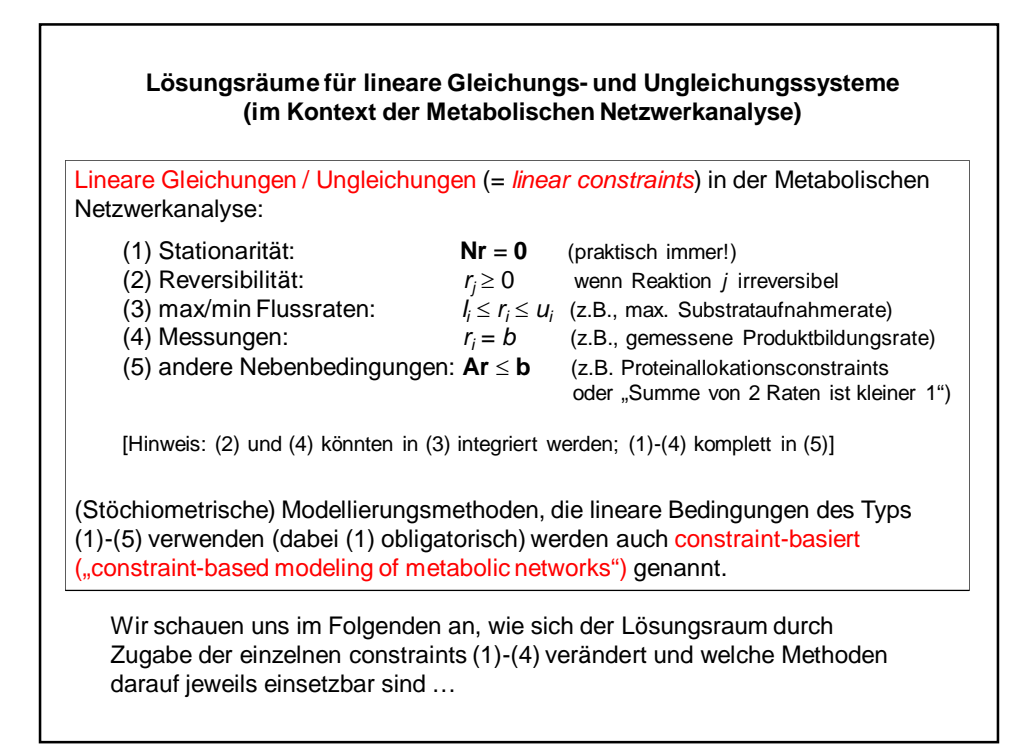

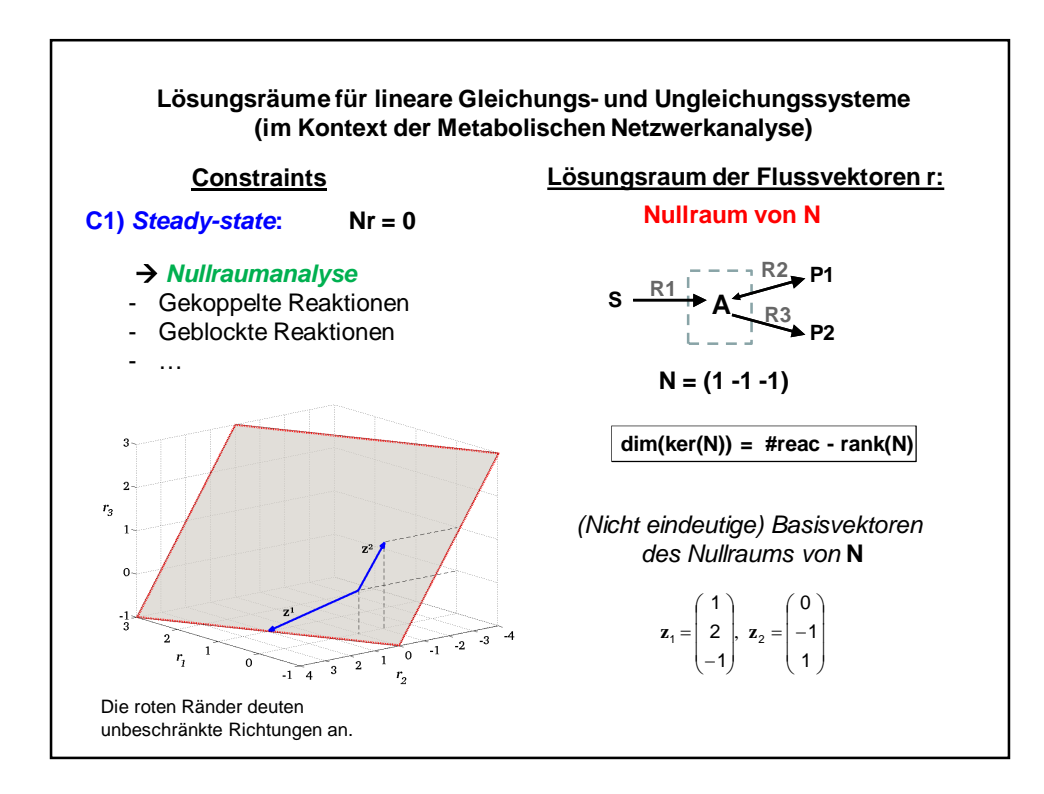

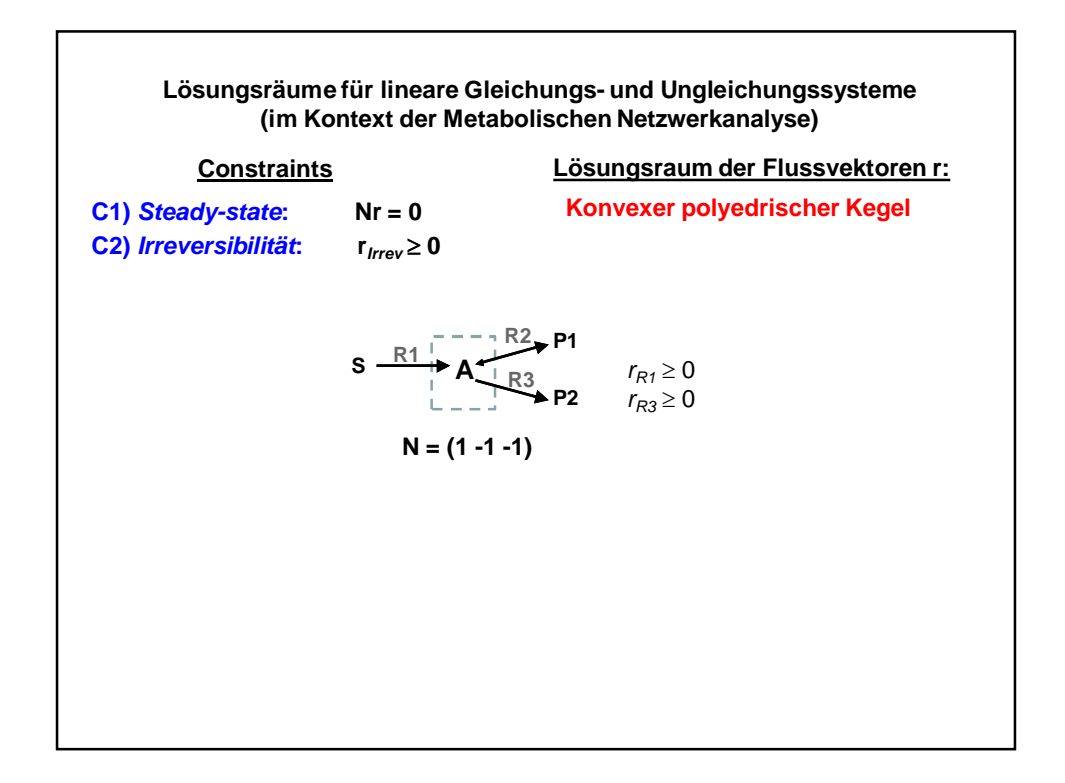

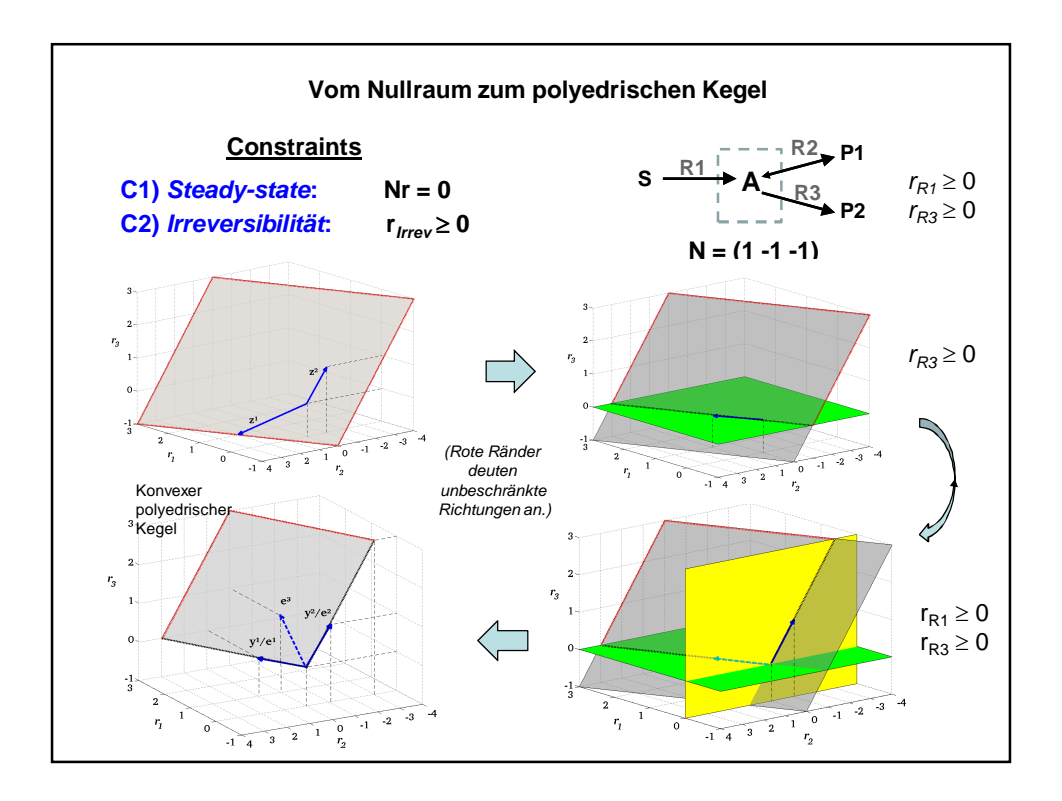

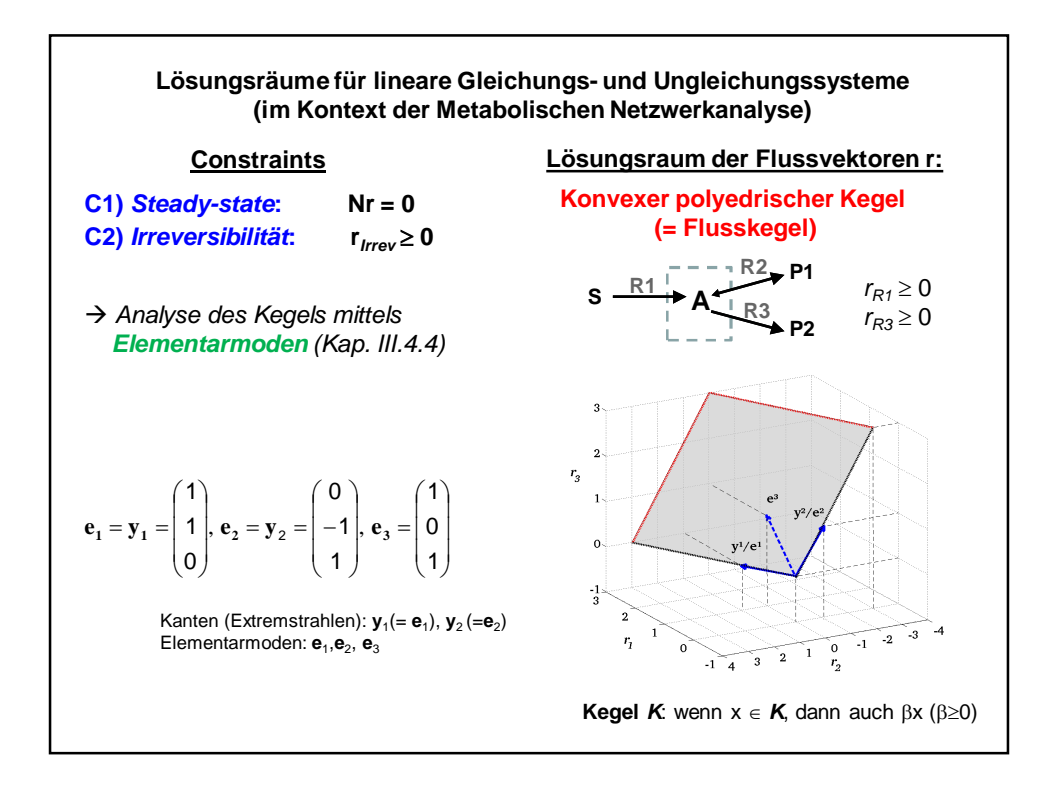

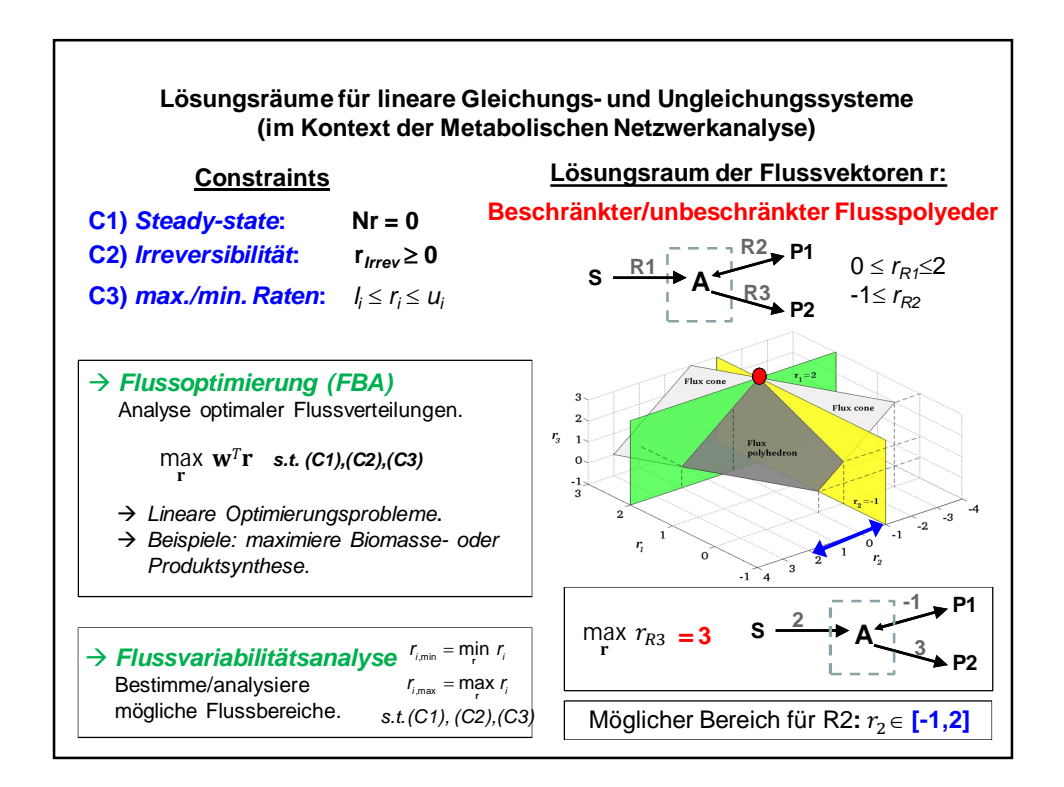

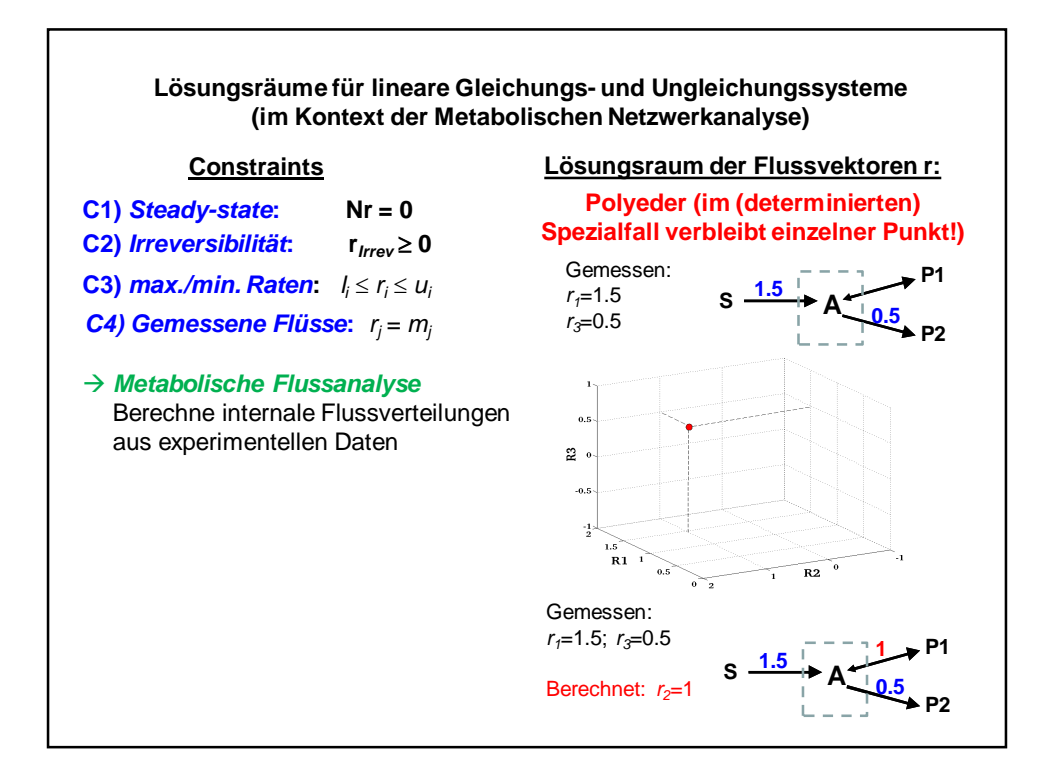

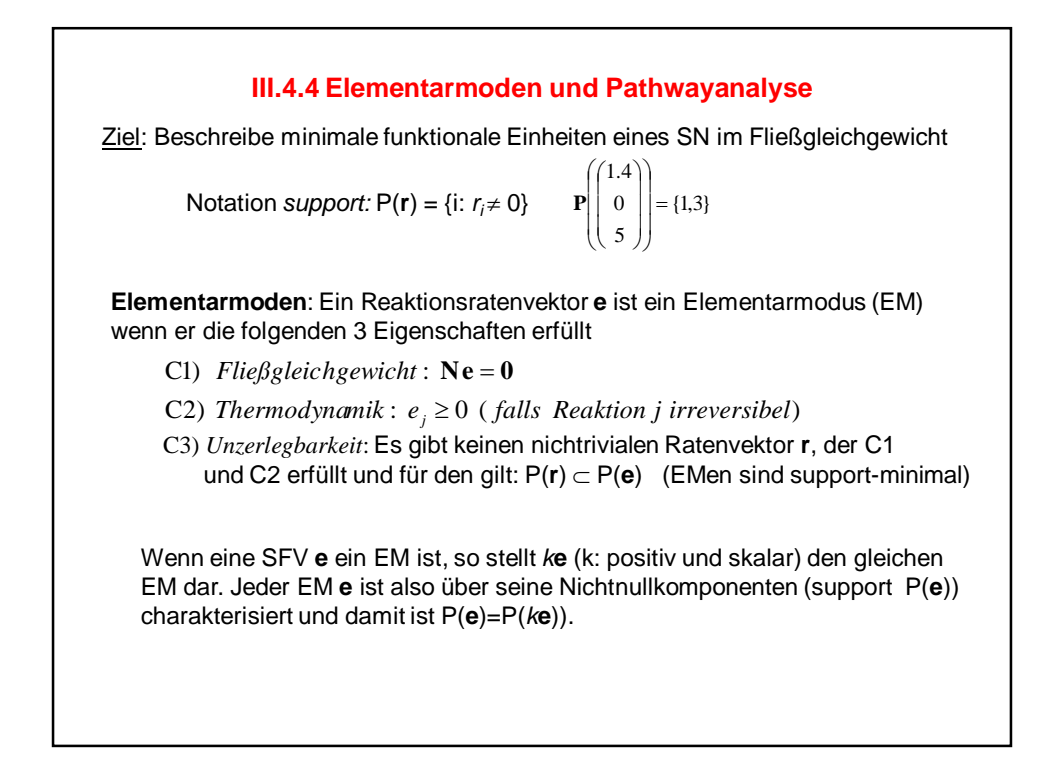

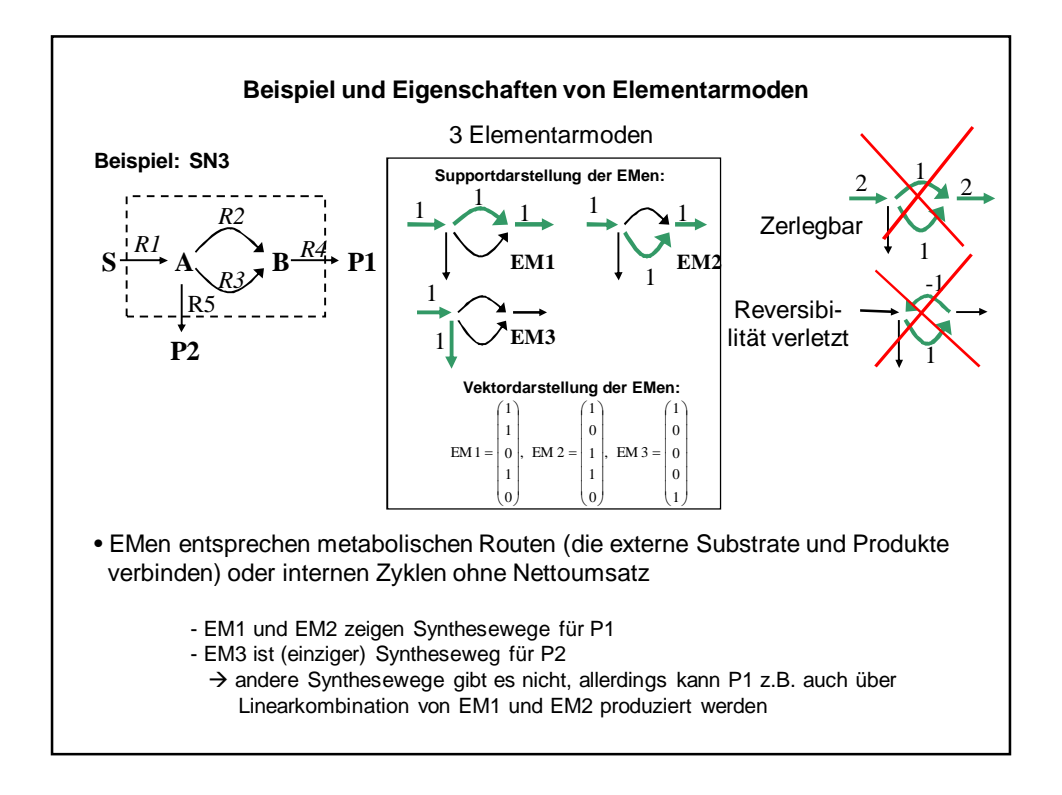

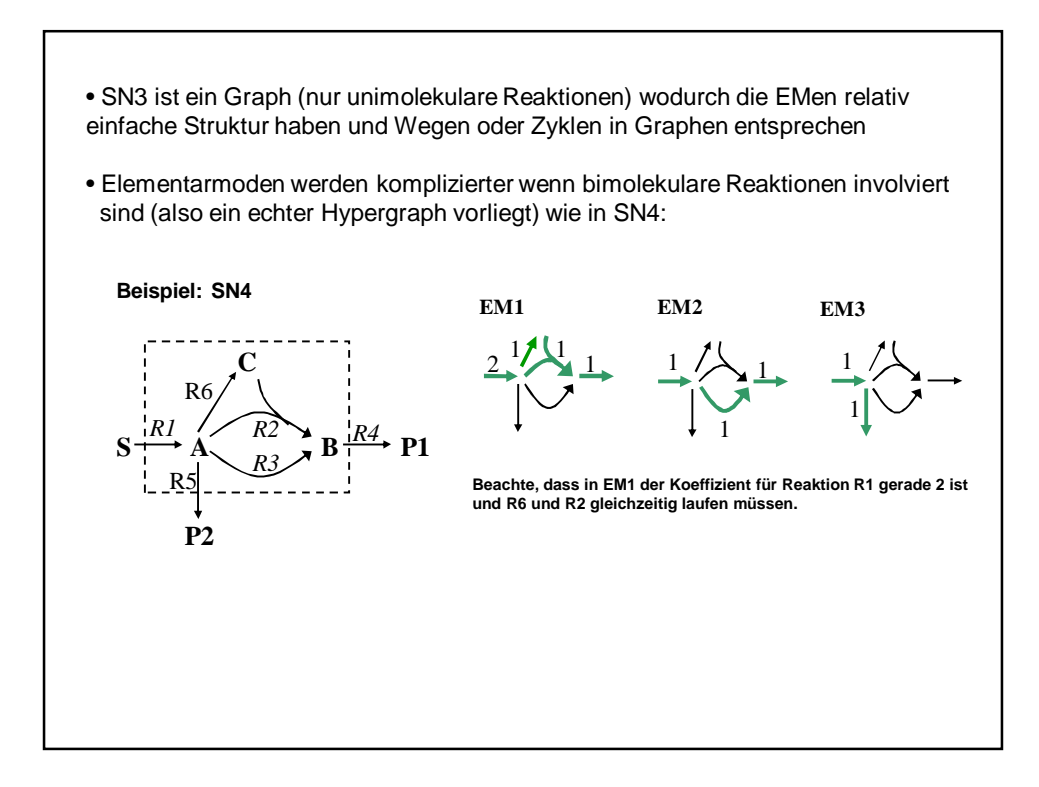

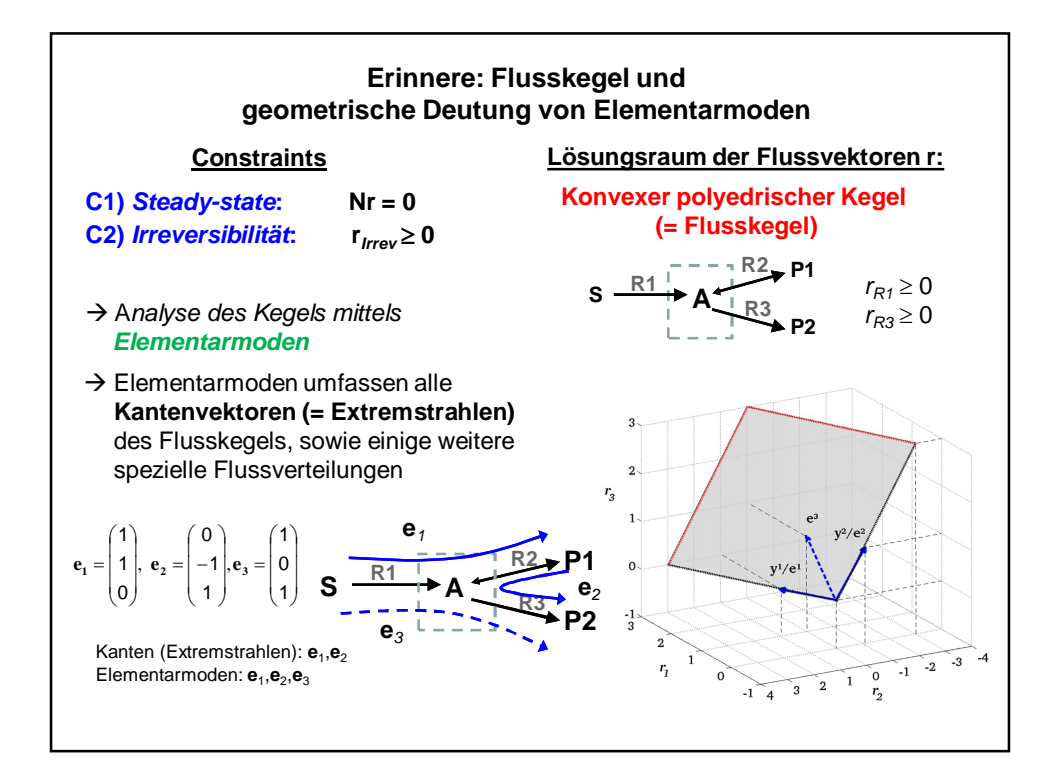

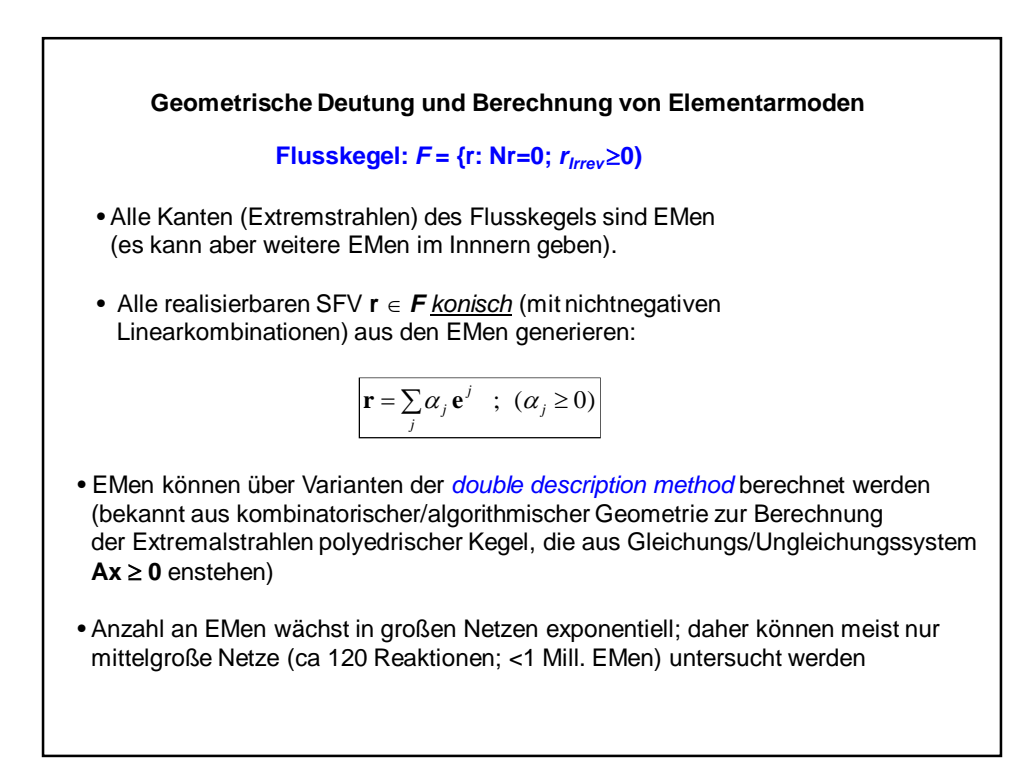

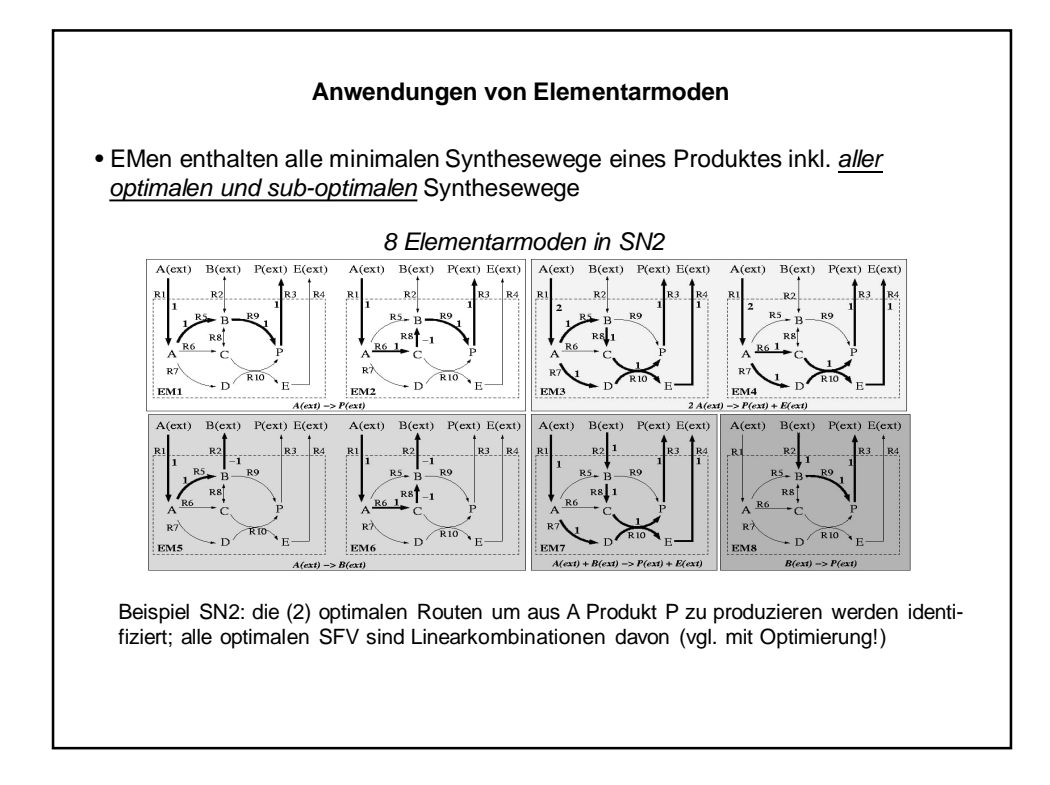

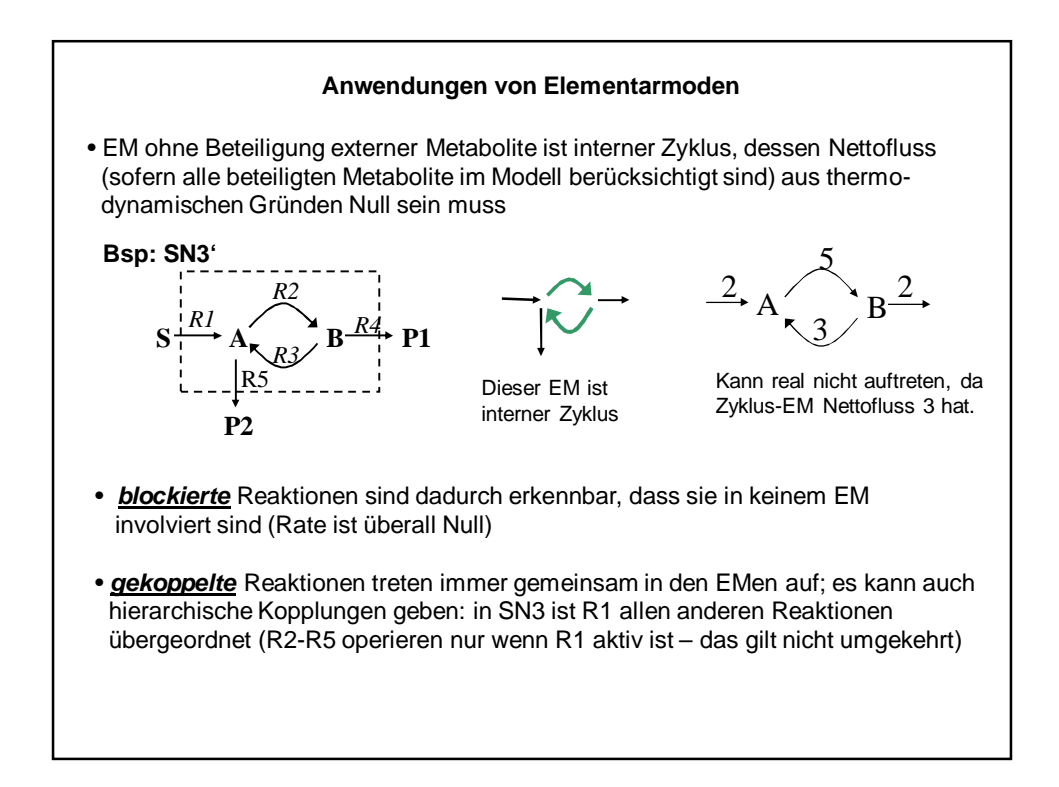

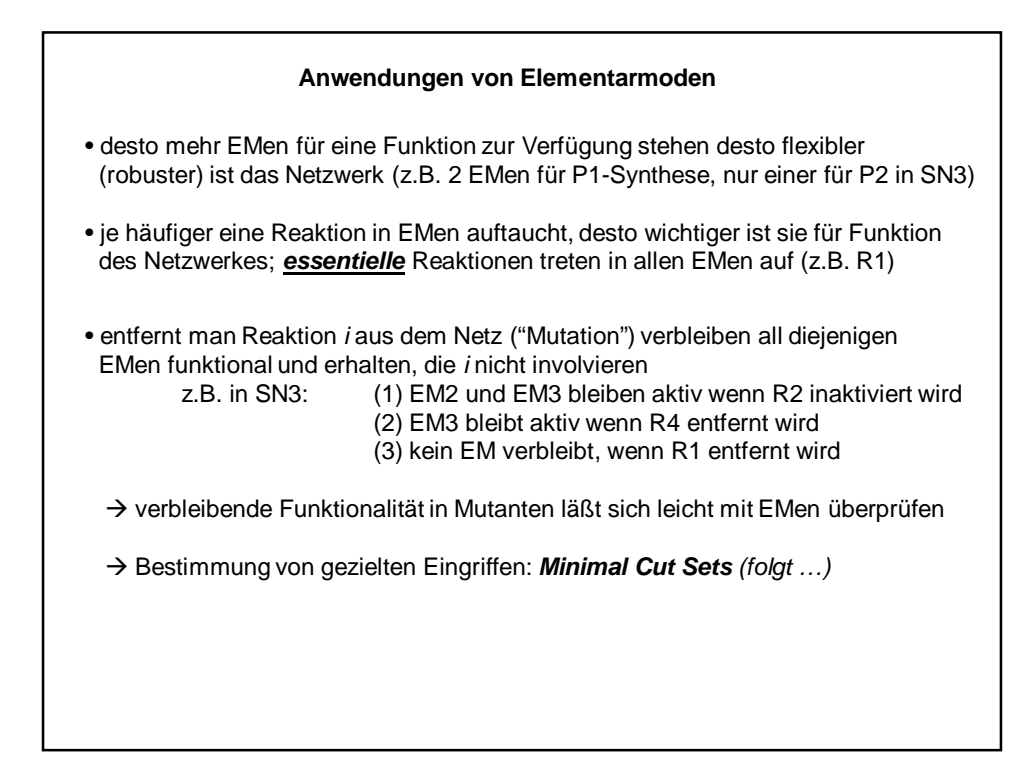

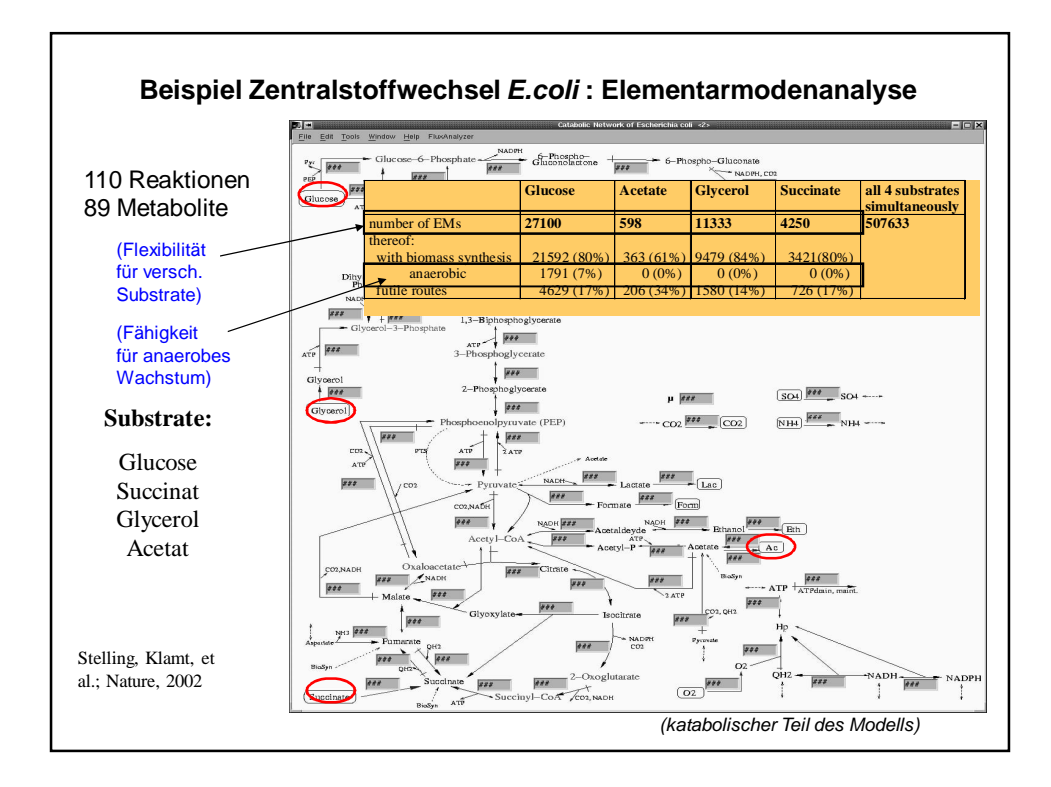

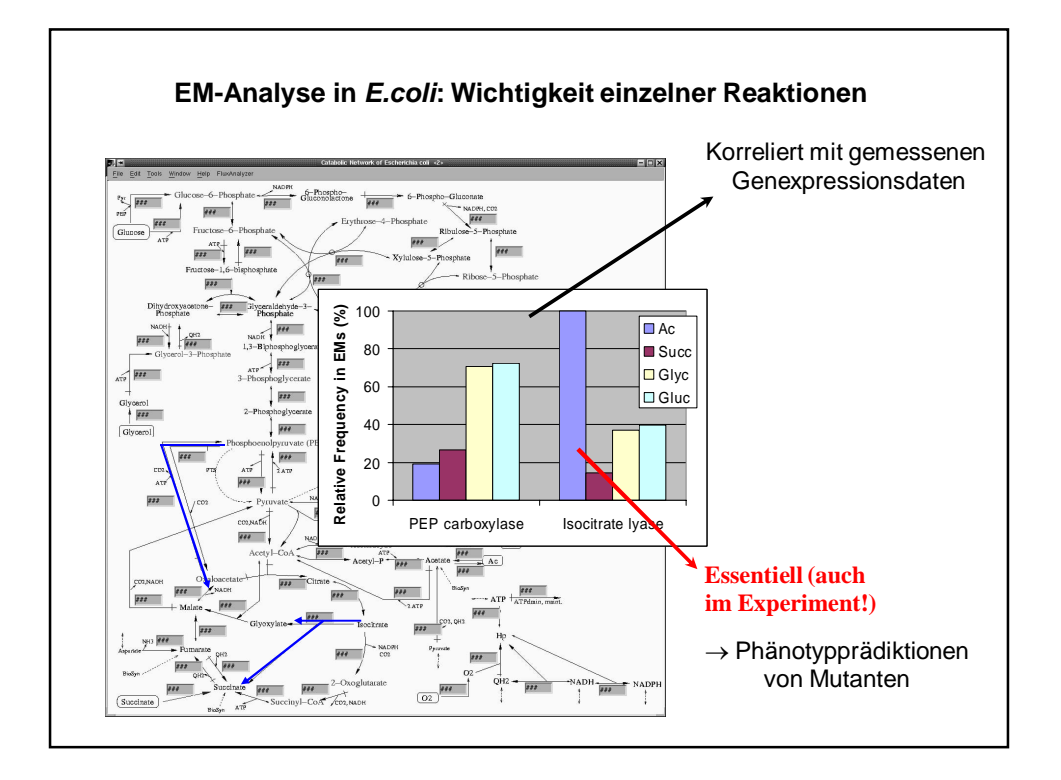

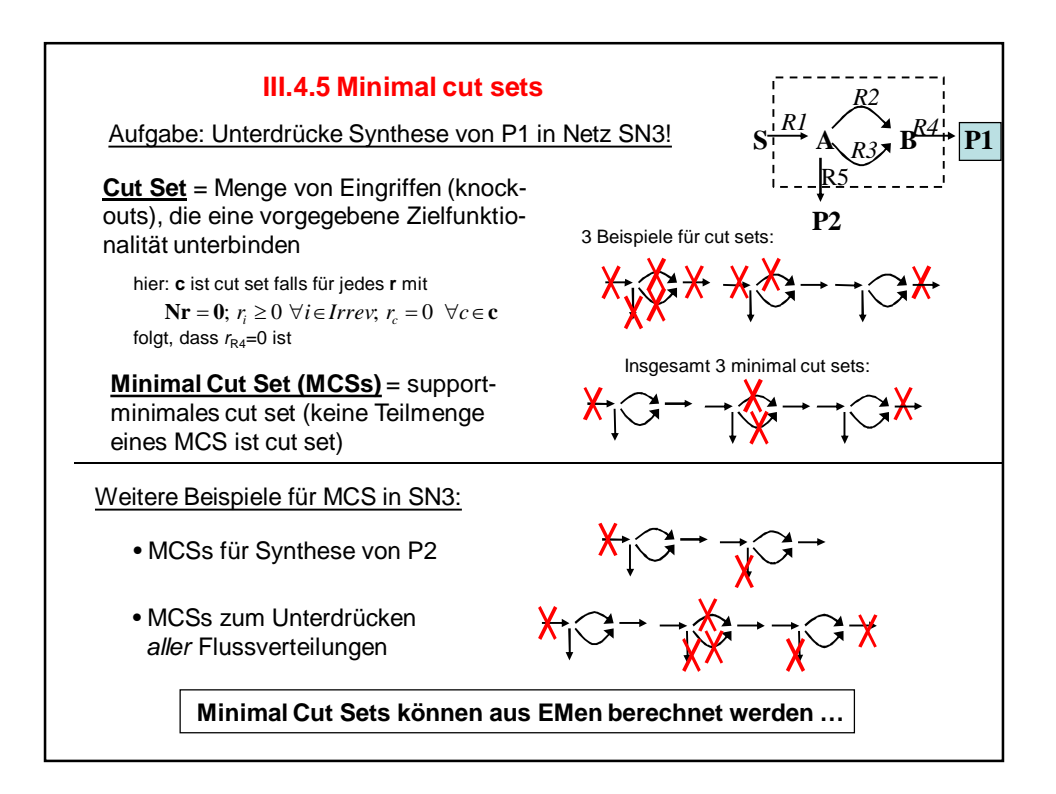

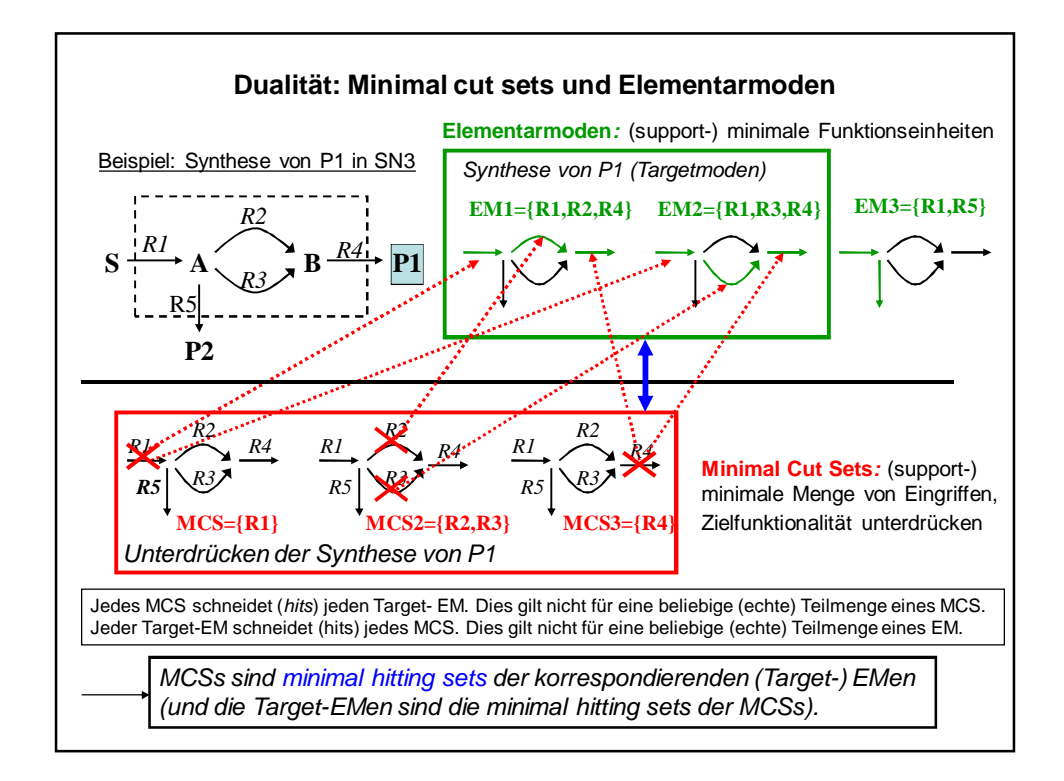

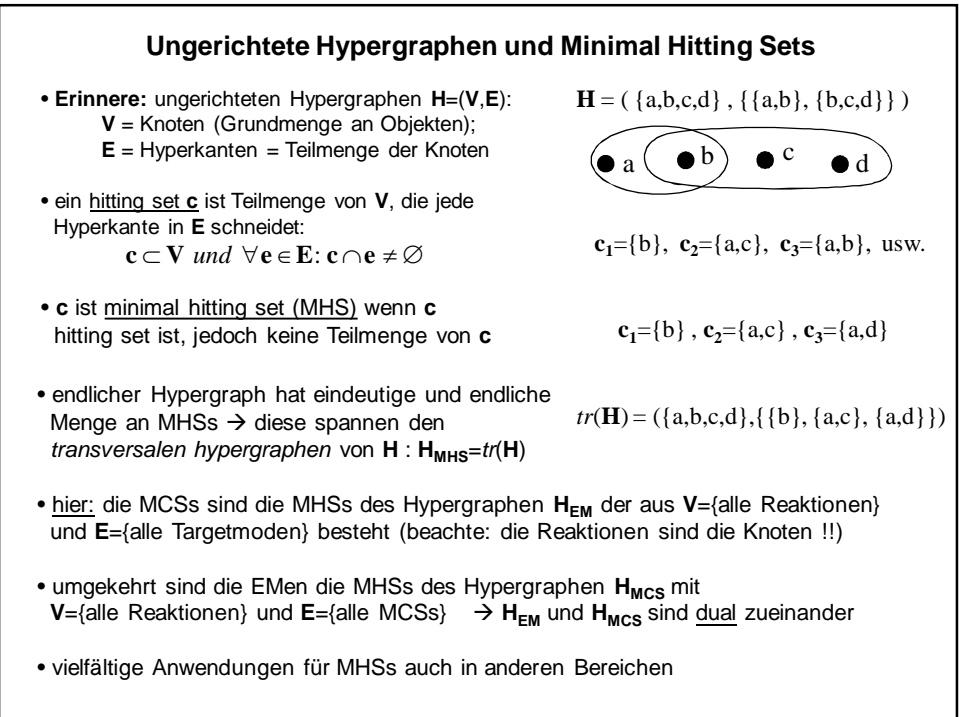

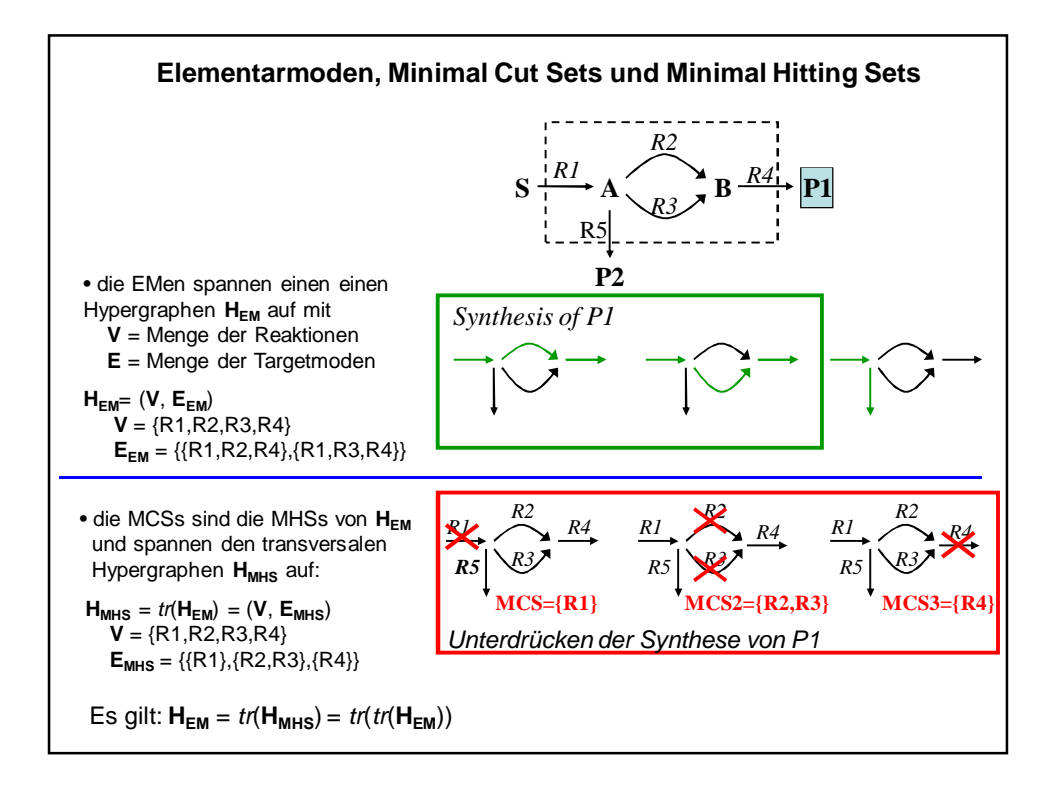

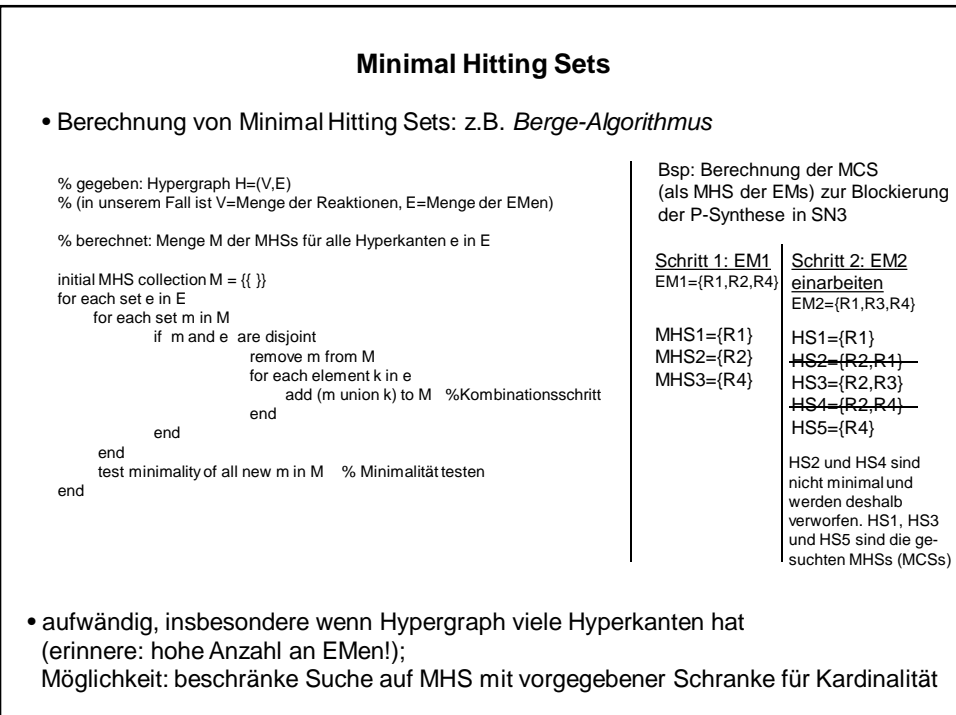

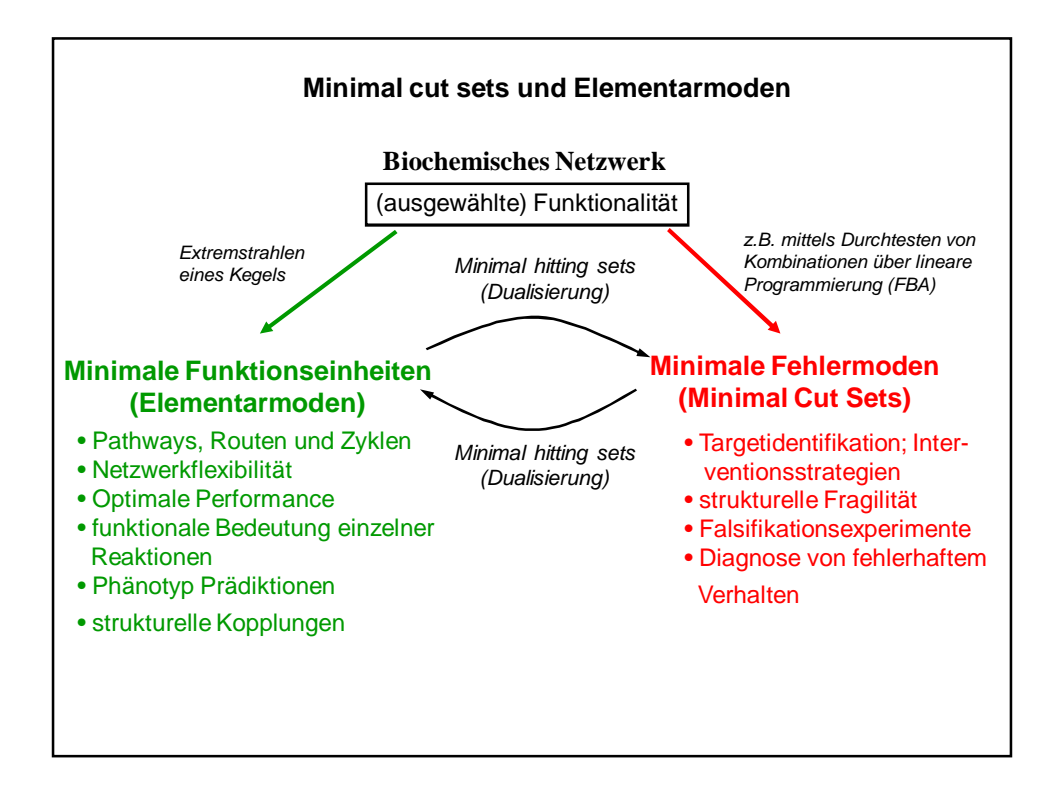

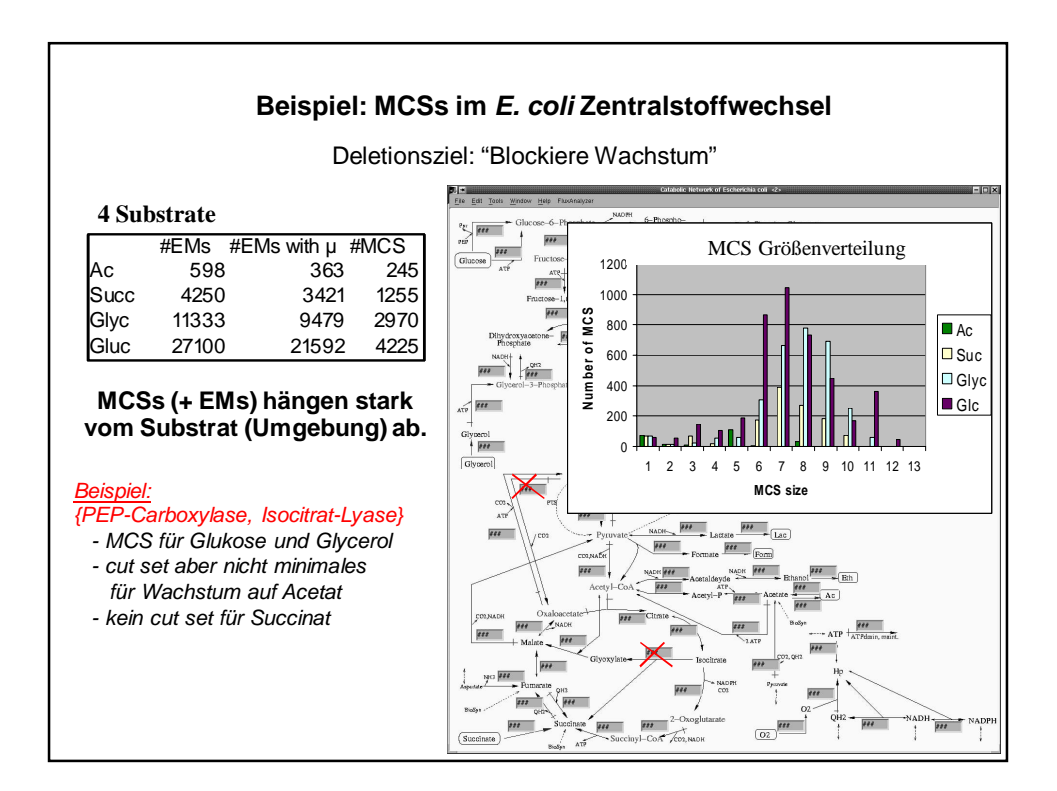

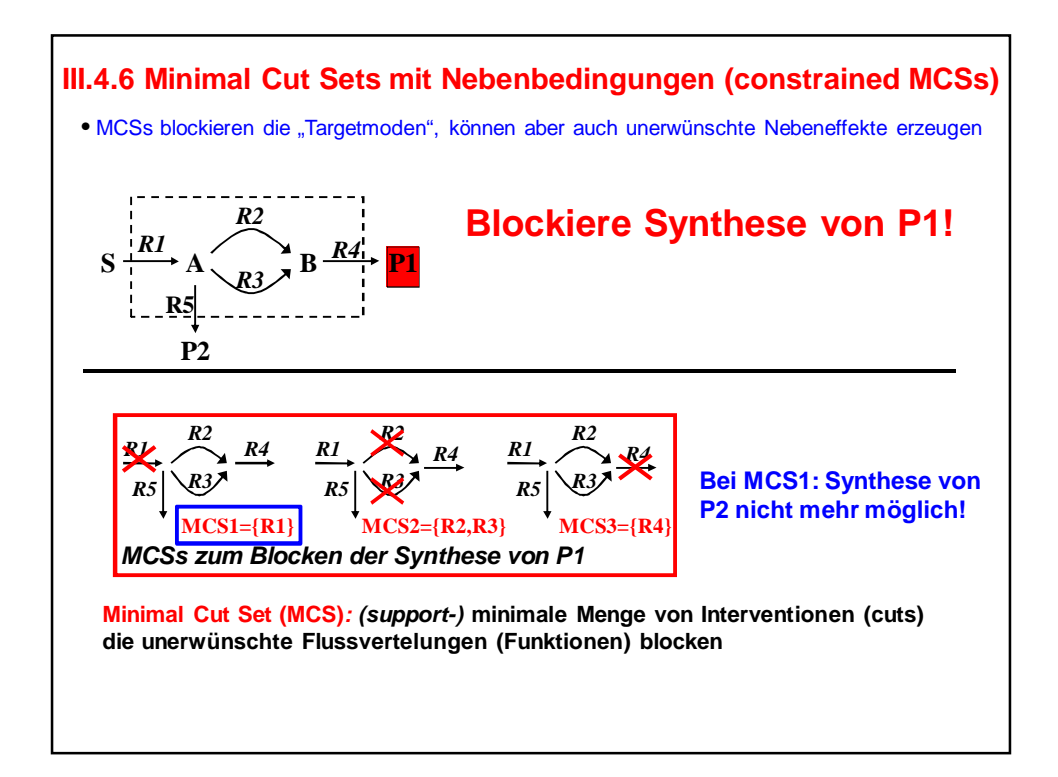

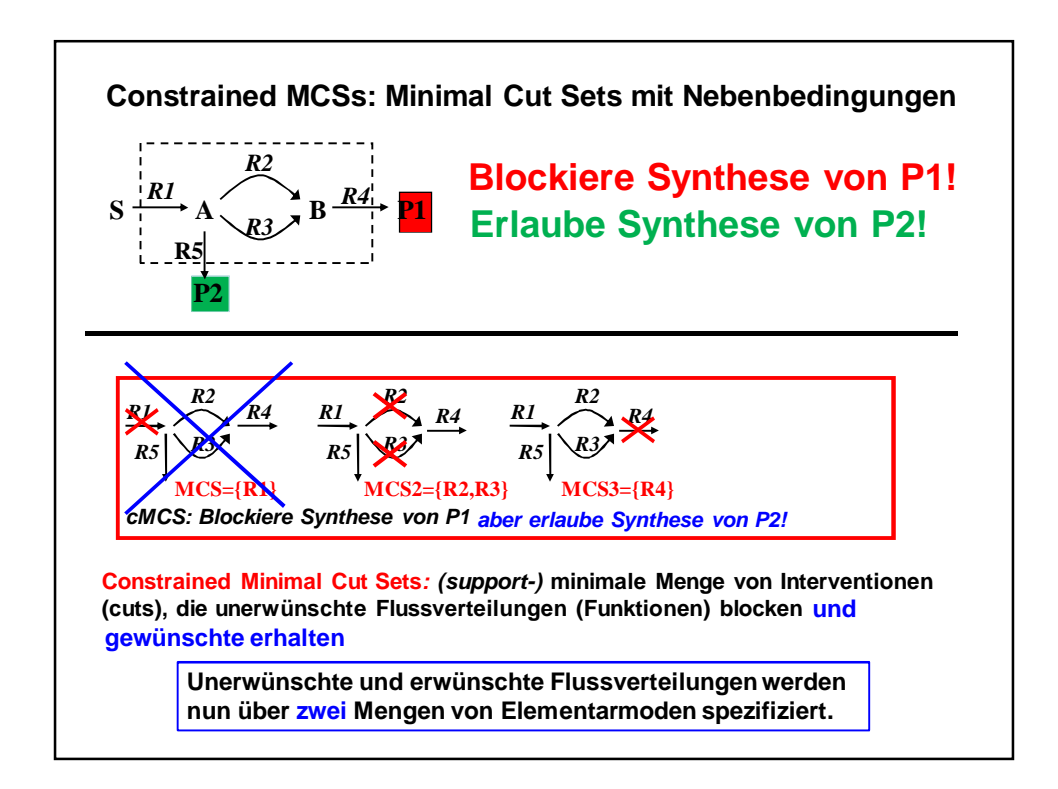

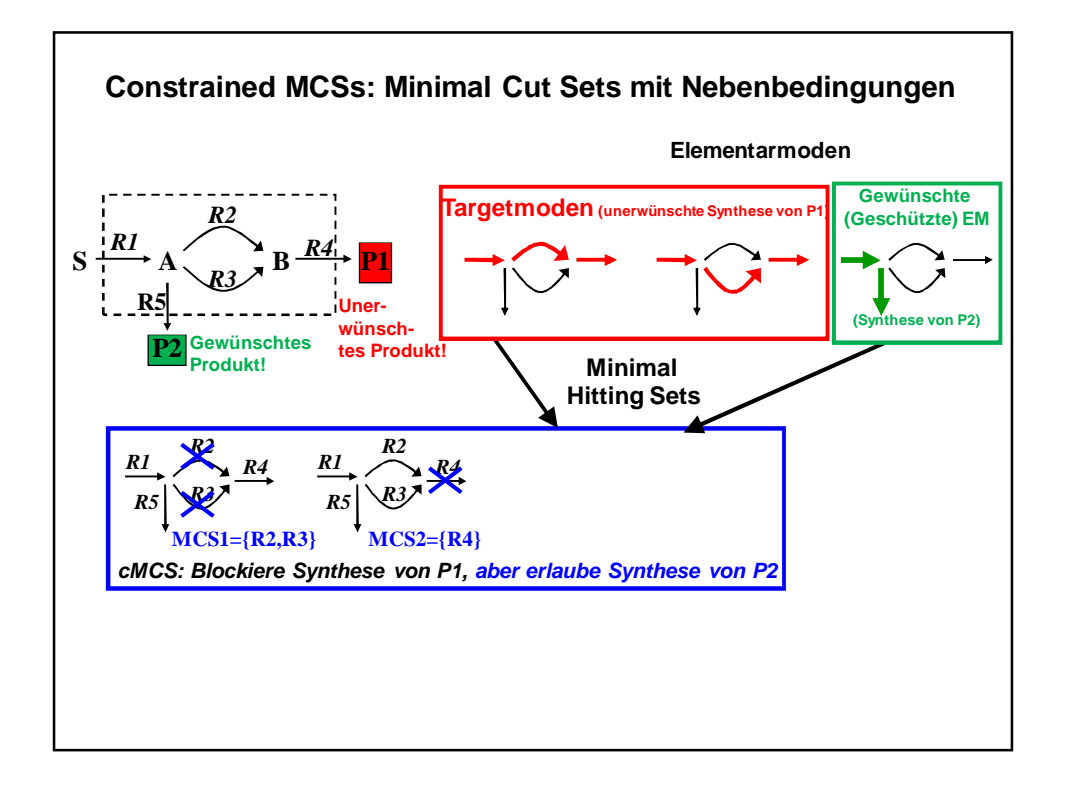

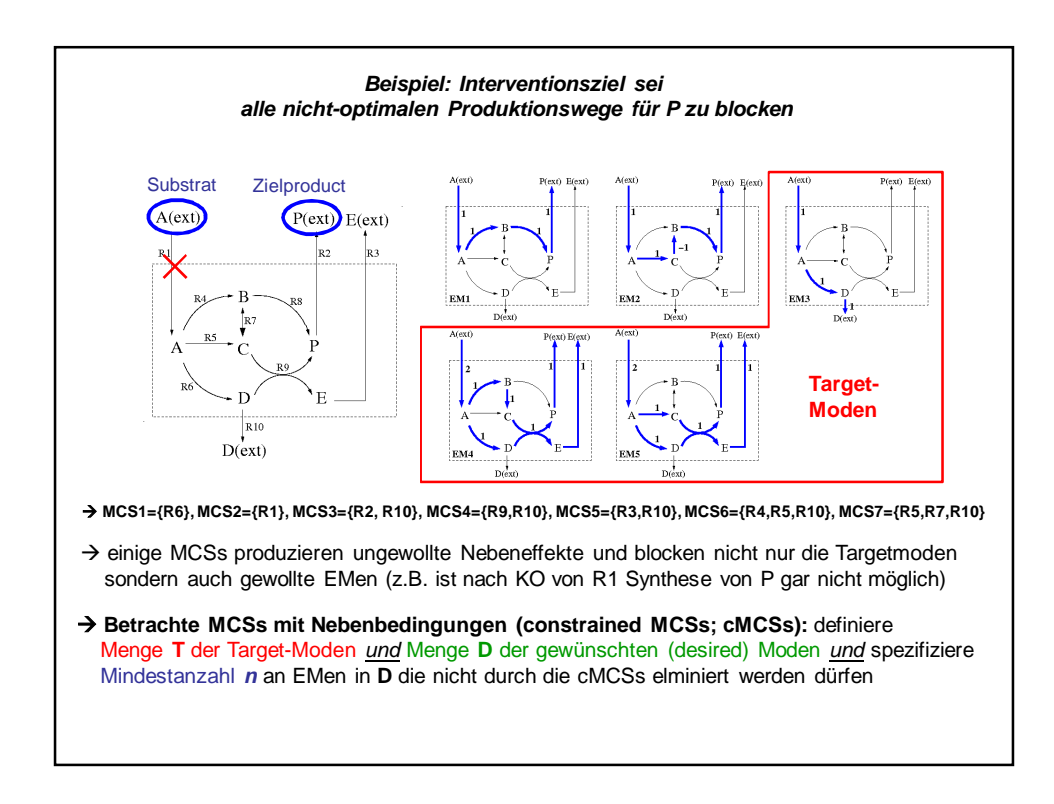

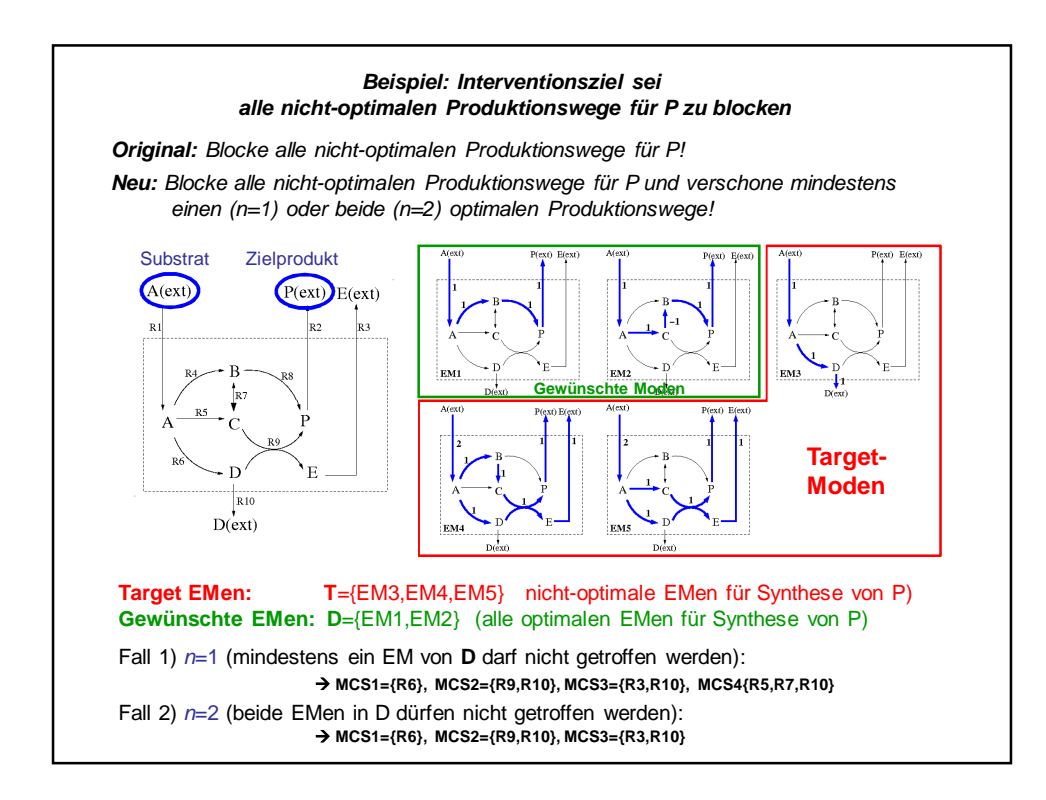

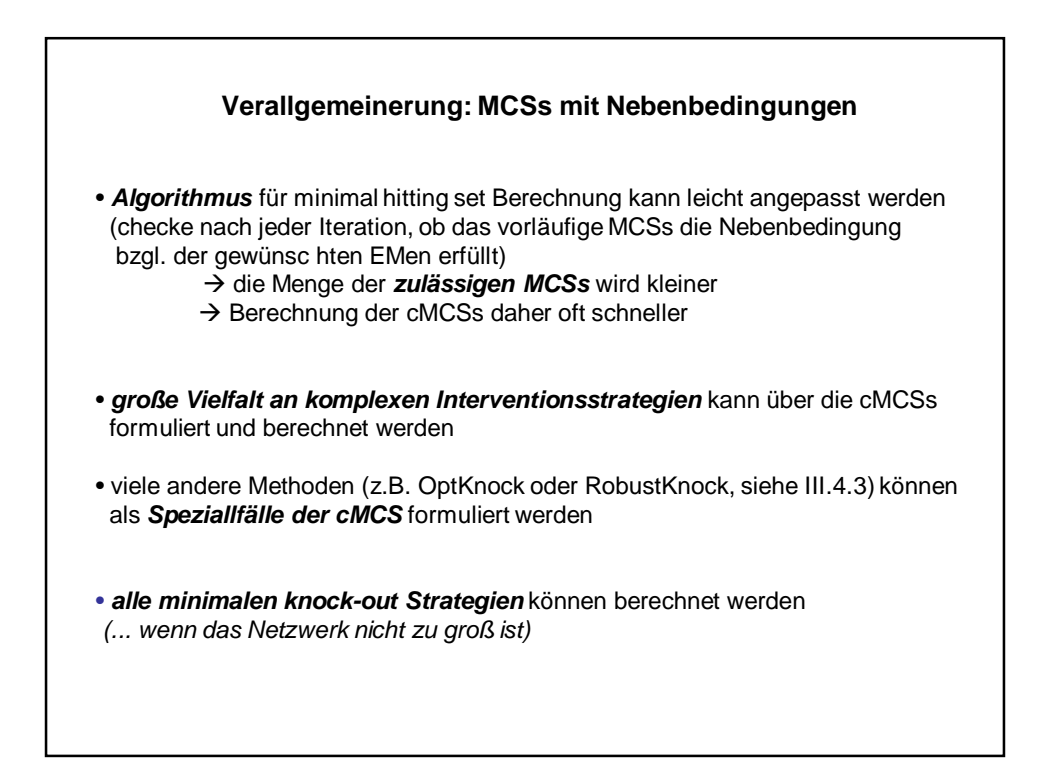

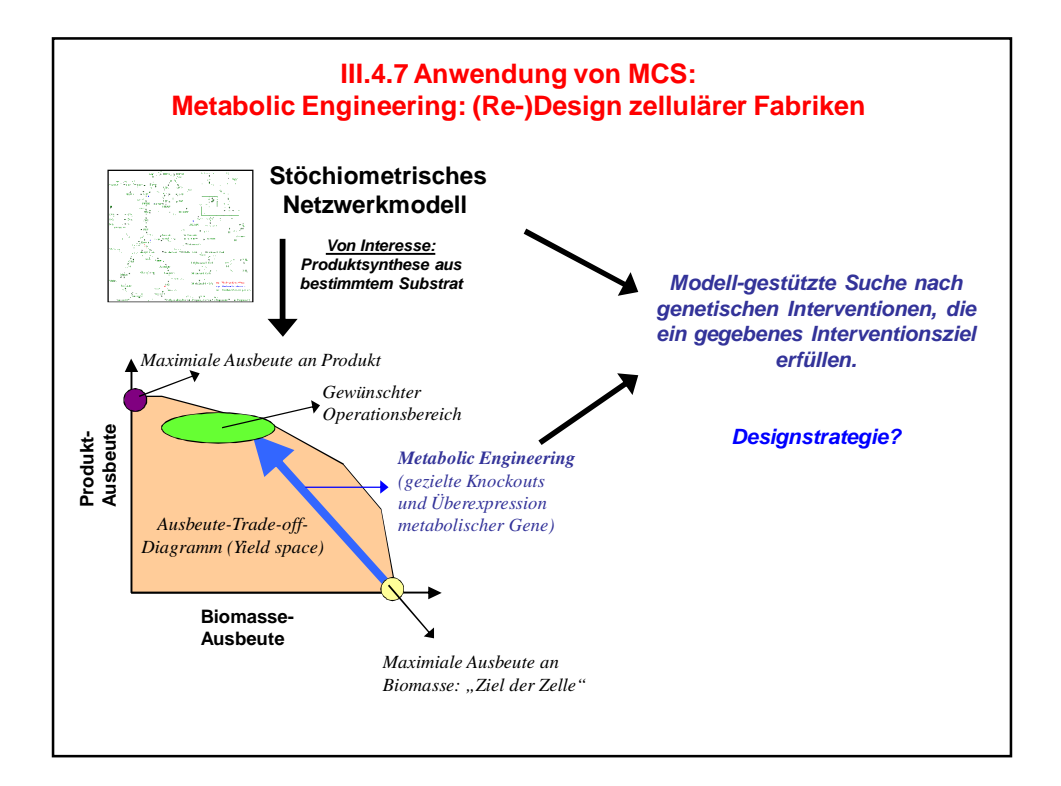

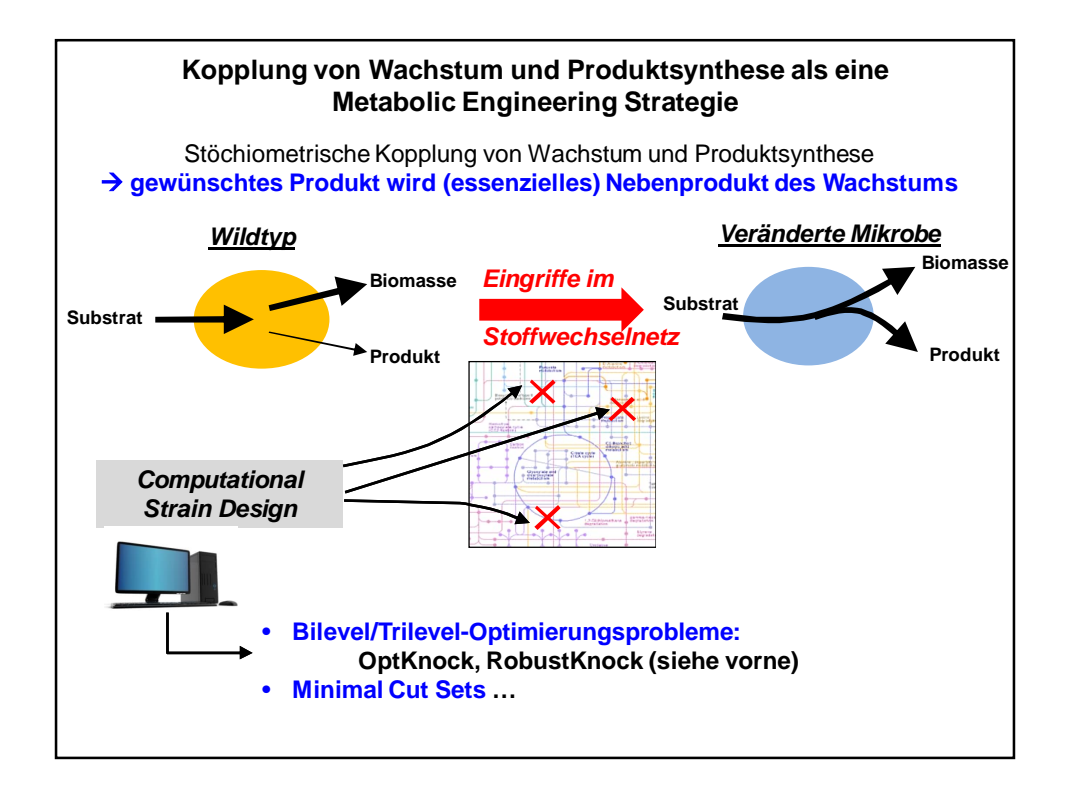

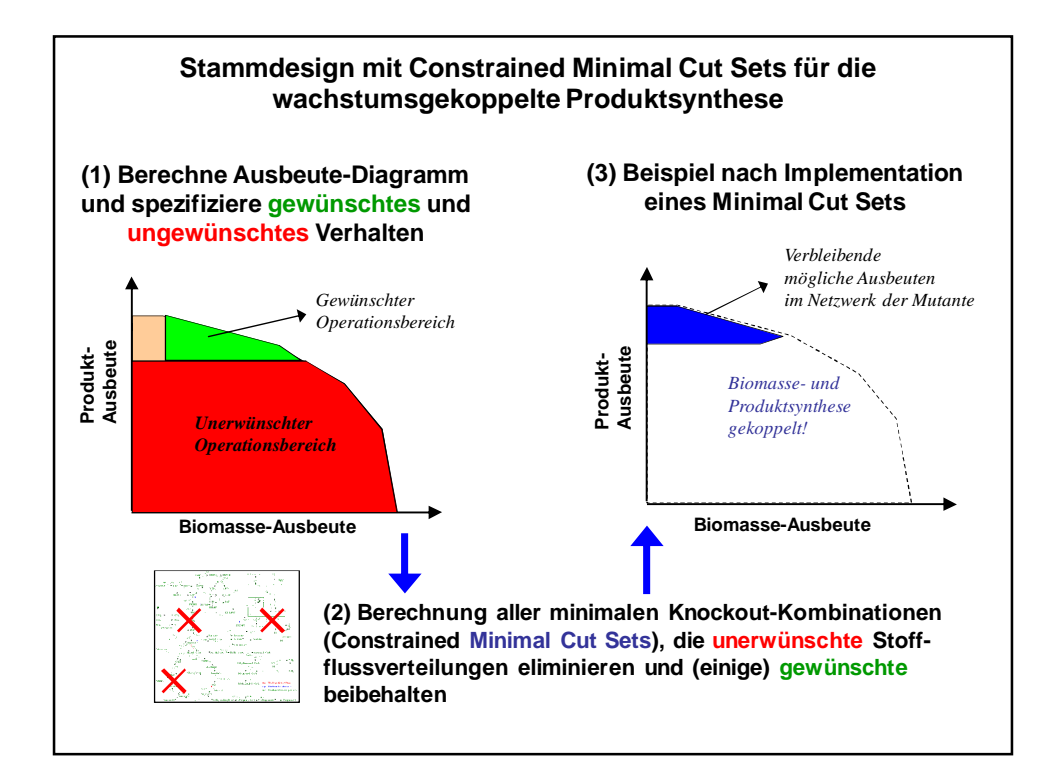

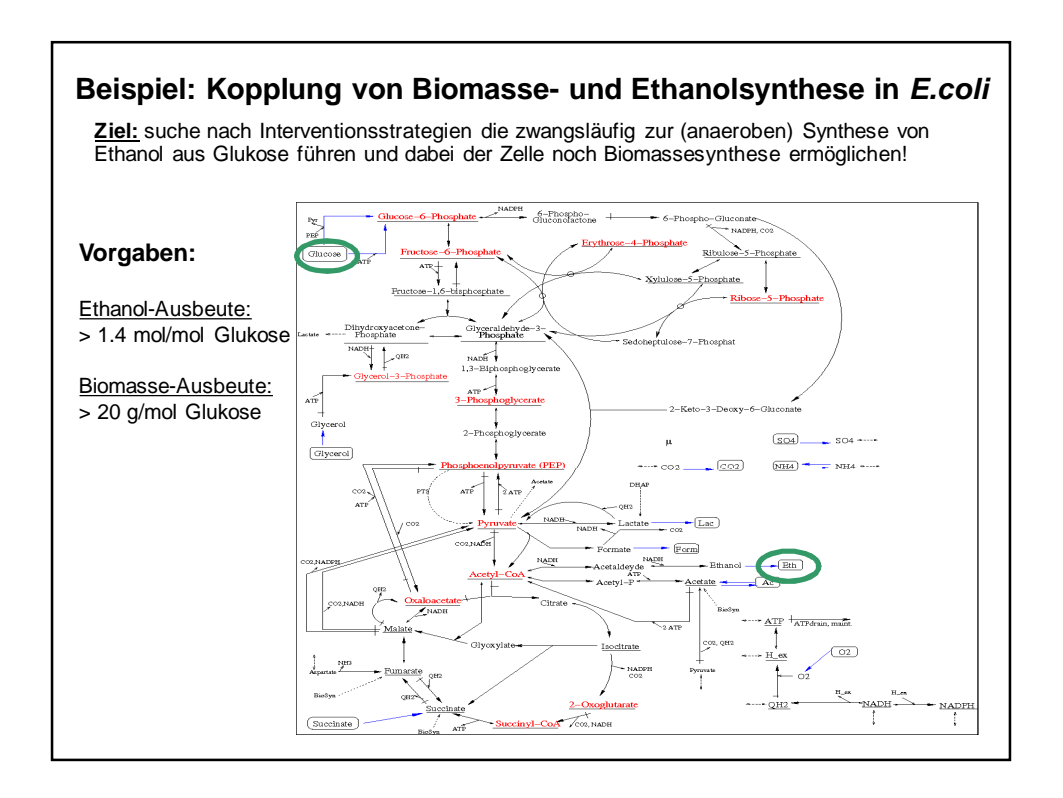

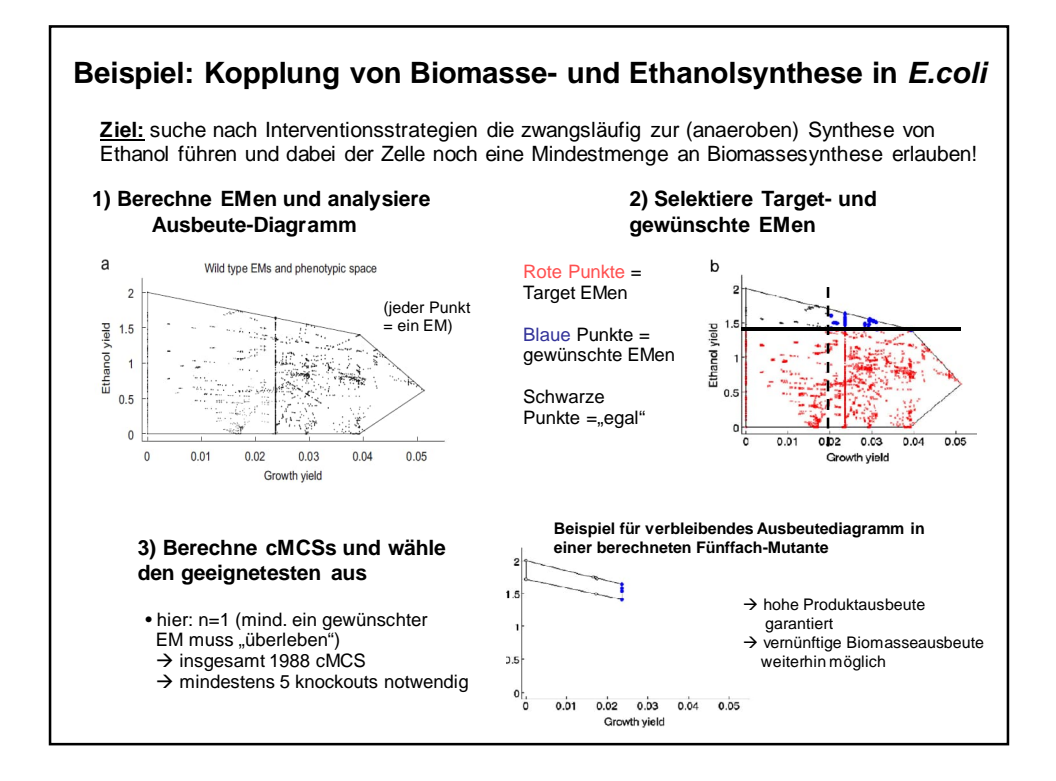

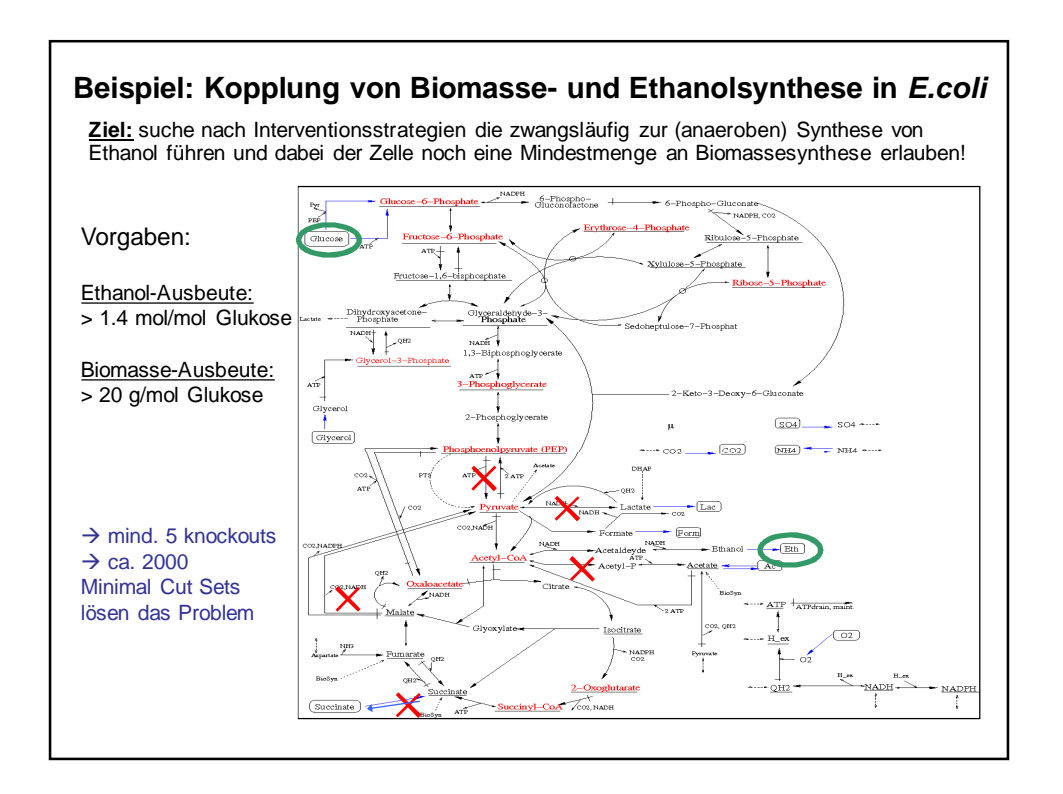

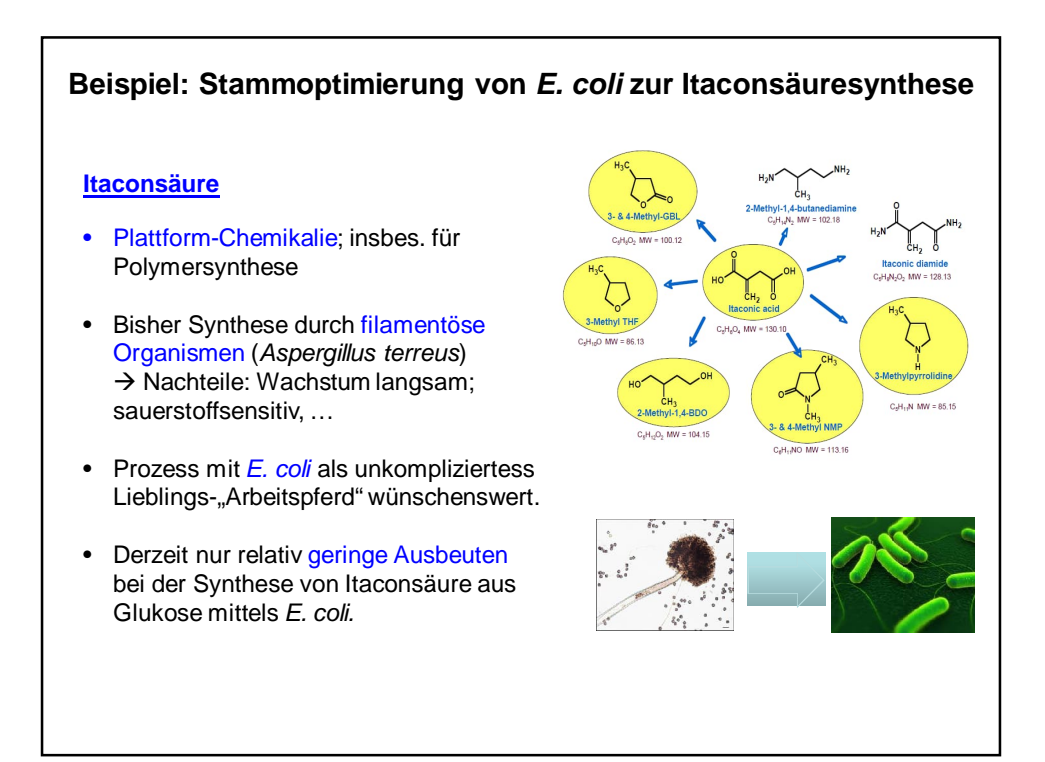

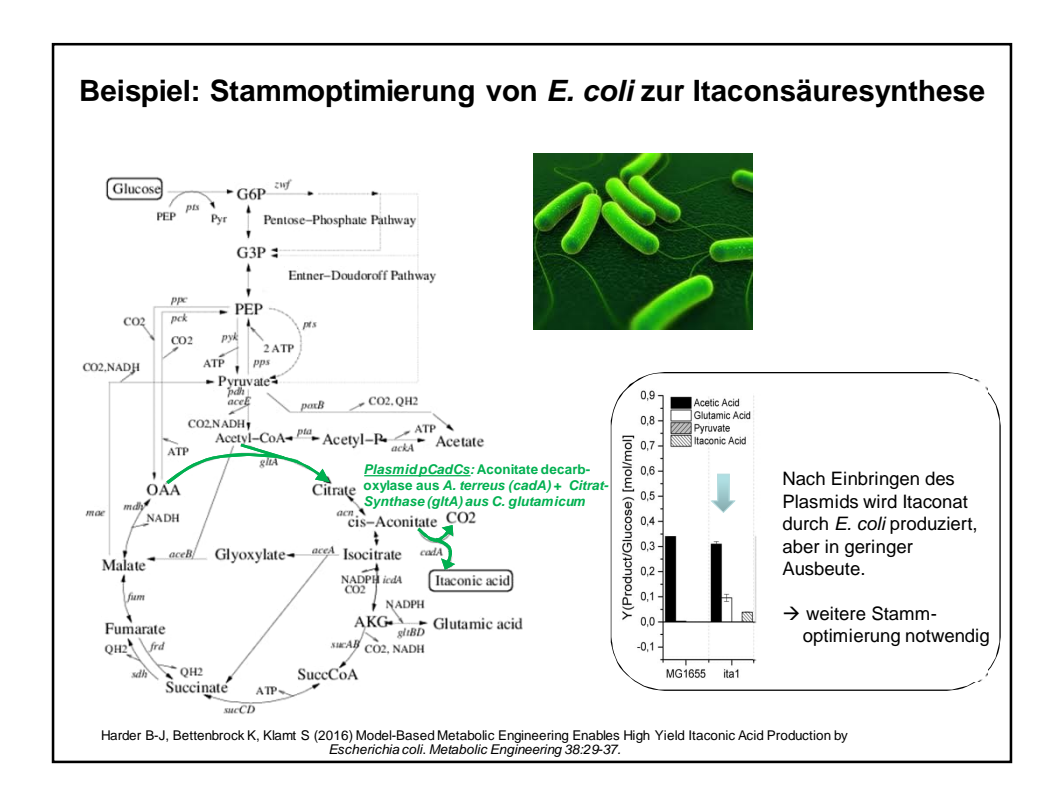

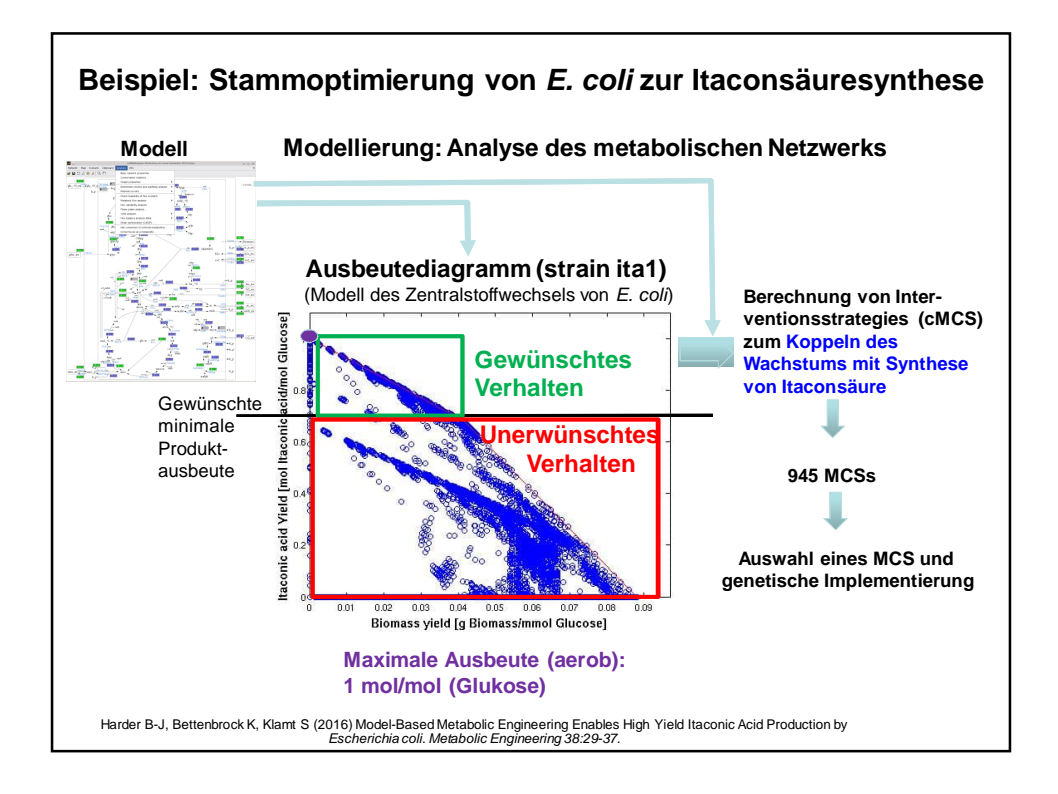

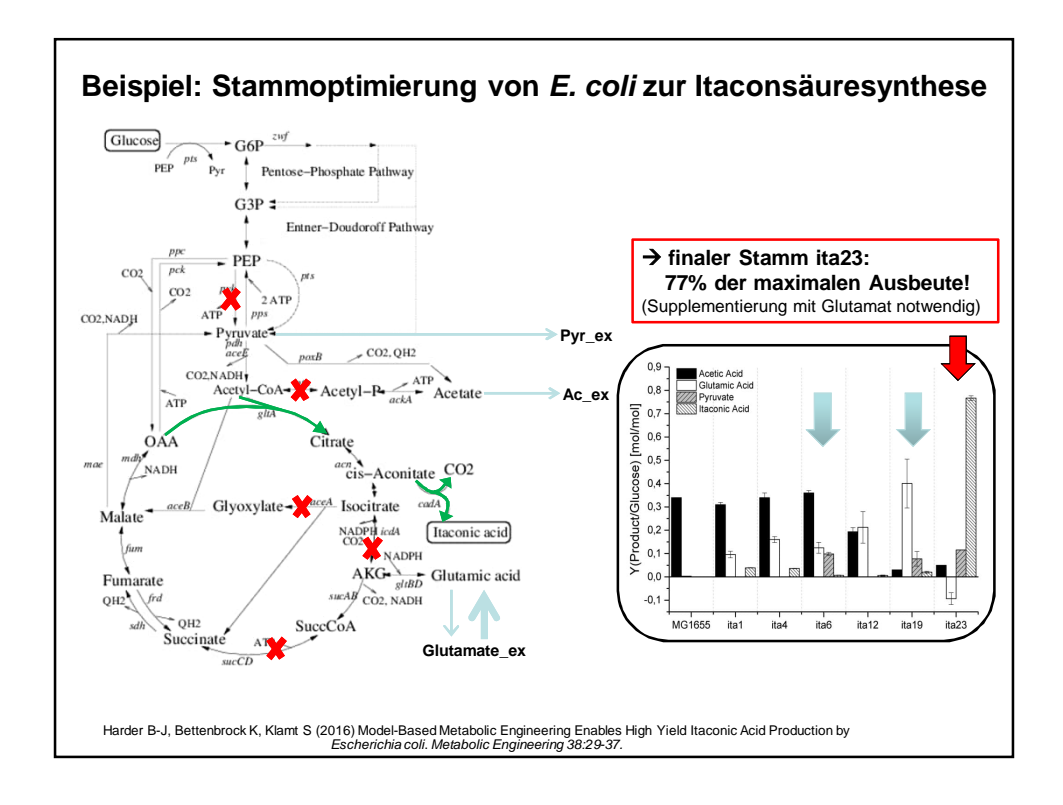

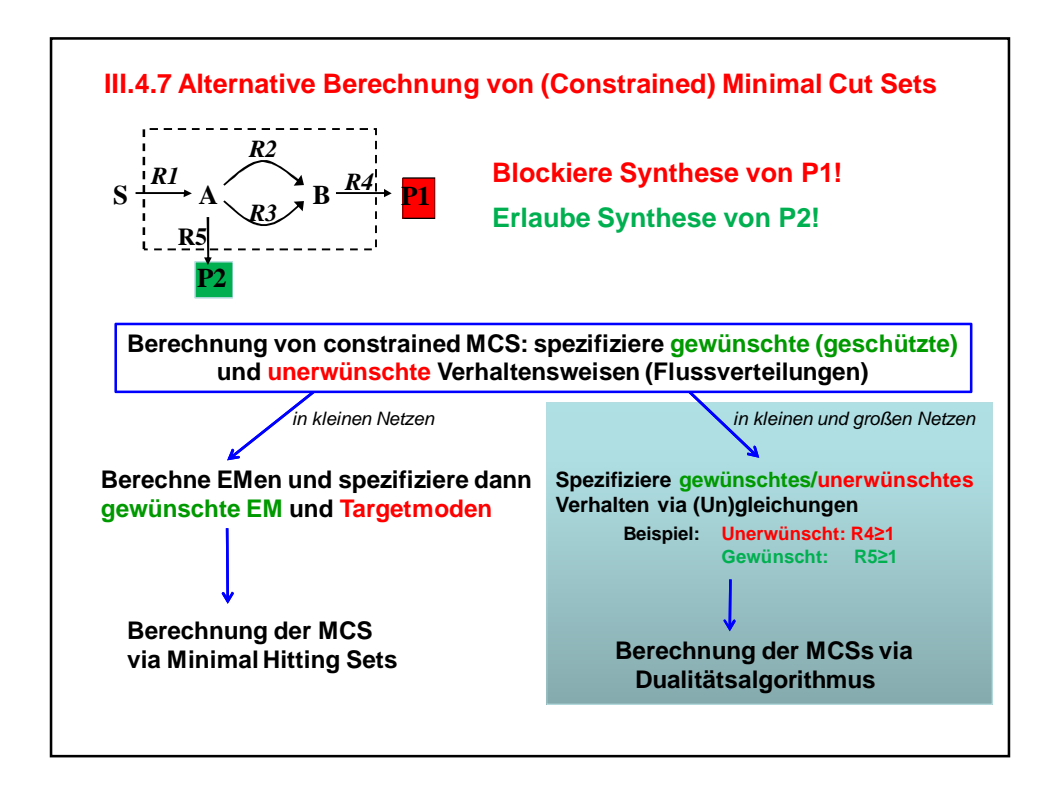

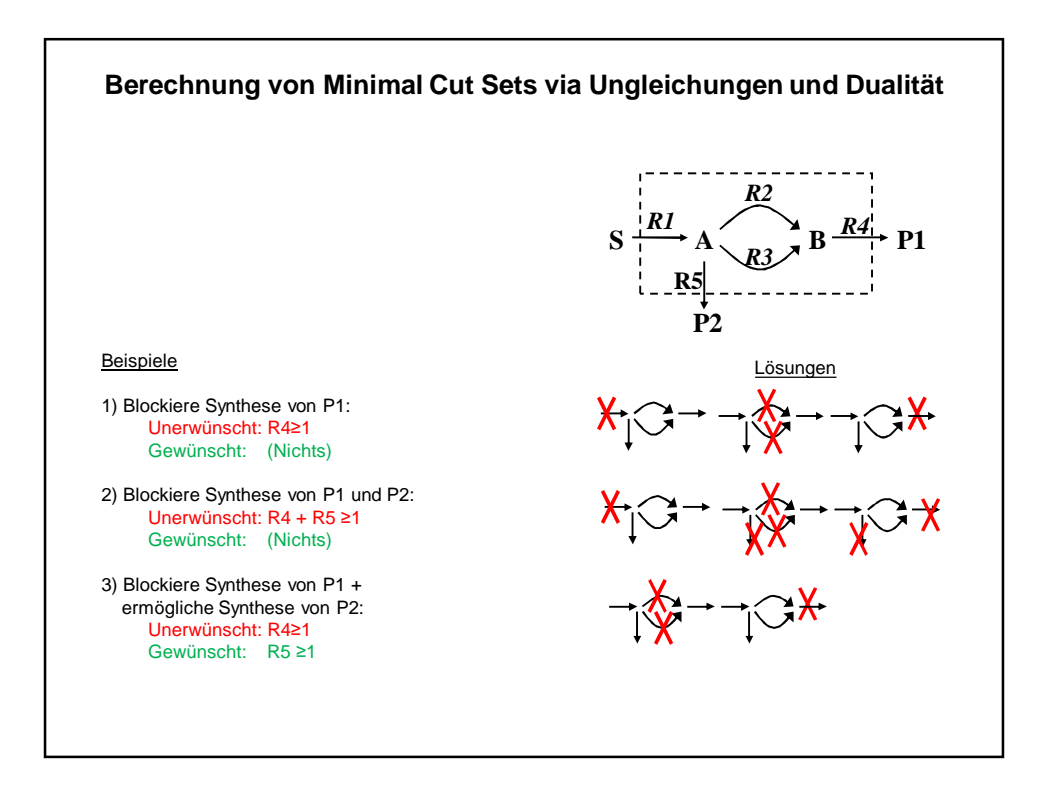

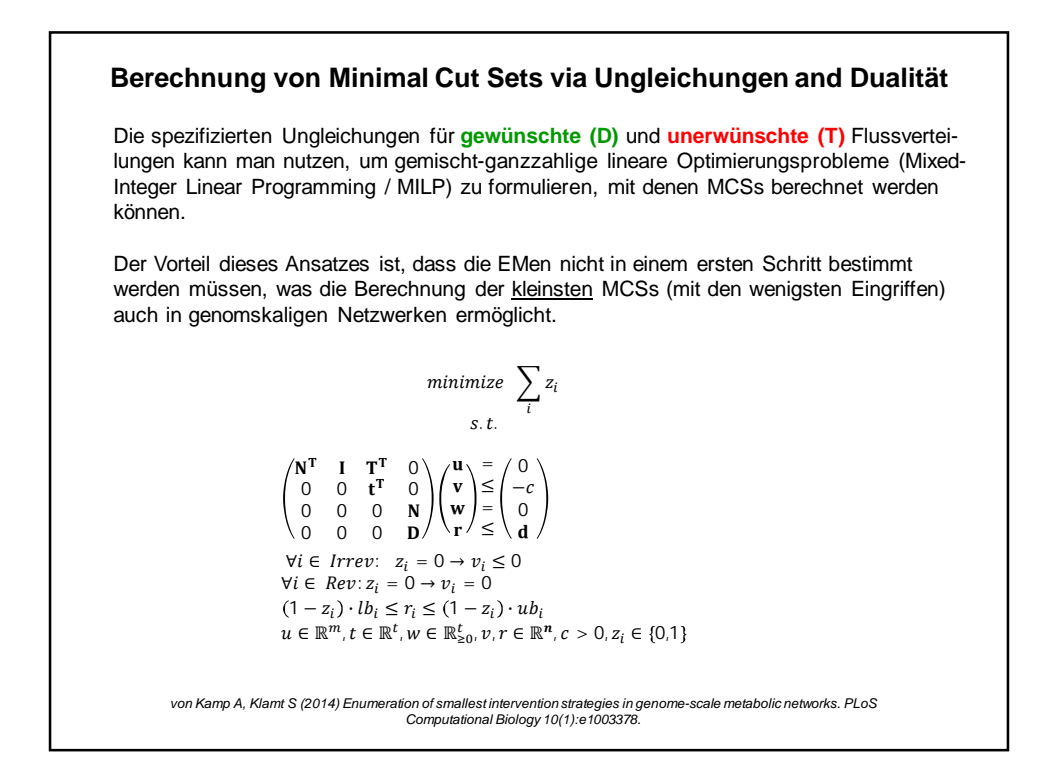

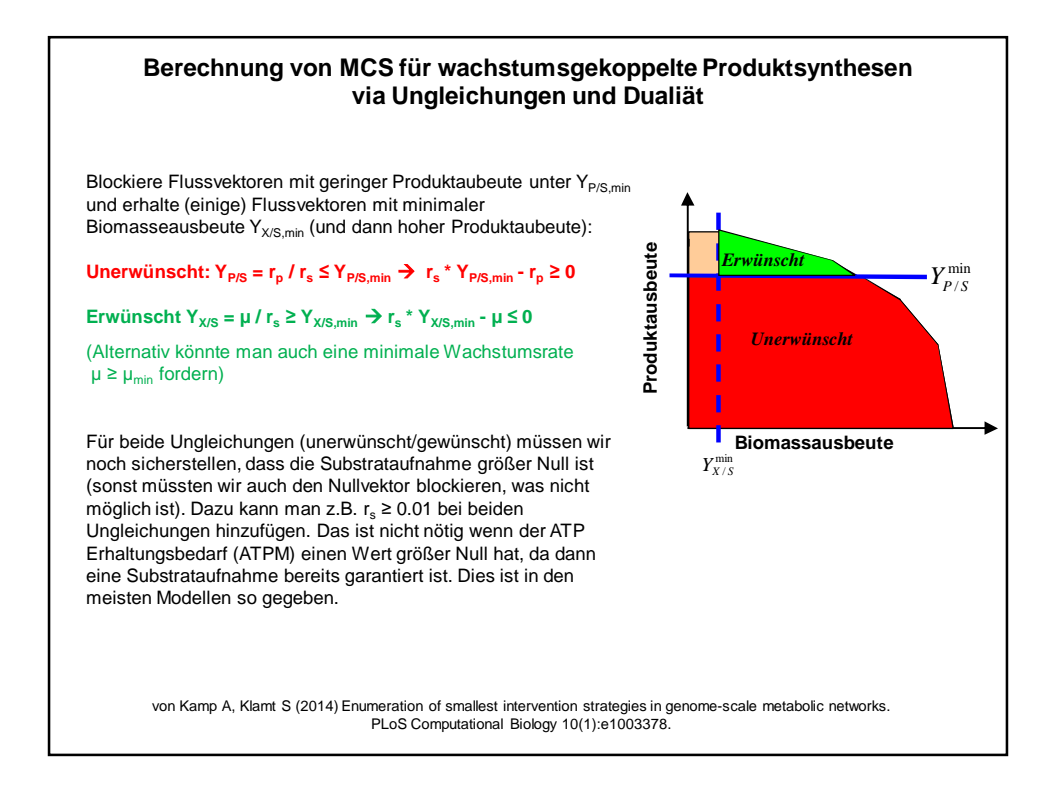

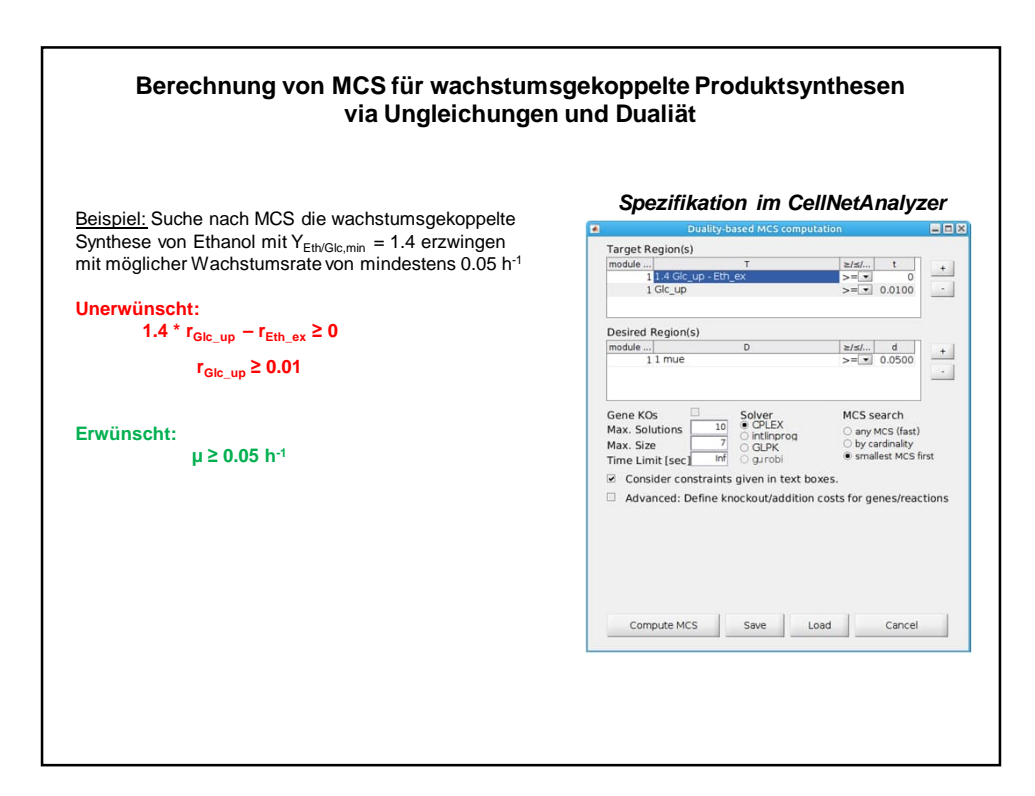

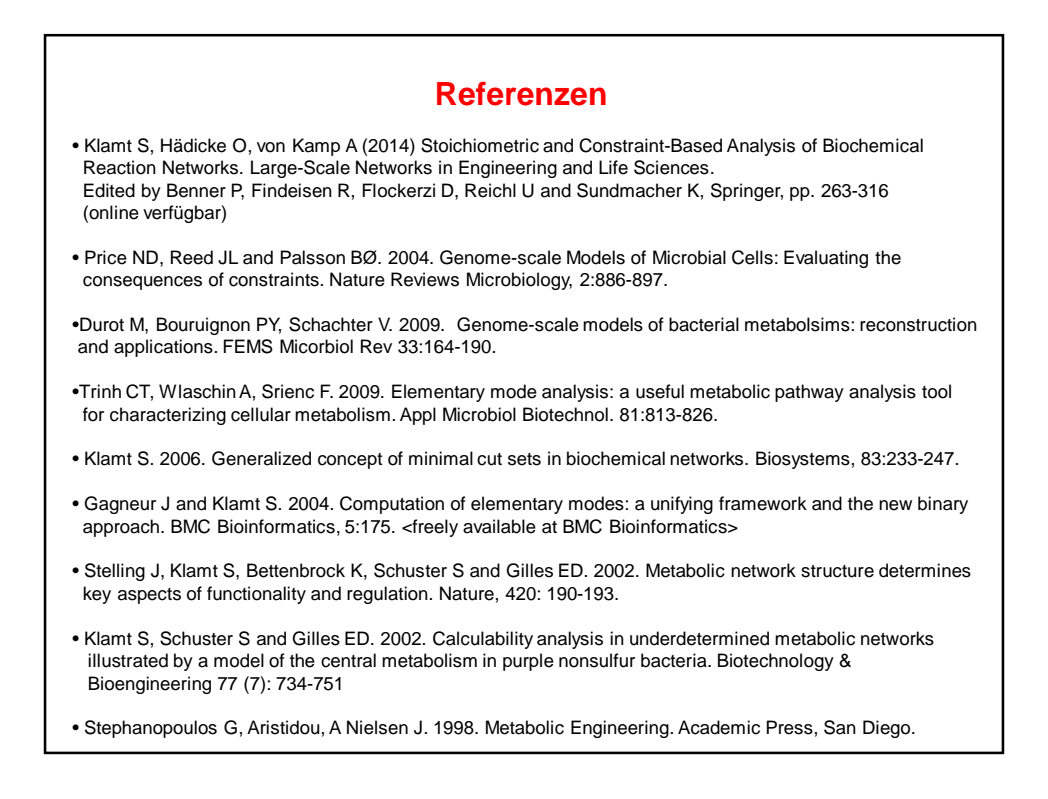

### •49

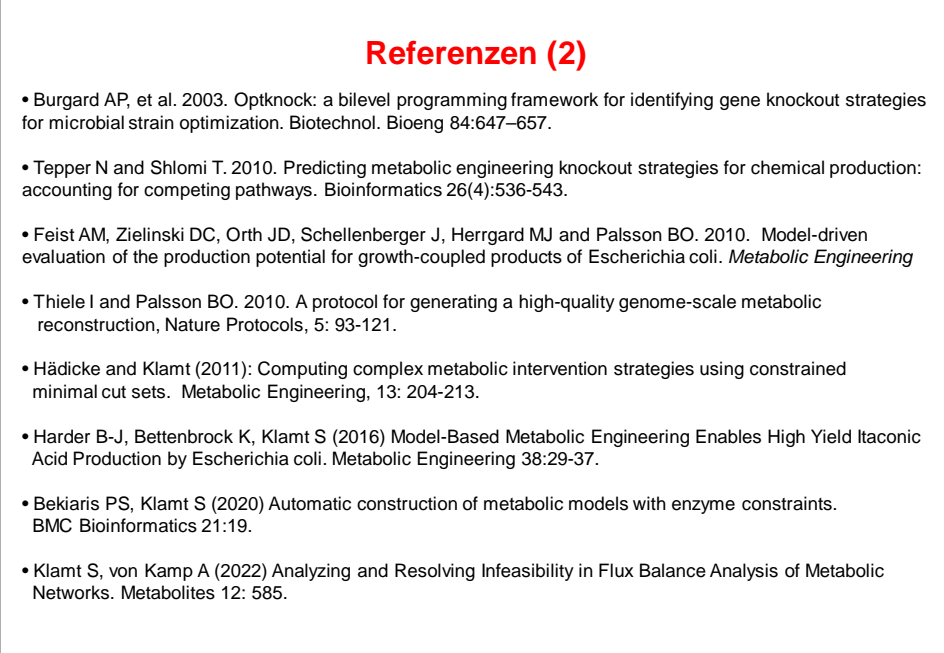

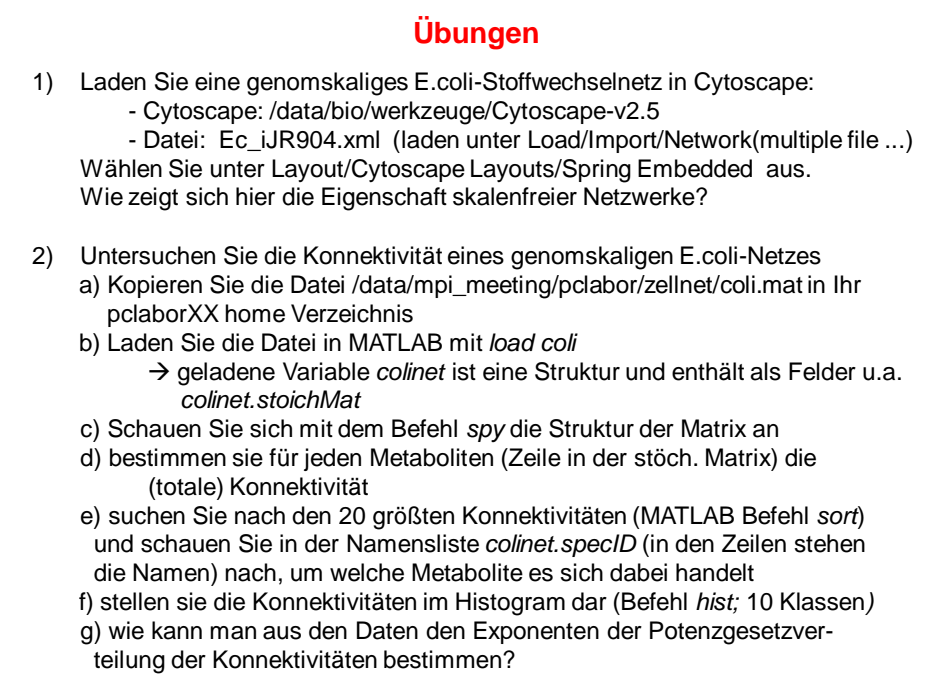

### **Übungen**

3) Ein Reaktionsnetzwerk bestehe aus den 2 Reaktionen

 $A + B \rightarrow 2 C + D$  und  $2 C \rightarrow B$ 

a) Wieviele lin. unabh. Erhaltungsrelationen hat das System?

b) Versuchen Sie welche zu erraten (ohne zu rechnen).

c) Rechnen Sie eine Basis manuell (mit Papier und Bleistift) aus!

d) Benutzen Sie dann MATLAB um eine Basis für die Erhaltungsrelationen zu bestimmen.

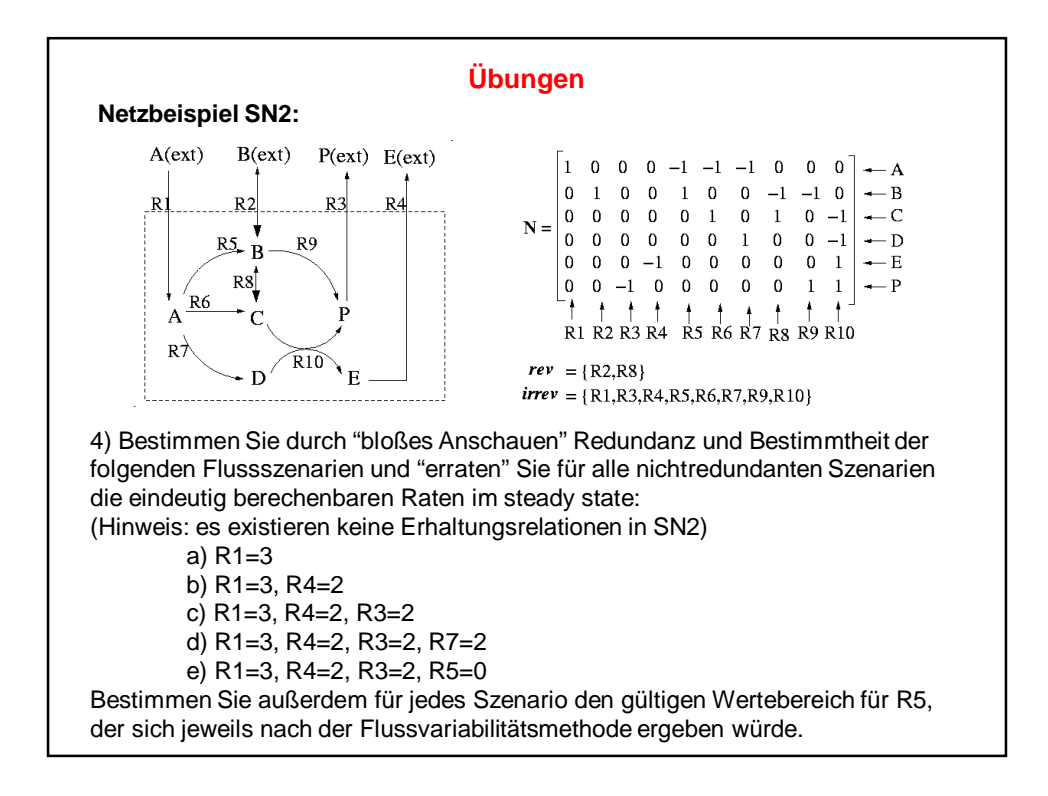

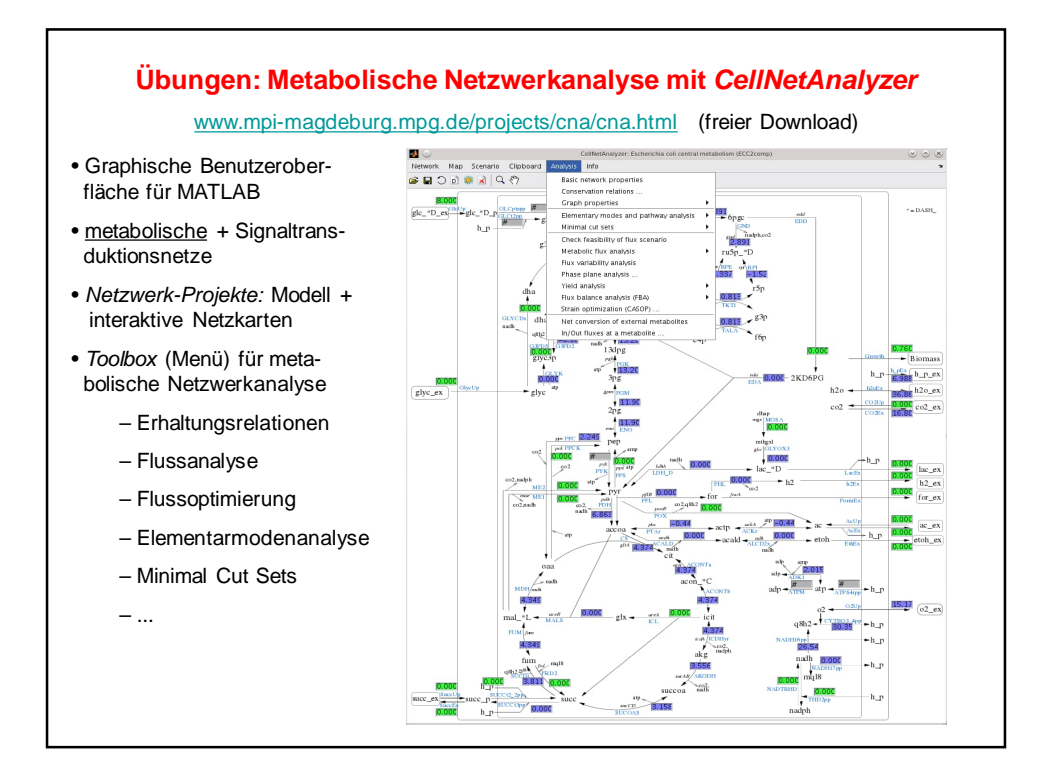

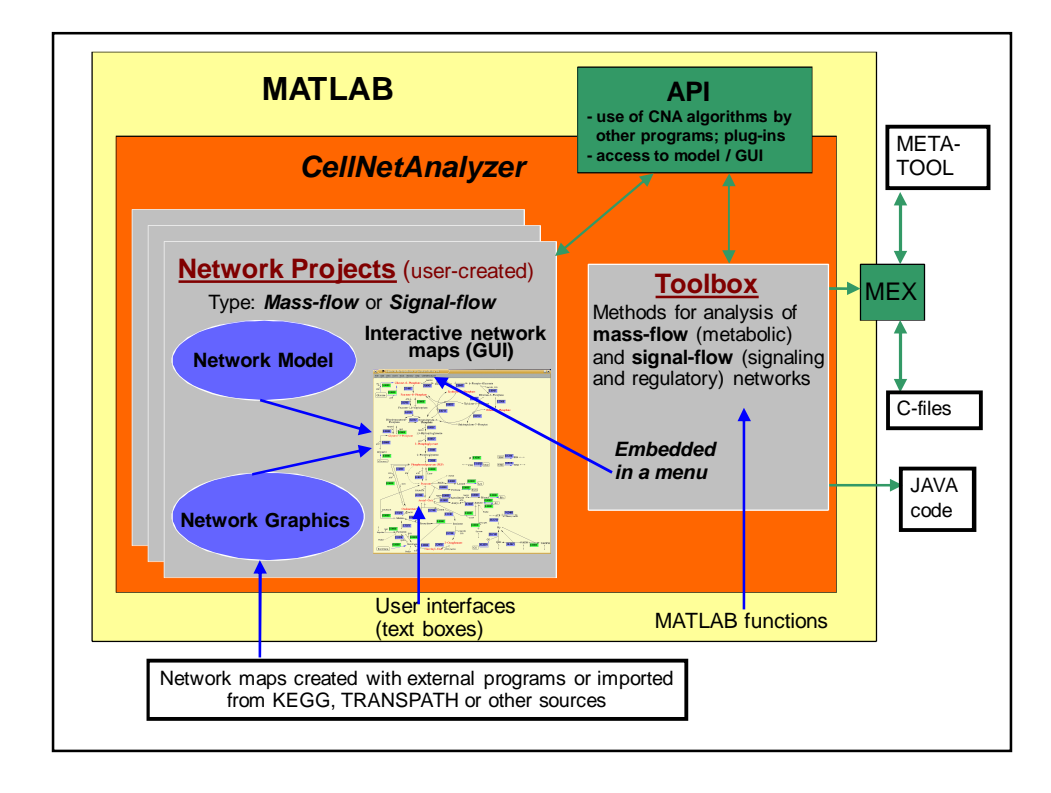

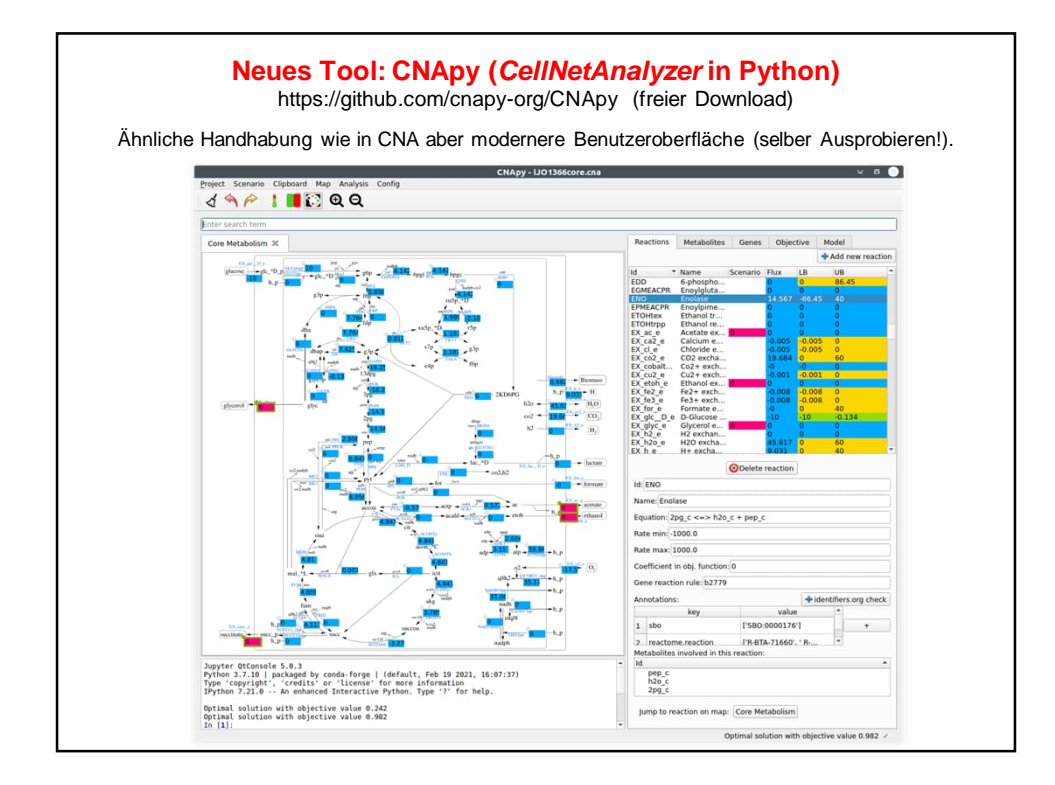

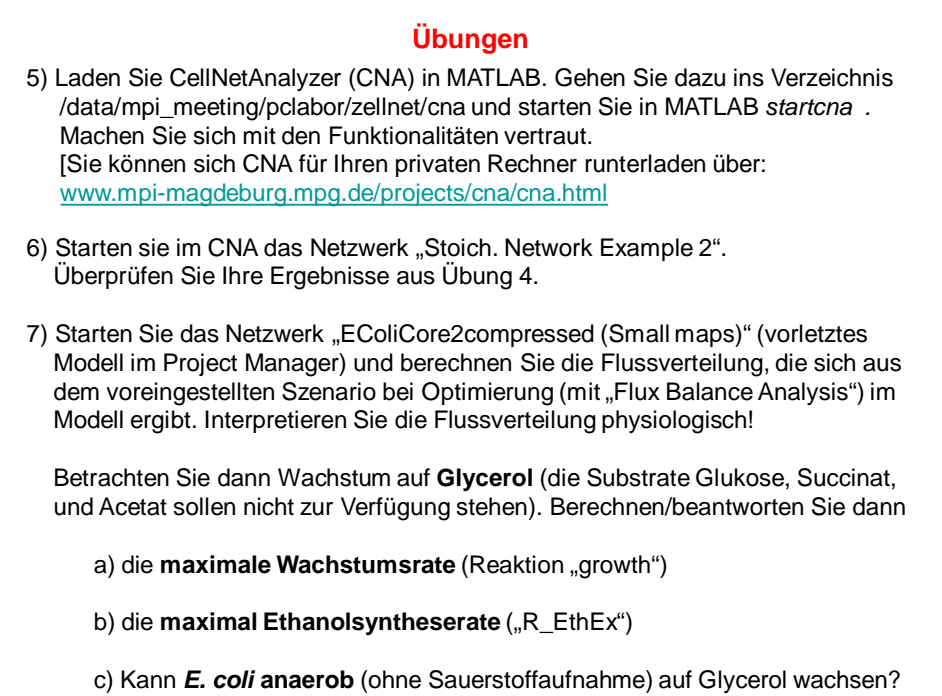

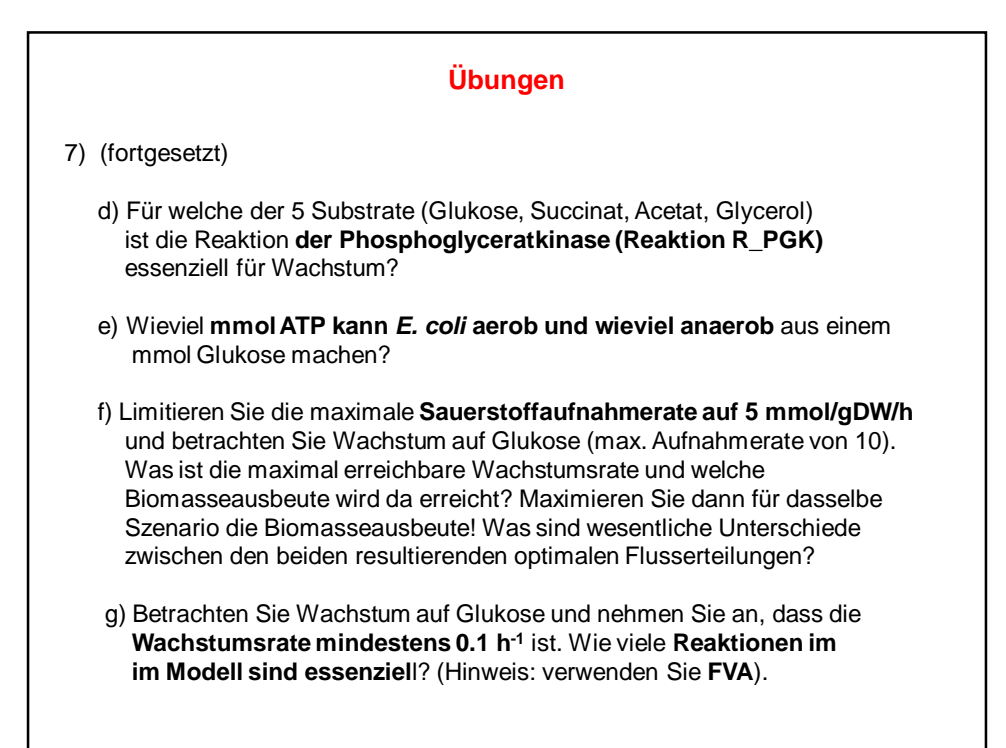

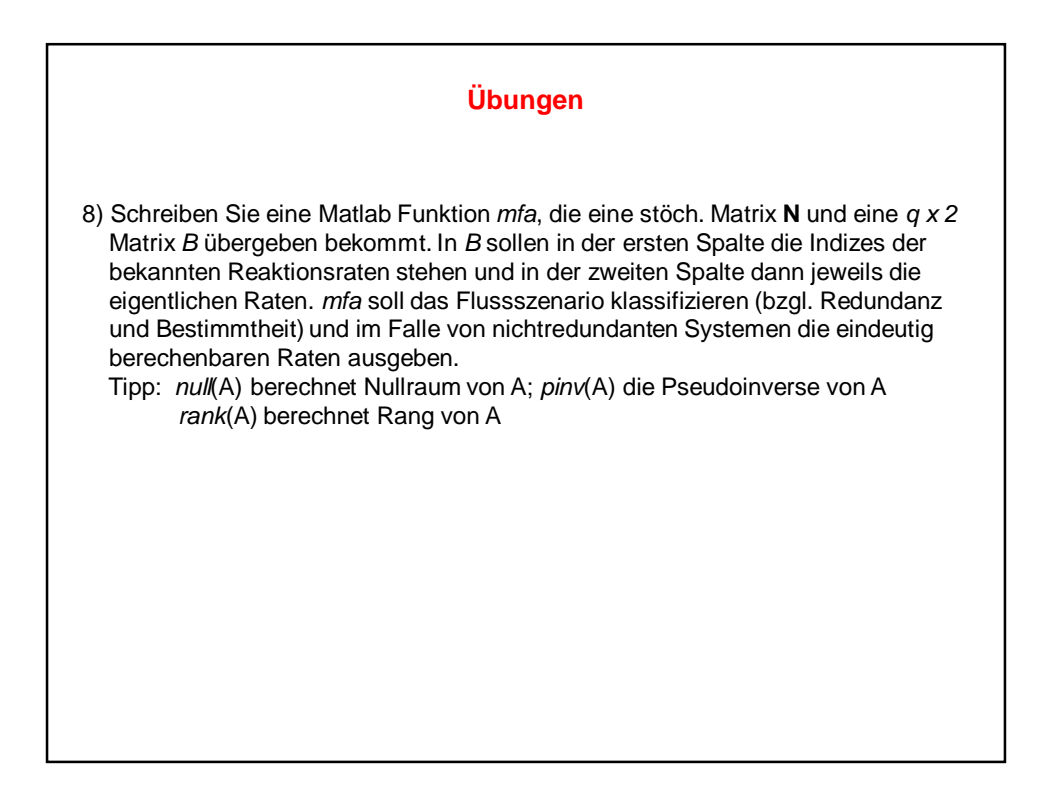

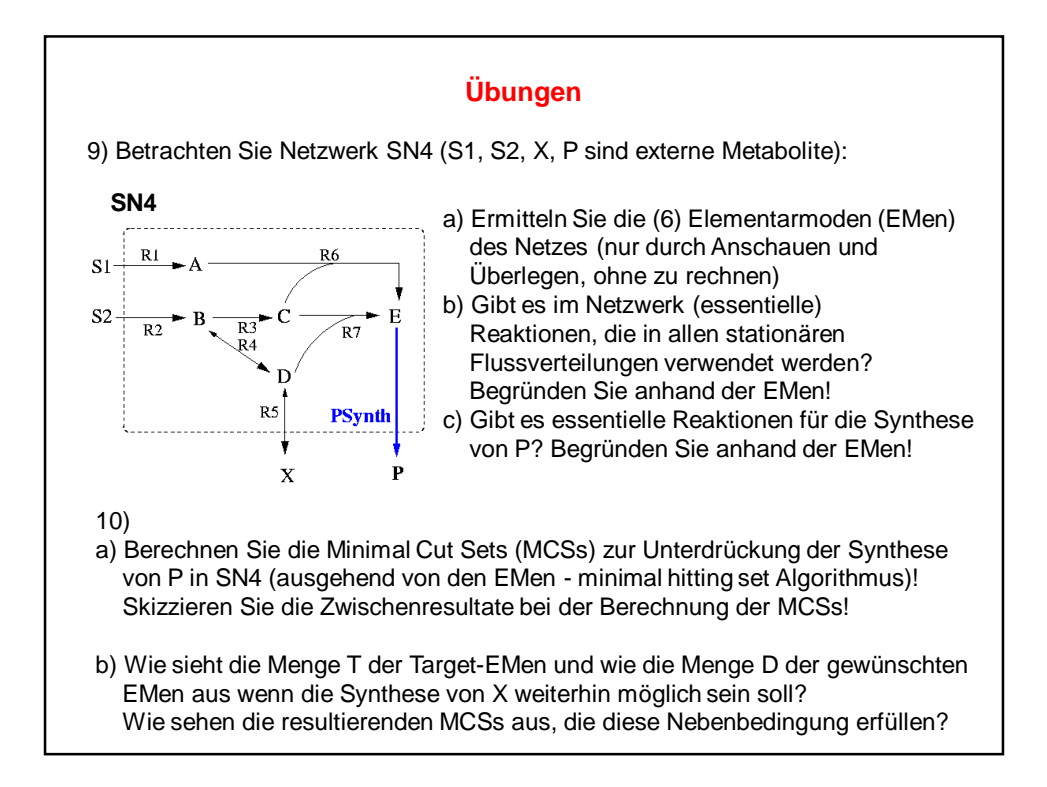

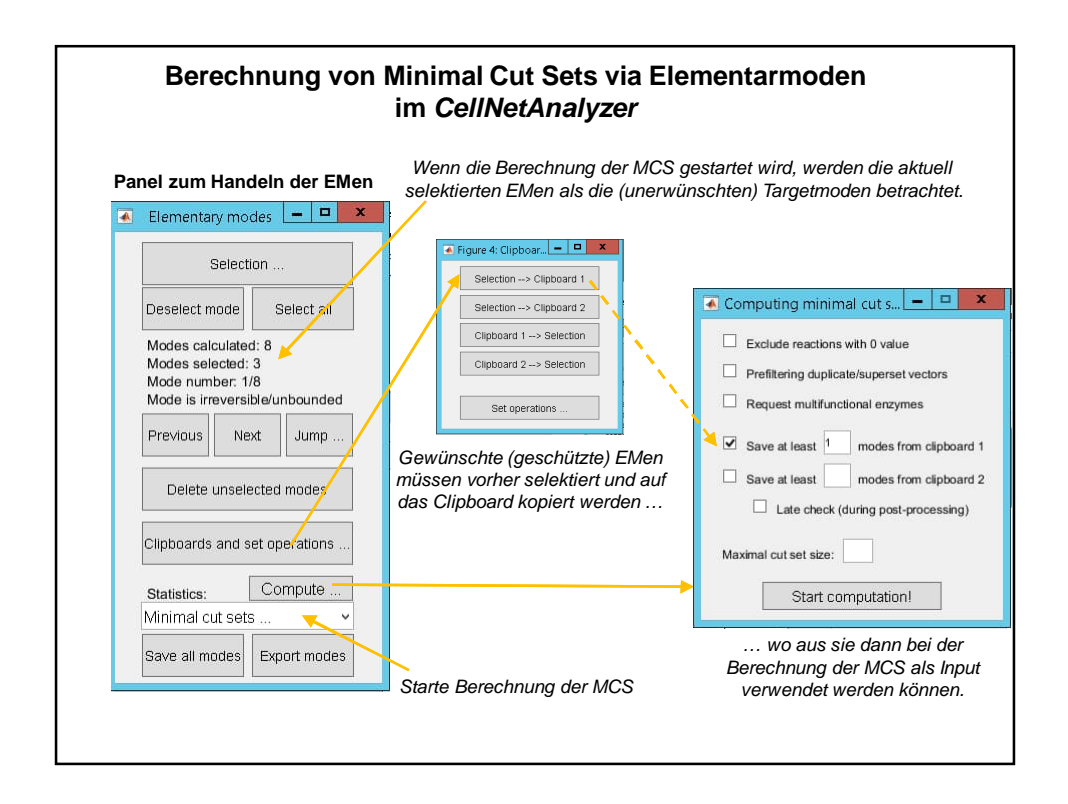

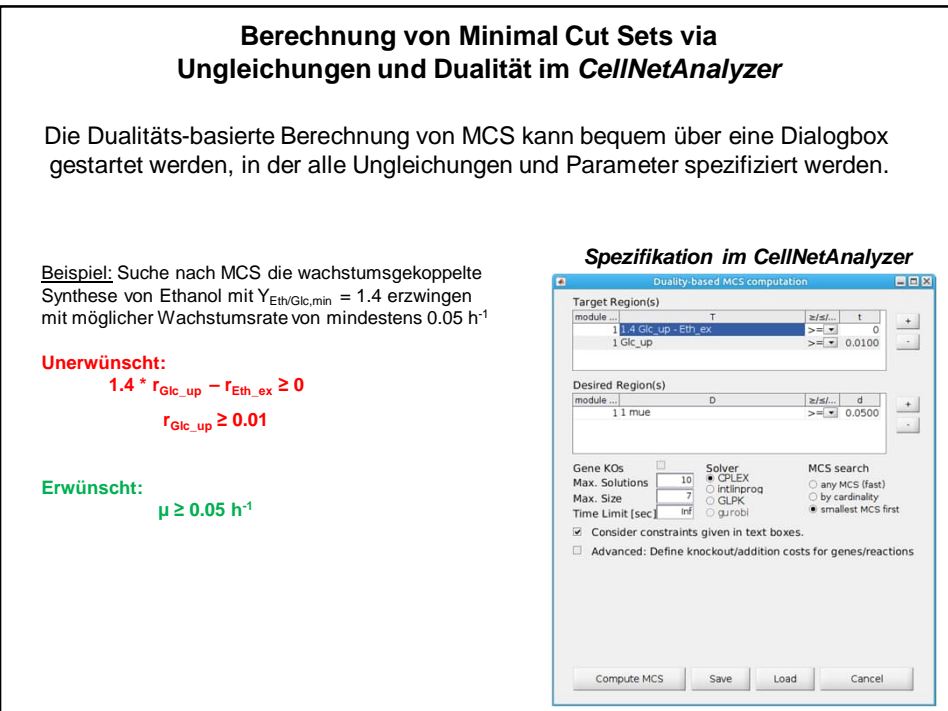

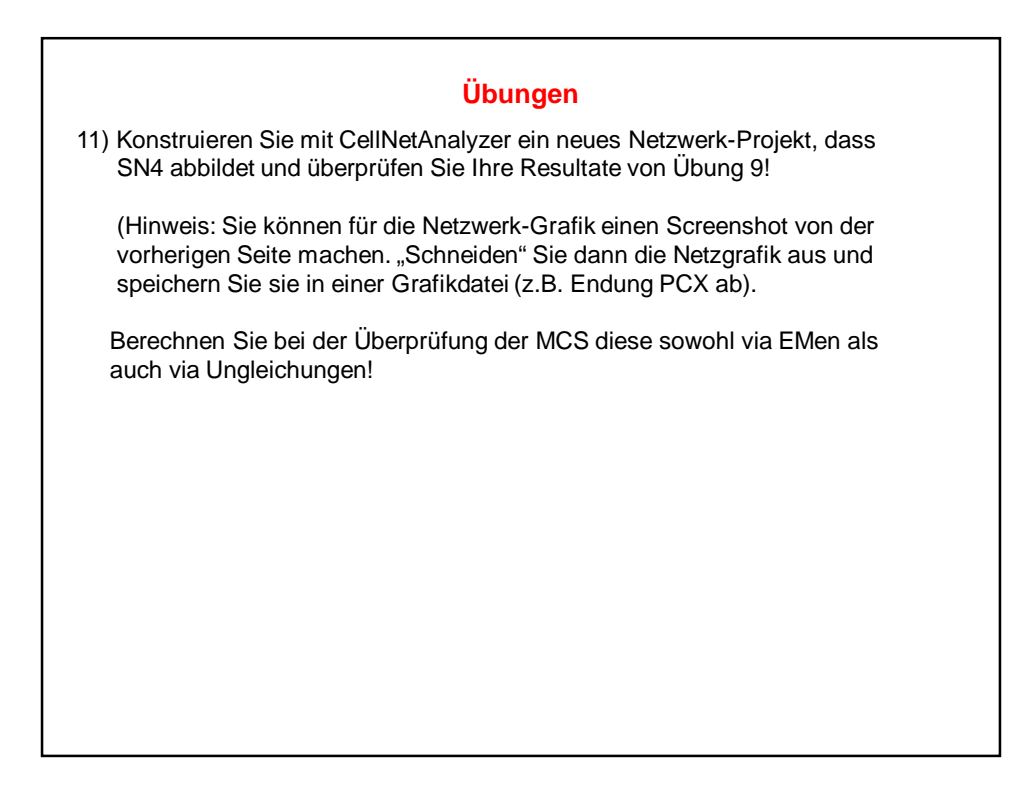

## **Übungen** 12) Laden Sie im CNA wieder das "EColiCore2compressed (Small maps)" Netzwerk. In diesem Modell gibt es 4 versch. Substrate (Glucose, Succinat, Glycerol, Acetat). Berechnen Sie für Wachstum auf **Succinat** und danach auf **Acetate** (separat! also jeweils alle anderen Substrataufnahmen schließen!) die EMen. Beantworten Sie damit jeweils: a) wieviele Moden gibt es? b) was ist die maximale Biomasseausbeute für das Substrat? c) gibt es mehrere optimale Lösungen für die Biomassesynthese? d) kann E.coli mit dem Substrat anaerob wachsen? e) kann eine Isocitratlyase-Mutante (Reaktion R\_ICL=0) auf dem Substrat wachsen? Und eine Fructose-Bisphosphatase-Mutante (Reaktion R\_FBP=0) f) Wie ist die maximale Ausbeute an Ethanol für das Substrat? g) Überprüfen Sie die Ergebnisse für b), d), e) und f) für die beiden Substrate nun mittels linearer Optimierung ("Flux Balance Analysis (FBA)"). Bestimmen Sie die Antworten b), d), e) und f) auch für Glukose (nur FBA, keine EModen).

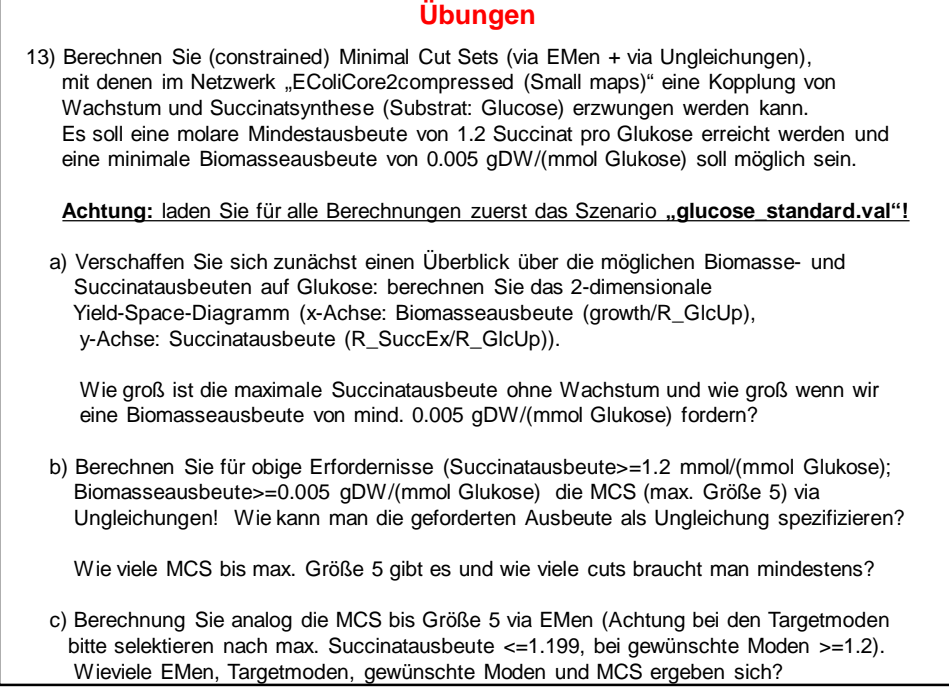